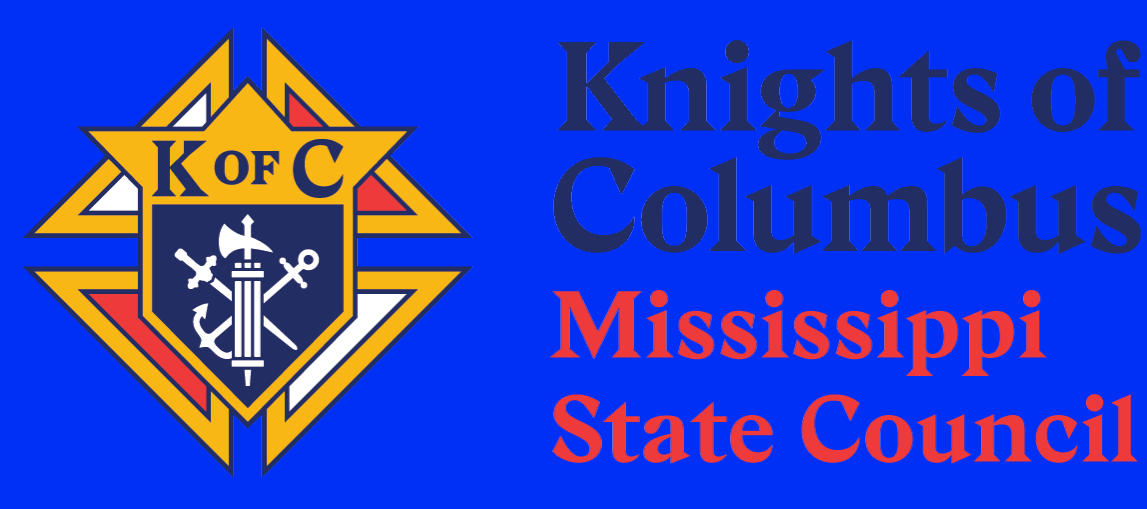

## **School of Columbianism Meeting July 22, 2023**

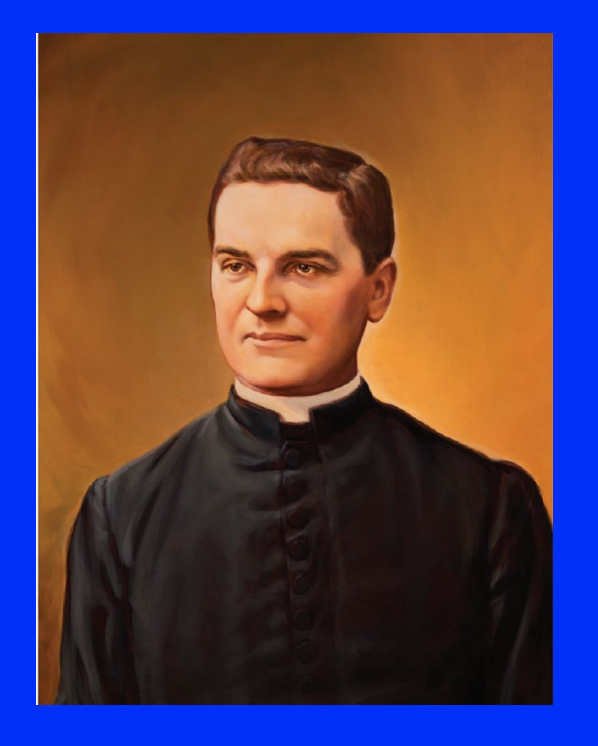

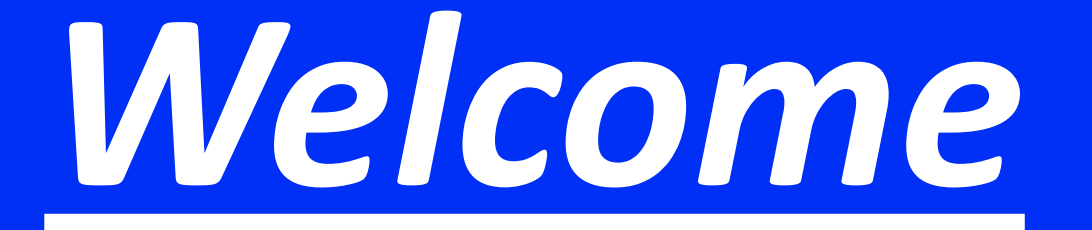

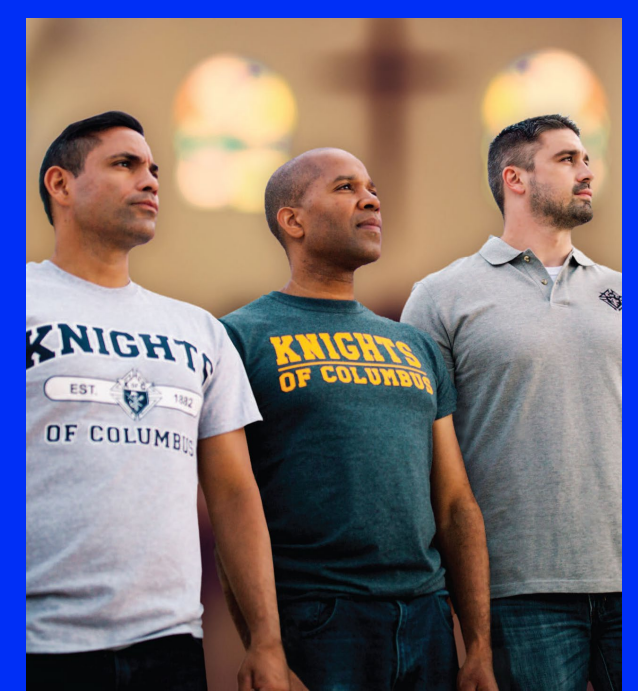

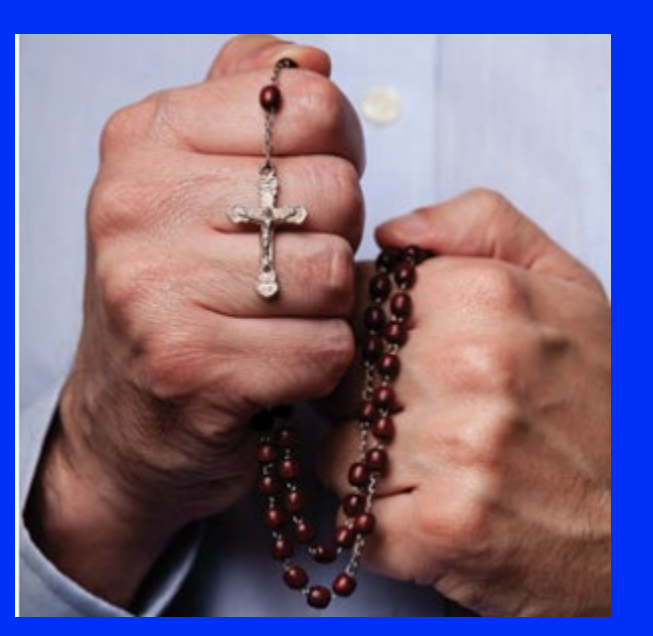

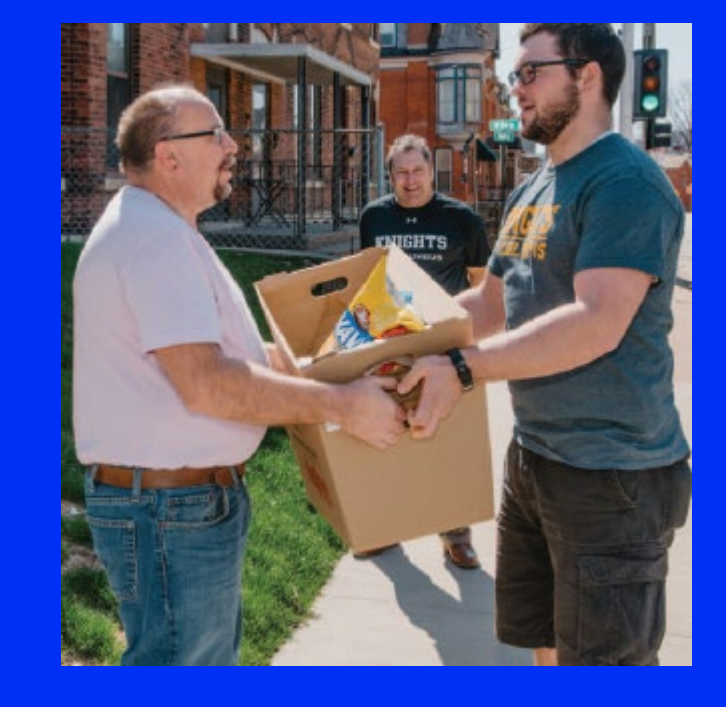

# Faith in Action

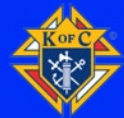

#### *Agenda*

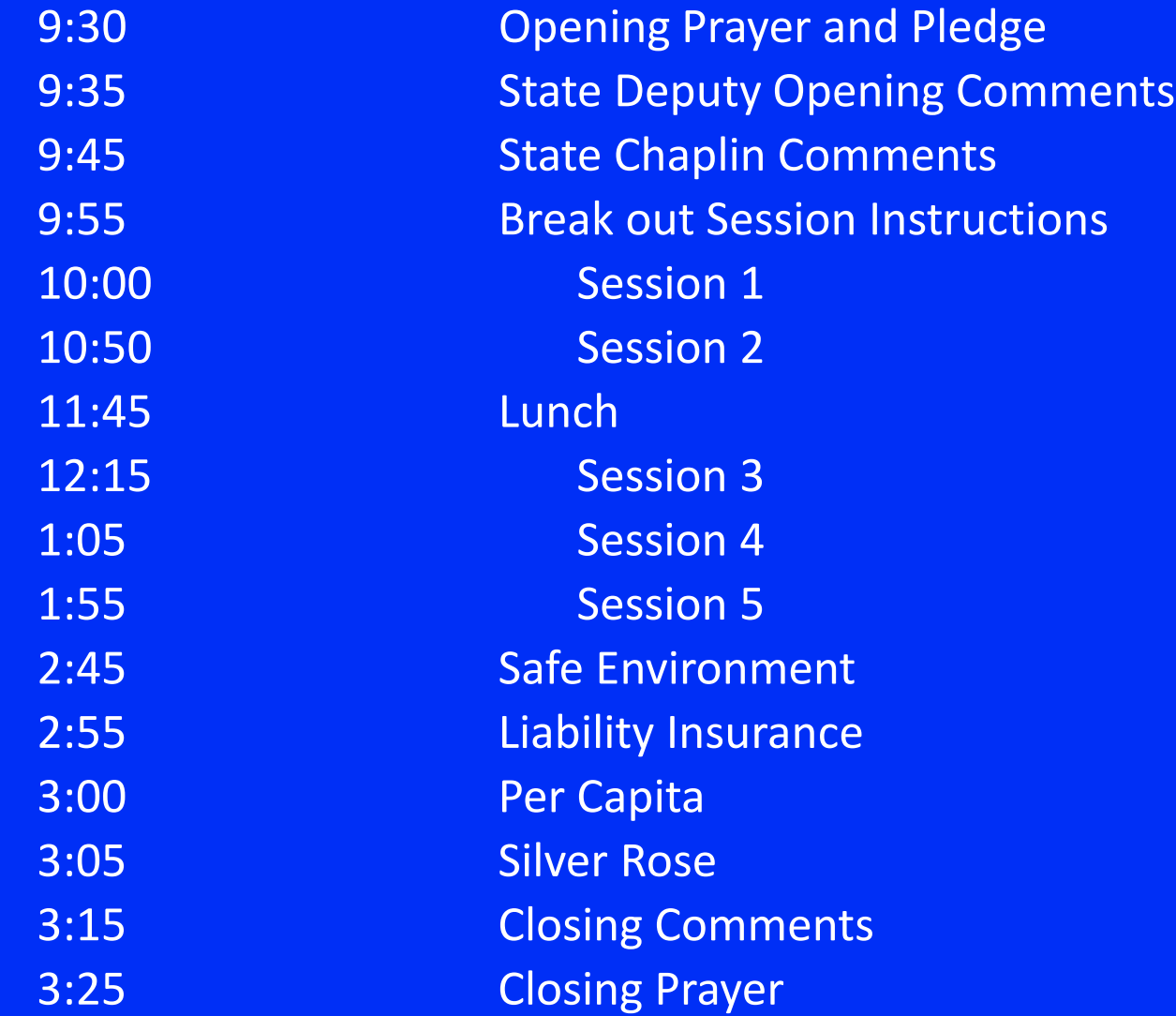

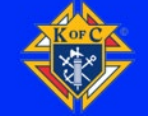

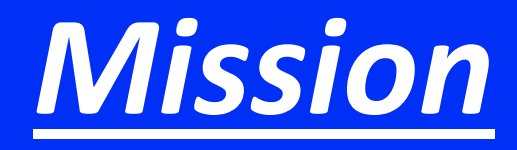

## **Strengthen Catholic Men, and their Families, so that they can be Engaged and Active Members of their Parish, Family, and Community**

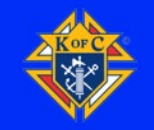

#### *Jurisdiction Areas Of Focus*

**Faith Formation** – Strengthen our members' Catholic faith through our Evangelization and Faith and Formation as well as COR Meetings

**Faith In Action Programs-** Our councils need to reengage and expand in our works of Charity

**Membership Engagement-** Through Faith Formation and Faith in Action activities, provide the opportunity for our membership to share our faith, celebrate fraternity, and work side by side in charity

**Membership Growth-** Being visible and active in our Churches parishes and communities will inspire other Catholic men to want to join the Knights of Columbus.

### *Jurisdiction Areas Of Focus*

**Leadership Development-** Strengthen leadership development from the council levels up to the State leadership team

**People with Intellectual Difficulties Resurgence-** Promote council engagement in support of the PID program so that we many continue to support those with special needs in our communities.

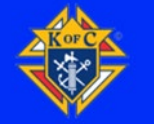

### Programs Engage, Evangelize, and Recruit

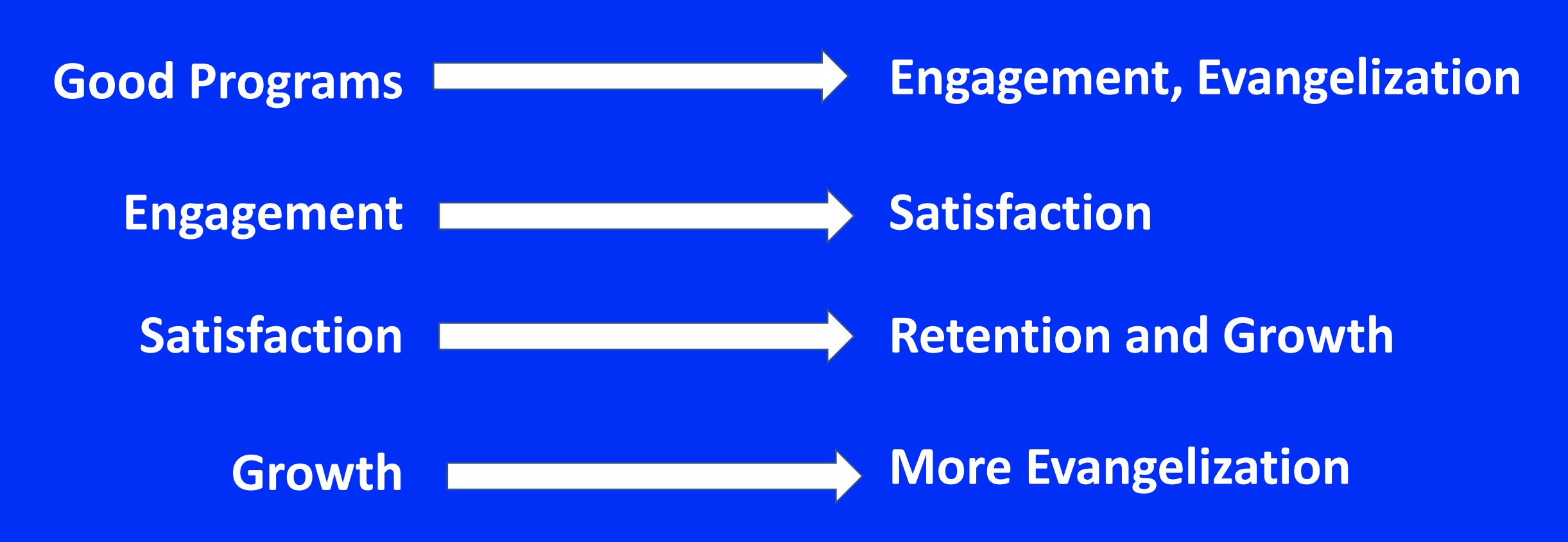

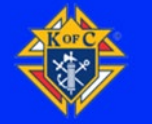

**Through Prayer, Through the Sharing of our Faith, and Through Faith Filled works of Charity in our Parish and Community, We will Inspire and Strengthen other Catholic Men. Building their desire to do the same, and Become a** *Brother Knight*

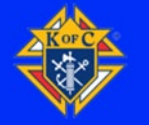

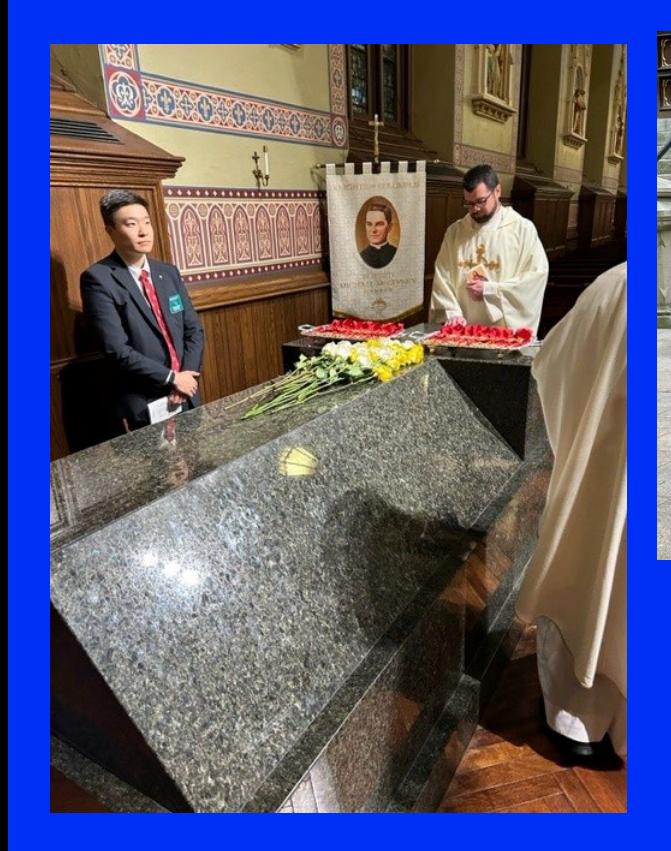

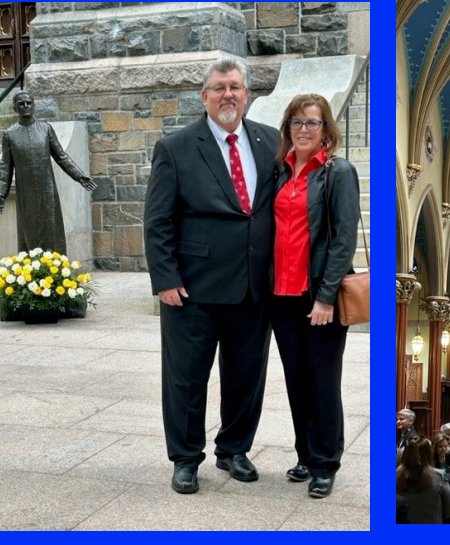

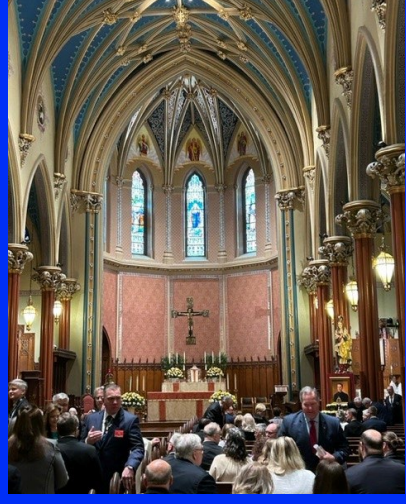

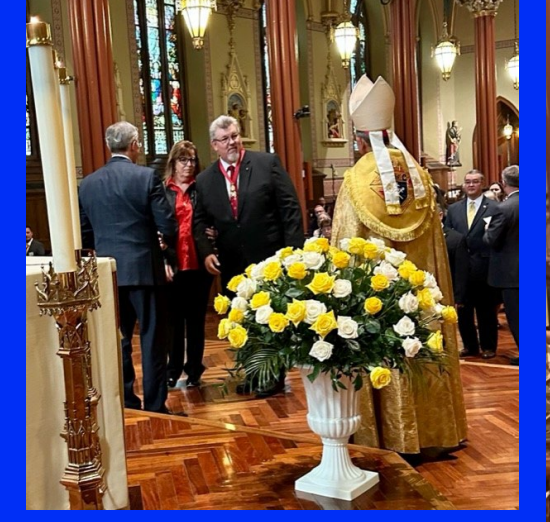

## **State Deputy Meeting** New Haven, Connecticut

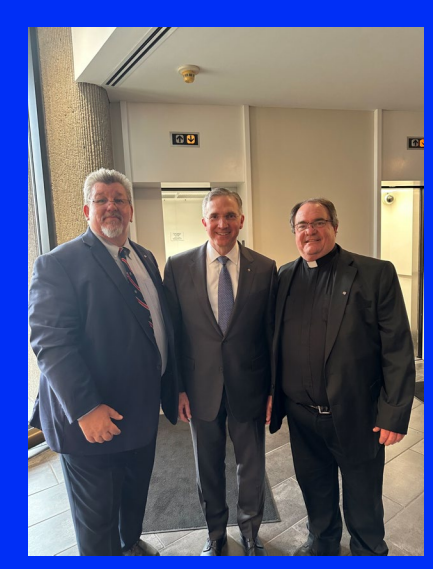

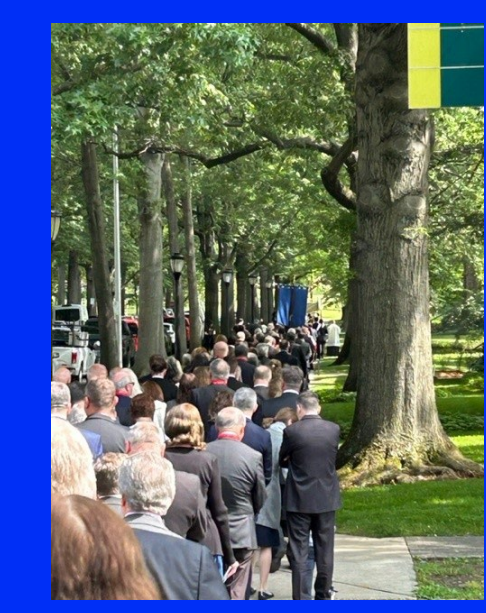

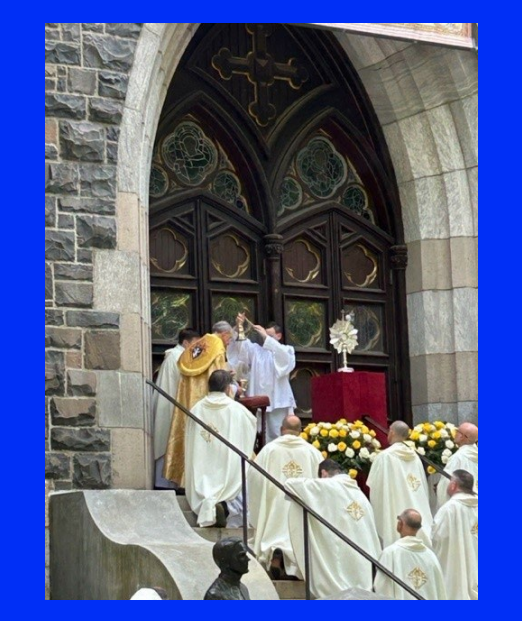

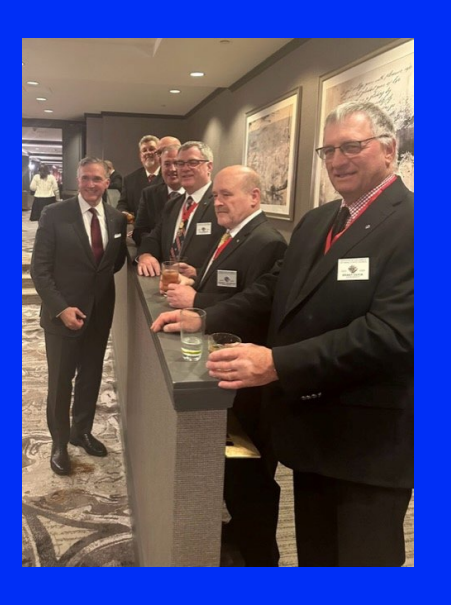

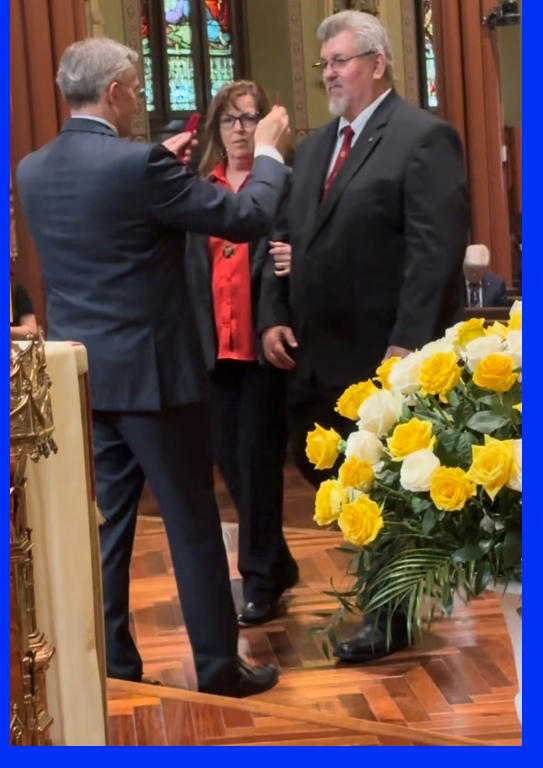

### **5 Takeaways**

- **1. Blessed Michael McGivney when he formed the Knight of Columbus called the men of St Mary's to strengthen their Catholic faith and to serve the community – Today we are called to do the same!**
- **2. Sitting in the dedicated Mississippi pew at St Mary's Church was such a humbling experience**
- **3. The success of the Mississippi Jurisdiction is not dependent upon me, but upon us all, as leaders in the Knight of Columbus**
- **4. Developing leaders throughout our Jurisdiction is critical to our Growth and Sustainment**
- **5. There is such a special presence of the Holy Spirit when you participate in the Procession of the Blessed Sacrament**

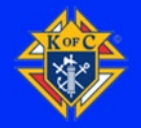

**I Wish Every Brother Knight in the State Of Mississippi, the Opportunity to Stand in the Presence of Our Founder Blessed Michael McGivney**

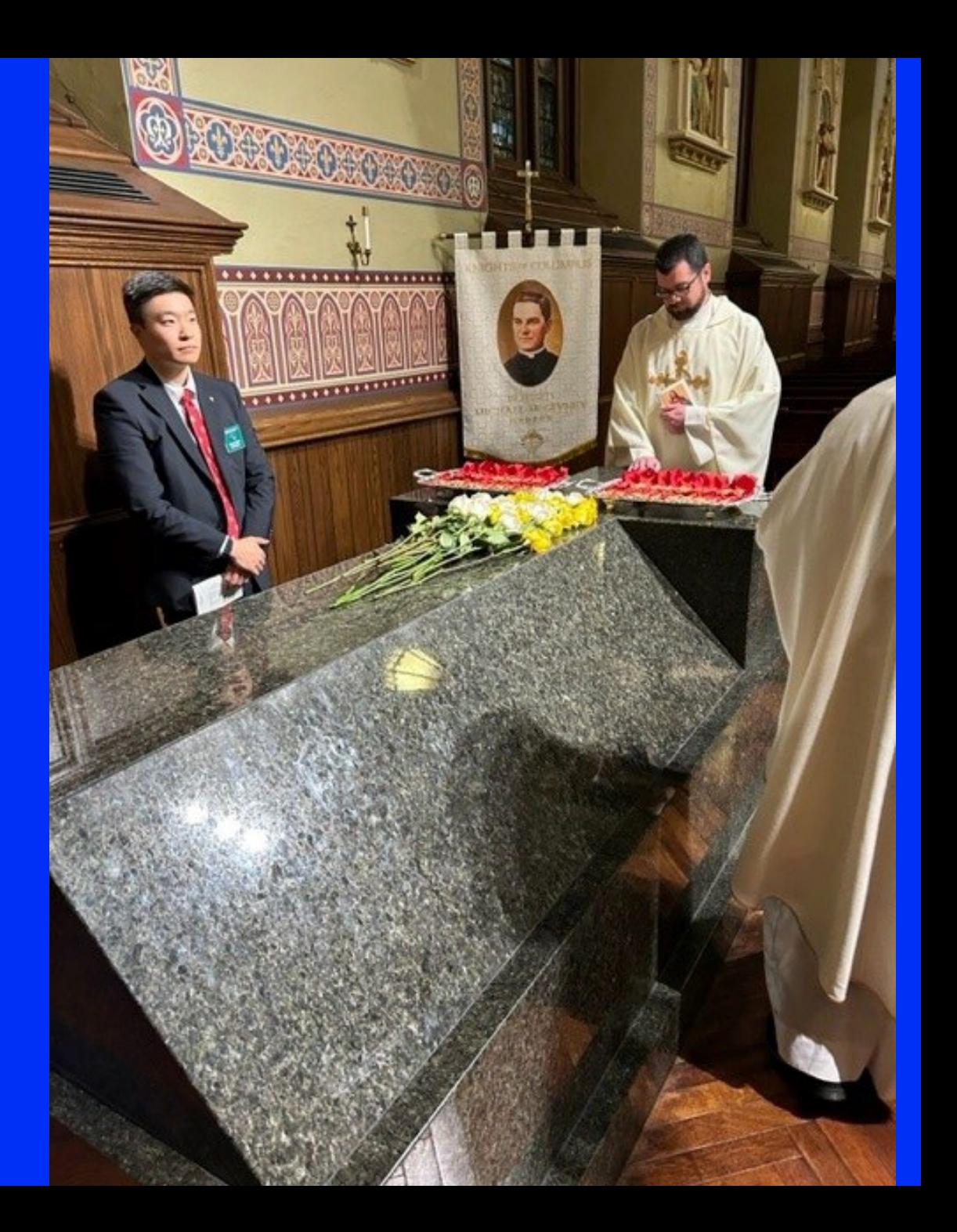

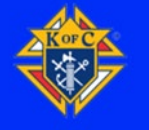

# **Break-Out Sessions**

#### **Schedule Sessions**

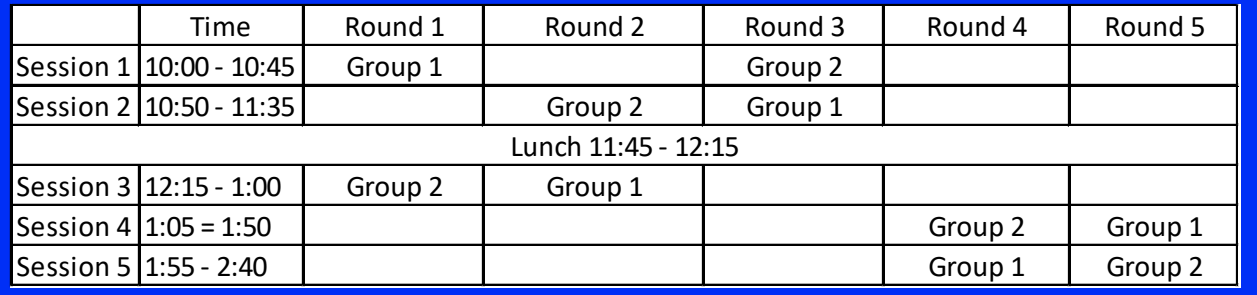

Session 1- Programs Session 2- Systems and Information Session 3- Forms and Reports Session 4- Membership Session 5- Grand Knight Overview

- Grand Knights, or Representing Officer, and District Deputies Travel as a Group
- 45-minute sessions with 5-minute transition time between sessions
- These sessions are to educate you as well as prepare you to help host District SOC meetings with your District Deputy
- These are working sessions so please ask questions to be sure that you understand enough to explain during your District SOC meetings
- Make good use of the 45 minutes, the schedule is tight and there is a lot of content.
- The handbooks are yours. Take notes as needed
- If you are not a GK, or attending as a GK representative, you are welcome to join your district group, but please

respect that today is for the GK's to learn and understand their roles as the council leaders.

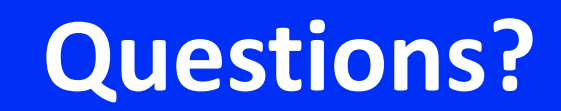

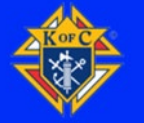

#### **Closing Comments**

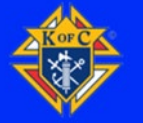

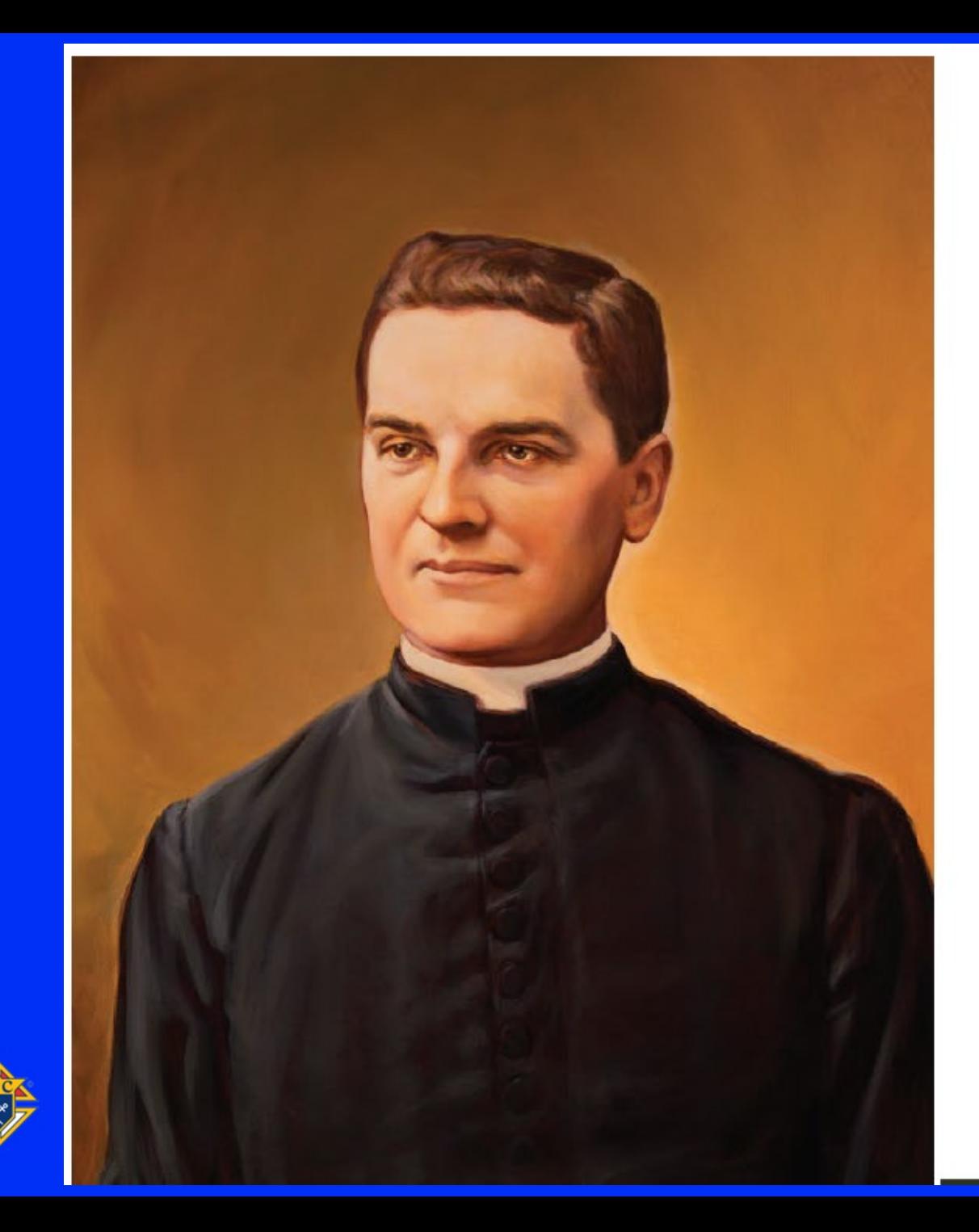

#### Prayer for the Canonization of **Blessed Michael McGivney**

Founder of the Knights of Columbus

God, our Father, protector of the poor and defender of the widow and orphan, you called your priest, Blessed Michael McGivney, to be an apostle of Christian family life and to lead the young to the generous service of their neighbor. Through the example of his life and virtue, may we follow your Son, Jesus Christ, more closely, fulfilling his commandment of charity and building up his Body which is the Church. Let the inspiration of your servant prompt us to greater confidence in your love so that we may continue his work of caring for the needy and the outcast. We humbly ask that you glorify Blessed Michael McGivney on earth according to the design of your holy will. Through his intercession, grant the favor I now present (here make your request). Through Christ our Lord. Amen.

> Please report all favors received: The Father McGivney Guild 1 Columbus Plaza New Haven, CT 06510-3326 - USA www.fathermcgivney.org

Painting by Chas Fagan @ Knights of Columbus

#### *Programs*

State Programs

## Recruiting and Retention

- No one wants to join a group just to attend meetings.
- Programs are a good way to recruit and KEEP members.

#### The Four Program Areas

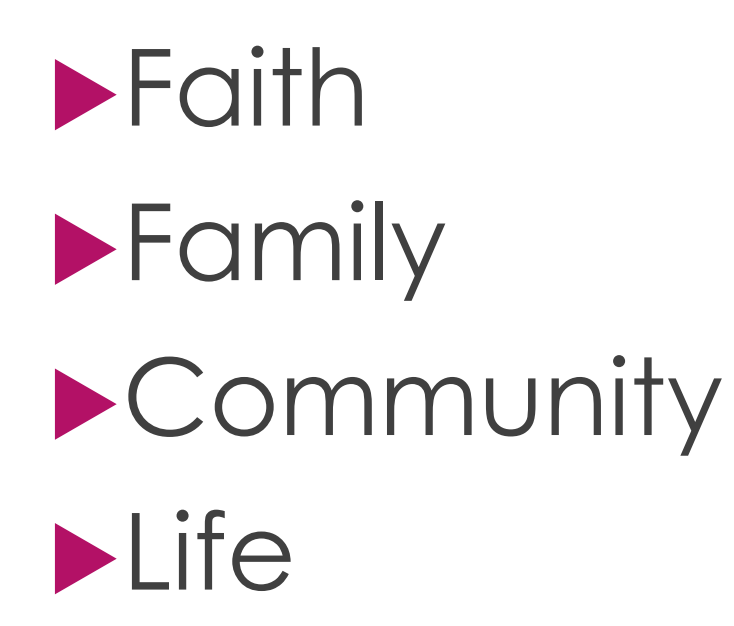

#### Faith John Barnes

#### **RSVP**

## **Into The Breach**

- **Spiritual Reflection**
- **Holy Hour**
- Pilgrim Icon Program
- Build The Domestic Church Kiosk
- Rosary Program
- **Sacramental Gifts**

### Community Thomas Moran

#### **Coats for Kids Global Wheelchair Mission**

**Habitat for Humanity**

- ▶ Disaster Preparedness
- **Free Throw/Soccer Challenge**
- ▶ Catholic Citizen Essay
- **Helping Hands**
- Red Mass/Blue Mass

#### Family John Dorsa

#### **Food For Families Family of the Month/Year**

## **Family Fully Alive Family Prayer Night**

- **Keep Christ in** Christmas
- ▶ Family Week
- ▶ Consecration to the Holy Family
- ▶ Good Friday Family Program

#### Life Basil Demarest

- **March for Life**
- **Special Olympics**
- **Ultrasound Initiative**
- **ASAP/ Pregnancy Center Support**
- **PID Program**
- Christian Refugee Relief
- Silver Rose
- Mass for People with Special Needs
- Novena for Life

#### State Focus

**People with Intellectual Disabilities Fell away during the Covid Years** ▶ We need to revitalize this program

#### Special Projects

#### $\blacktriangleright$  Life

▶ Support of the ASAP Program

- **Family** 
	- Family Pray Night
- **Faith** 
	- COR<sup></sub></sup>
- ▶ Community
	- Disaster Preparedness

#### Awards

Columbian Award

▶ 4 Program Credits, SP7 (6/30), and 365 (8/1)

- ▶ Father McGivney Award
	- Meet membership Goal
- ▶ Founder's Award
	- Hold 2 Fraternal Benefit Nights
- ▶ Star Council Award
	- ▶ Columbia, McGivney, Founder's Awards

#### Be Strong Catholics

Regularly attend Sunday mass

- ▶ Daily prayer/Rosary
	- ▶ The Hallow App
- ▶ Attend Adoration regularly
- ▶ Start Programs with a prayer

#### Faith in Action

- Use Programs to exemplify the virtues of Catholicism.
- Remember at all times to be men of virtue
- Remember that you may be the only example of Catholicism/KCs someone may know.

#### Links

#### Supreme

https://www.kofc.org/en/what-we-do/faith-in-action-programs

#### **Biloxi Diocese**

- https://biloxidiocese.org/
- $\blacktriangleright$  Jackson Diocese
	- https://jacksondiocese.org/
- USCCB Daily Bible Readings
	- https://bible.usccb.org/

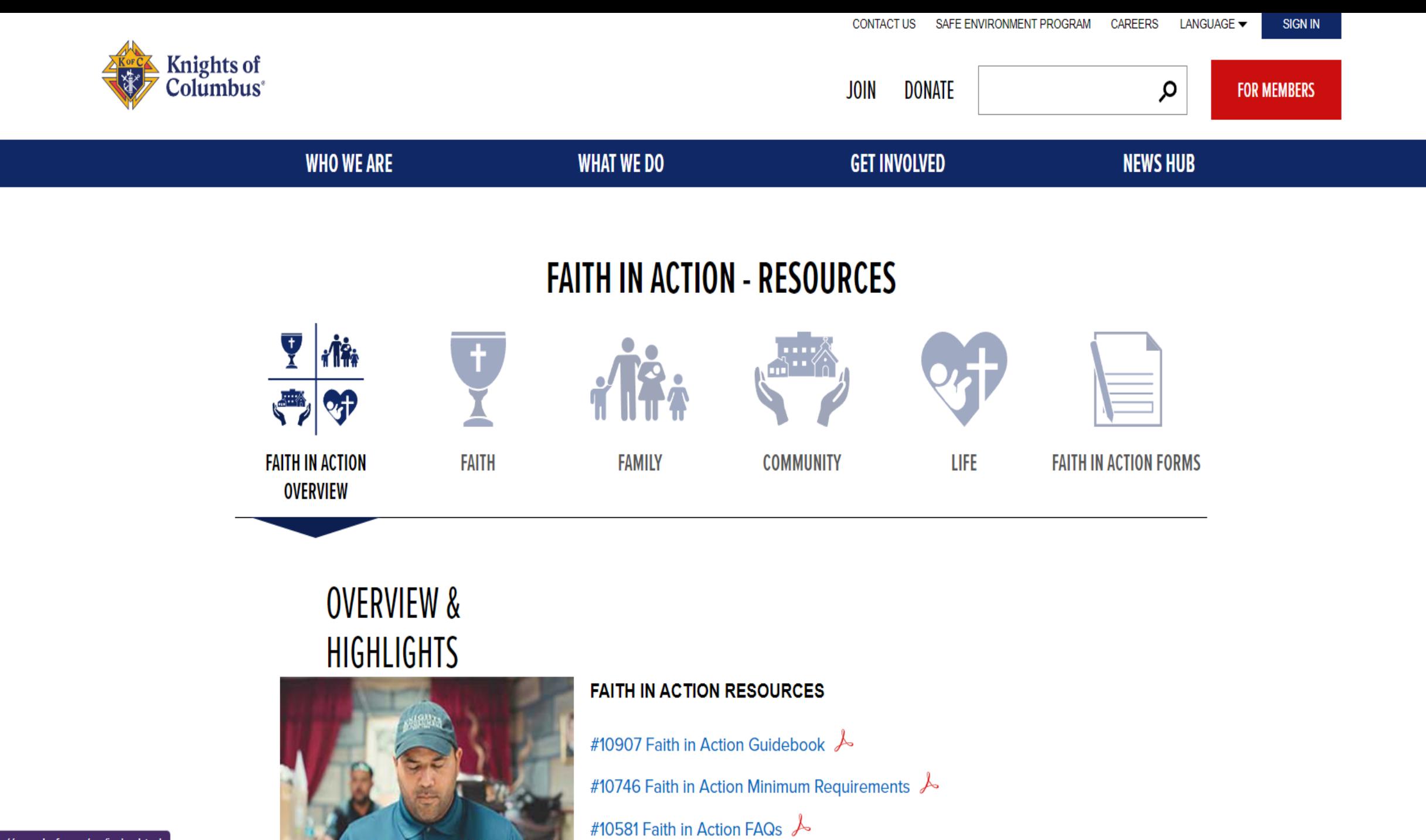

https://www.kofc.org/en/index.html

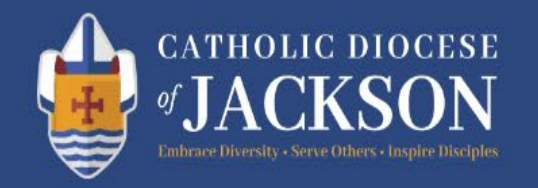

#### $f$   $\circ$  $\Omega$ v  $\blacksquare$

HOME ABOUT **SCHOOLS OFFICES MINISTRIES CATHOLIC LIFE** 

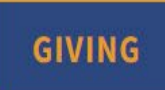

ONE - HOLY - CATHOLIC - APOSTOLIC

Pastoral Reimagining 2024 & Beyond

**LEARN MORE** 

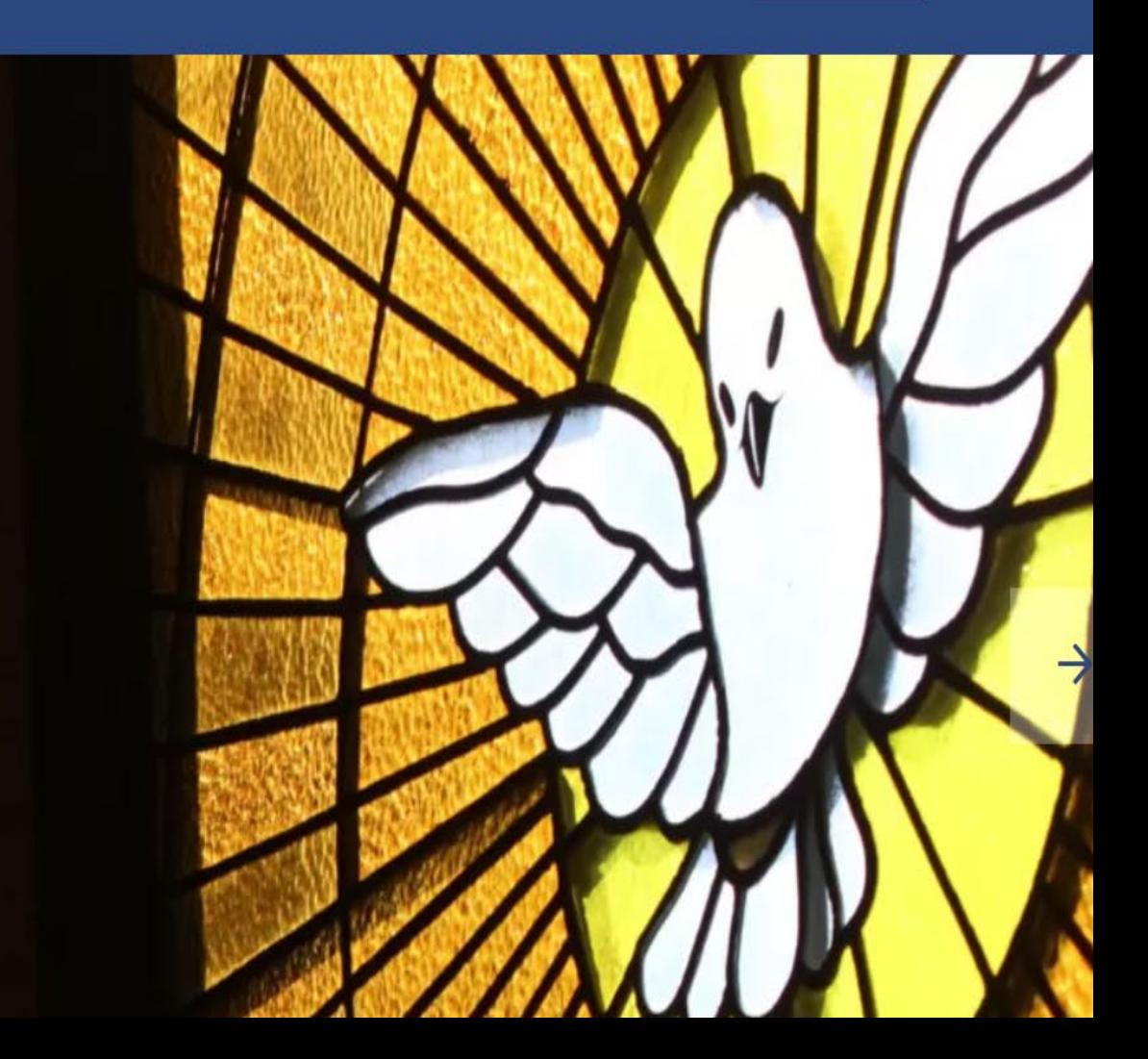

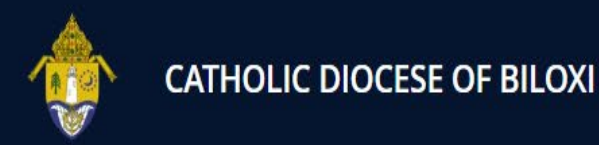

Supreme

Appeal

Home

**Resources** 

**Giving** 

 $\Omega$ 

#### **Catholic** Make a one-time donation or pledge a reoccurring amount

"You are the light of the world \_ your light must shine before others, that they may see your good deeds and glorify your heavenly Father.'

- Matthew 5: 14, 16

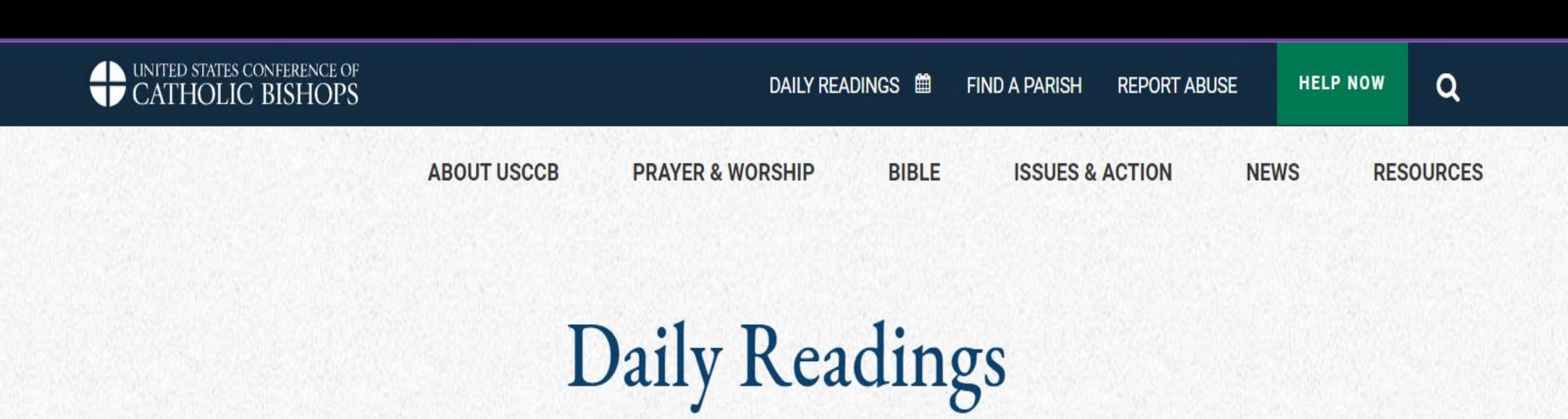

**LECTURAS DIARIAS EN ESPAÑOL** 

**LISTEN PODCASTS O** VIEW VIDEOS **VIEW CALENDAR** GET DAILY READINGS E-MAILS 8 Saturday of the Thirteenth Week in Ordinary Time **JUL 2023** 9 **Fourteenth Sunday in Ordinary Time JUL 2023** 

曲 三

#### **Contact**

## ▶ Quincy St. Pierre

#### 601-408-6222

#### q.stpierre@gmail.com

#### *Membership*

#### Mississippi Jurisdiction Membership 2023-2024 Fraternal Year

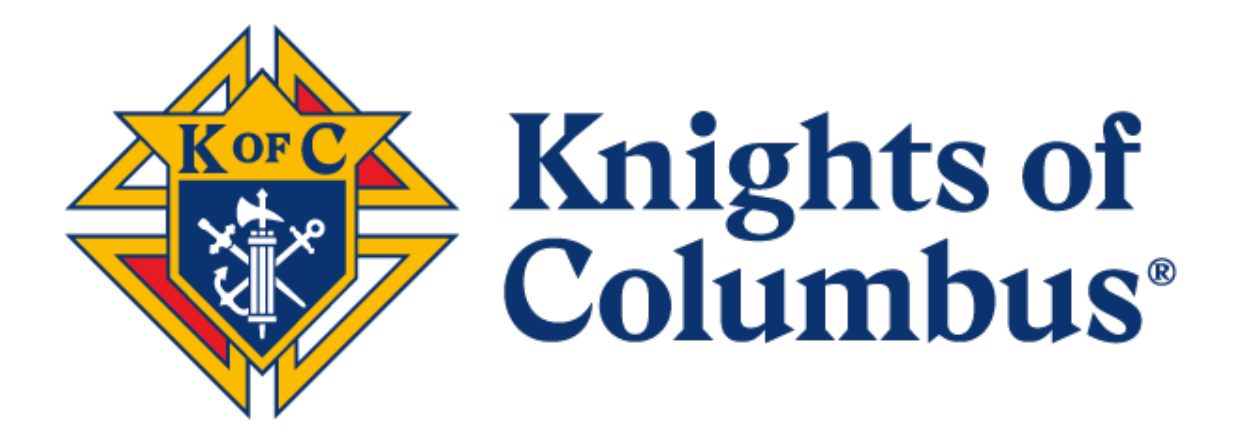

 Jacob Eftink State Membership Director Mississippi Jurisdiction 662-801-9981
## membership@kofc-ms.org

### Brothers

The Knights of Columbus needs councils to have a vibrant and visible program. The Order needs to be strong in its Faith Formation and put its Faith in Action. The Order should strengthen its Parishes and support the Clergy. The Order should make its members to better citizens, fathers, husbands and men.

The Order needs Catholic gentlemen to JOIN US and engage in both service to the Parish and the promotion of the mission of the Order. The actions of the current membership should inspire Catholic gentlemen to join the Knights of Columbus.

Jacob Eftink State Membership Director Mississippi Jurisdiction

## **Membership Recruitment Goals for Star Council**

- McGivney Award-
	- 6% Membership Growth
	- minimum 5 new members
	- maximum 15 new members
	- See chart in this packet for your council's goal
- Founders Award-
	- Two Fraternal Benefits Nights
	- Benefit nights can be live or virtual
	- Eligible men may attend other council's Benefit Night
	- Must submit form #11077
	- Councils with 99 Members or less-
		- Must have a cumulative 10 eligible men attend
	- Councils with 100 members or more
		- Must have a cumulative 14 eligible men attend

## **Membership Encouraged Practices**

Get a fast start on membership recruiting and programs

- Two new members per district per month

Put an emphasis on live exemplifications

- One exemplification per district per quarter
- Communicate with nearby councils when hosting an exemplification

### **Good Practices in Recruiting**

Meet with the Parish Priest and staff

- Do a recruitment drive with the blessing of the Parish Priest
- Examples of recruitment drives include:
	- Family Socials
	- Fraternal Benefit Nights
	- Speaking at Parishes
	- Spiritual Reflection Events

Visit with Parish's RCIA Candidates and Young Adult Groups

Every council event is an opportunity to recruit. Have an online membership card available.

### **Visibility**

Use an active, visible and diverse council program as a recruiting tool

Publicize the Order through bulletins, social media and conversation

Promote a united and family atmosphere

Use Faith Formation and putting their Faith in Action as a beacon of light for Evangelization

Visibly demonstrate the principles of the Order

Wear Knights of Columbus shirts at council events

Inspire Catholic Gentlemen to join the Order

## **Membership Director**

A membership director serves as a liaison between the council and potential new members.

Duties of the admission should include:

- Acclimating candidates to the happenings of the council
- Vetting the candidates
- Learning the interest, skills and talents of candidate
- Assigning a member of the council to serve as a mentor
- Meeting with Parish Priest and council to recommend candidate's admission to the Order.
- Recommends to the council on holding an Exemplification of Charity, Unity and Fraternity.

### **State Membership Team**

New Council Development- PSD Phillip Jabour Chairman

Roundtable Coordinator- John Piazza Chairman

- A new council requires 20 Knights to become chartered
- Roundtables is for communities or Parishes with less than 20 Knights
- The goal is to have a Knights presence in every Parish

### **Reference:**

[https://www.kofc.org/en/resources/for-members/10506](https://www.kofc.org/en/resources/for-members/10506-council-development-retention-guidelines.pdf) [council-development-retention-guidelines.pdf](https://www.kofc.org/en/resources/for-members/10506-council-development-retention-guidelines.pdf)

Online Membership- Gary Owchar Chairman

## - **kofc.org/join** Free Online Membership Promo Code:  **BLESSEDMCGIVNEY**

- When an online member joins, several Knights will receive an email. His information will be on the prospect tab on membership management. Online member will be assigned to the nearest council.
- The council should contact the online member and invite them to a council event.
- An online member can attend events, council meetings and meet with the insurance member.
- Any online member MUST be vetted and voted upon by the council. An online member must participate in the degrees.

## **Membership Growth**

There are communities which can provide a diverse membership in your councils. Here are some examples.

Hispanic Recruitment- Hispanics are the fastest growing Catholic population in state. They are very passionate and loyal Catholics.

College Recruitment- College Knights bring a younger community to the Order. Upon graduation, college Knights may transfer to new council or join the affiliate program.

Transfer members- Parishes may have Knights who have moved into the area and looking for a council to join. Councils should be visible to the newer members of the Parish. Have information about the council on a Parish's newcomers survey or welcoming dinner.

Affiliate members- Parishes may have affiliate members looking to come back to the Order. Invite affiliate members to council events. Affiliate members receive emails and newsletters from Supreme.

### **Recruiting Incentives**

FAST START COUNCIL INCENTIVE- The top ten councils in each jurisdiction that achieve a minimum of 100% of their intake goal by September 30, 2023 will receive a choice of either a personalized flag, tablecloth or banner. See pictures below.

FIRST QUARTER RECRUITER INCENTIVE - Every individual recruiter who recruits five new members by September 30, 2023 will receive a limited-edition recruiters' lapel pin.

Any council obtaining their membership quota by December 31, 2023 will have their state per capita tax waived.

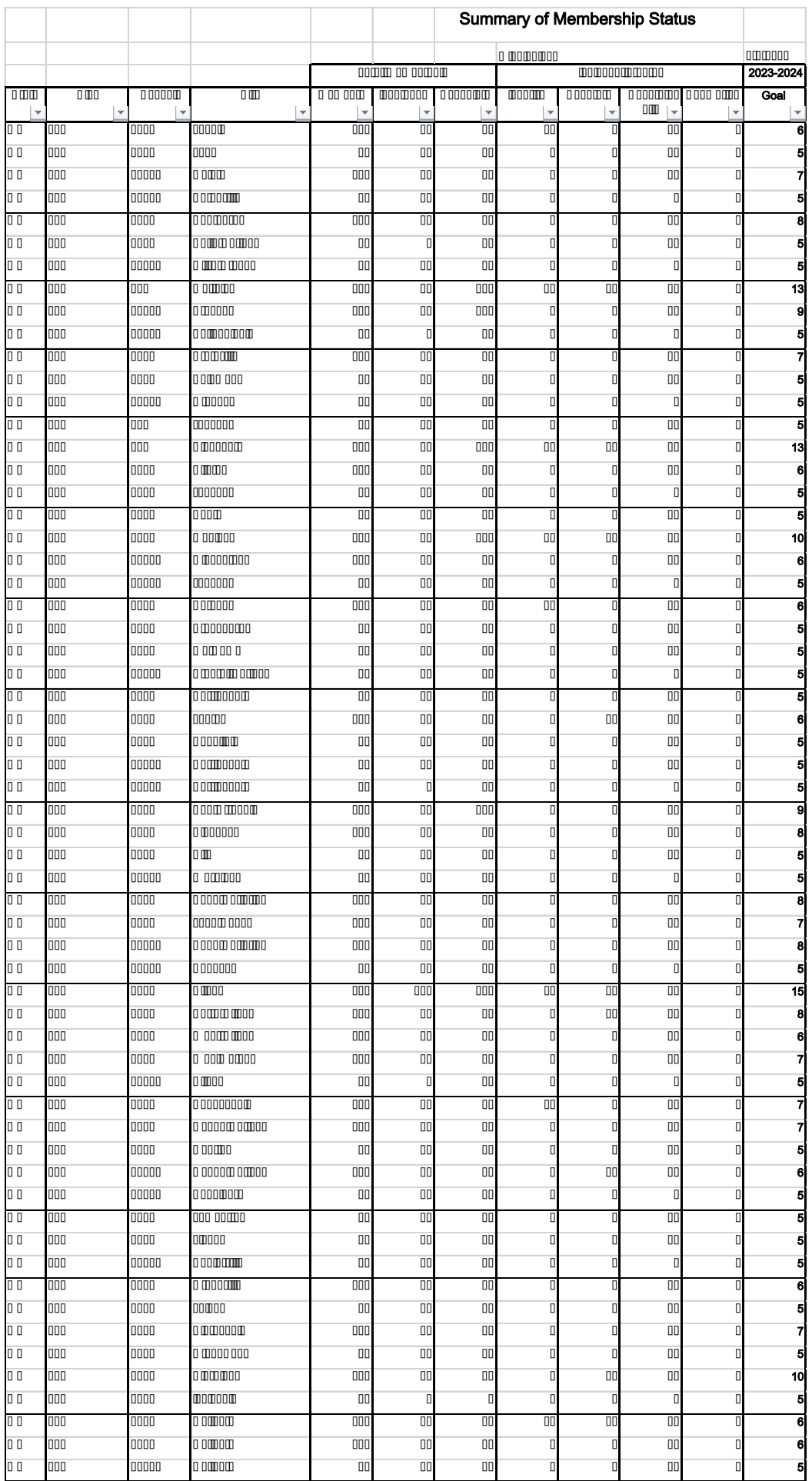

**Resources**

**Fraternal Operations**

**[https://www.kofc.org/en/for-members/resources/fraternal](https://www.kofc.org/en/for-members/resources/fraternal-operations.html?1tab=1tab2)[operations.html?1tab=1tab2](https://www.kofc.org/en/for-members/resources/fraternal-operations.html?1tab=1tab2)**

**Membership Reference Manual**

**[https://www.kofc.org/un/en/forms/recruitment/membership](https://www.kofc.org/un/en/forms/recruitment/membership-recruit-manual10237.pdf) [-recruit-manual10237.pdf](https://www.kofc.org/un/en/forms/recruitment/membership-recruit-manual10237.pdf)**

- **Jacob Eftink- State Membership Director membership@kofc-ms.org**
- **Gary Owchar- Online Membership Chariman stonlinemem@kofc-ms.org**
- **Phillip Jabour- New Council Development Chairman phillipjabour@bellsouth.net**
- **John Piazza- Roundtable Chairman dd5@kofc-ms.org**

### **Conclusion**

Membership growth is an important part of the Order Recruit members via a visible and active program Get to a fast start in programming and recruitment Be engaged in recruiting and programming all year

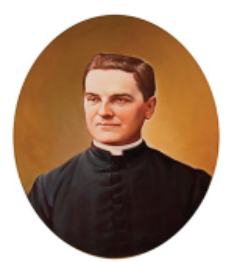

Put your Faith in Action. Become a stronger Catholic man. Join the Knights of Columbus.

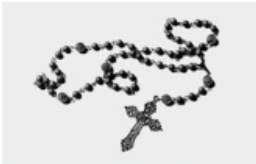

III S

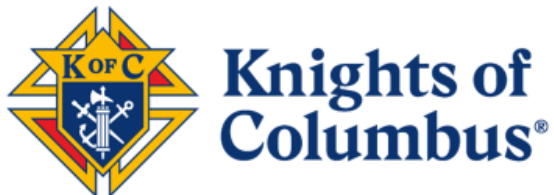

Mississippi Knights of Columbus https://www.kofc-ms.org/

FREE Online Membership www.kofc/join Promo Code: BLESSEDMCGIVNEY

### MEMBERSHIP RECRUITMENT AD

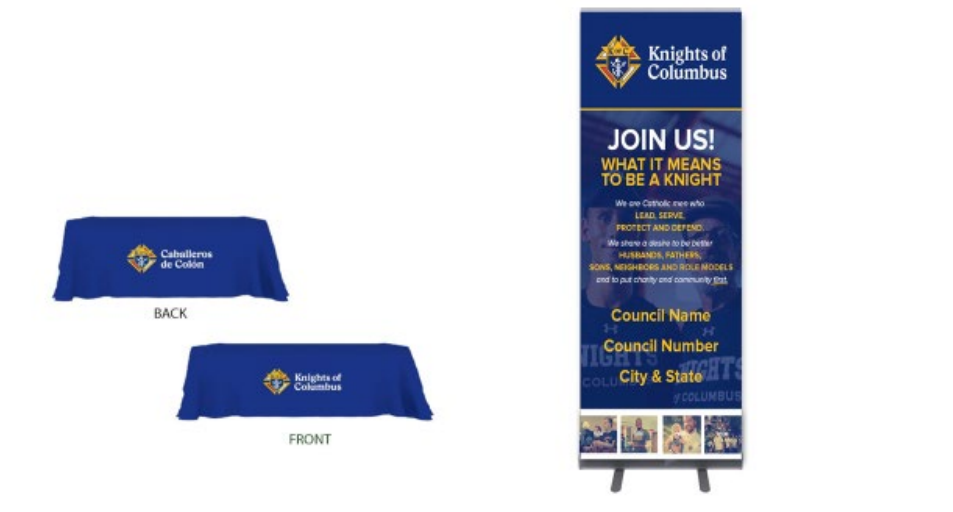

## FAST START COUNCIL INCENTIVE GIFTS

# *Systems/Info*

# MEMBER MANAGEMENT

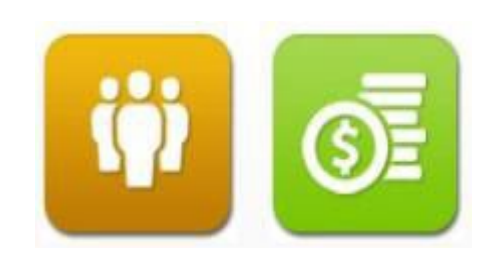

July 8 & 22 ,2023

## AGENDA

- 1. Overview
- 2. Log in and Applications
- 3. Member Management Find a Member
- 4. Member Management Council Administration
- 5. Print Center Member Management
- 6. Email Tool
- 7. Summary

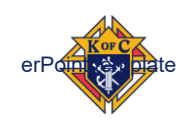

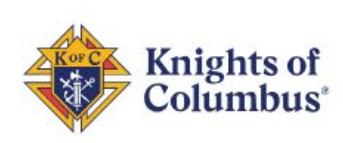

position, allows a council records and allows a council records and allows a council records and a

extending that we have a secure portal that we bound that we bound that is a secure portal that is a secure po<br>The contract of the contract of the contract of the contract of the contract of the contract of the contract of

• Member Management allows viewing and modifying of member

**DONATE** 

SAFE ENVIRONMENT PROGRAM

**CONTACT US** 

**JOIN** 

CAR

 $\Box$ 

 $\overrightarrow{P}$ 

SIGN IN

OR MEMBERS

# **MEN ON A MISSION**

A Catholic Brotherhood Changing the World

**LEARN MORE** 

records and to update council officers & directors

**JOIN US** 

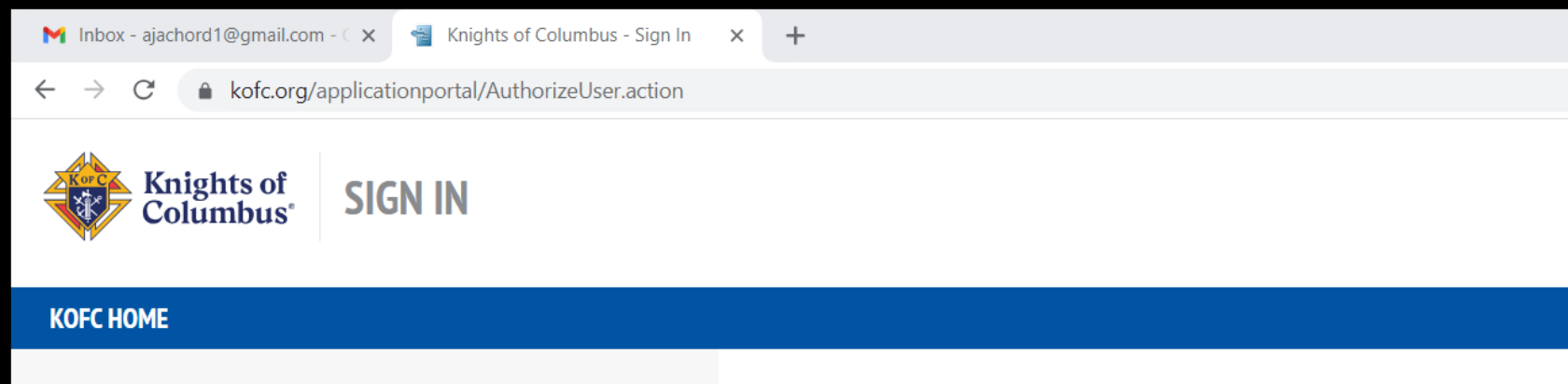

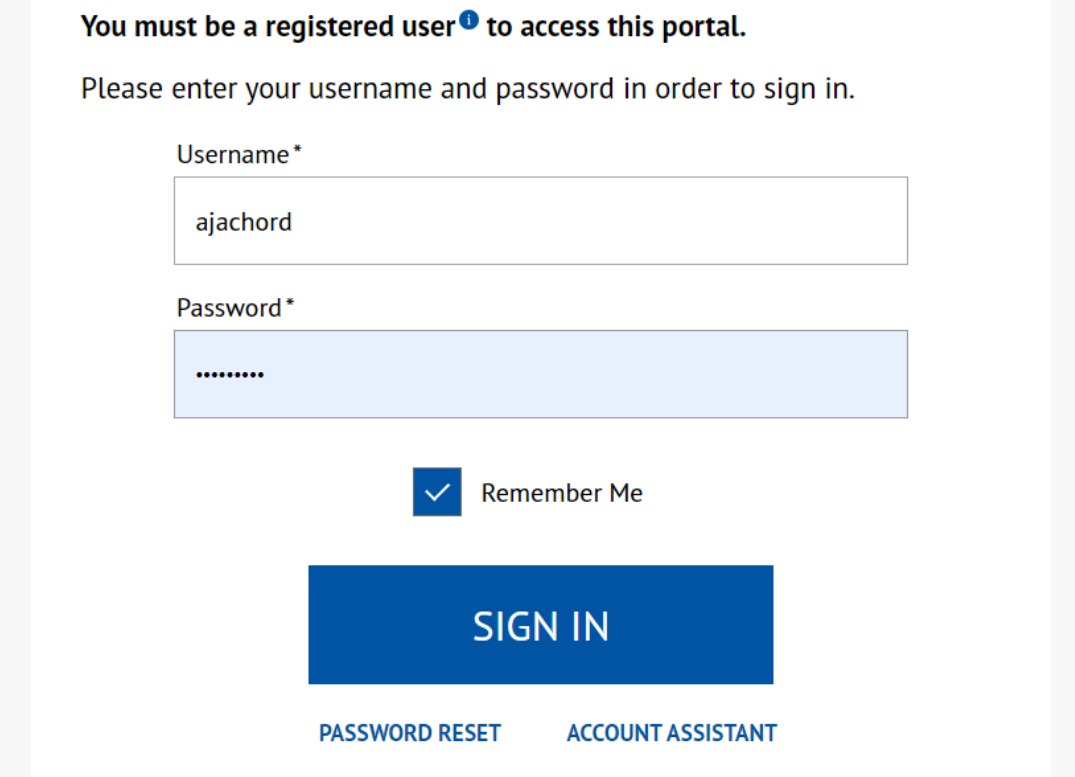

 $\begin{array}{ccccccccc} \vee & - & \square & \times \end{array}$ 

O B ☆ ★ O A :

 $\times$ 

 $+$ 

kofc.org/au/apps/oo/index.html? timestamp=1688410602723

### **UPDATE YOUR PROFILE**

### **Officers Online**

Hi Aaron Achord | Last Login: 7/3/2023 at 2:55 pm

**Change Role:** 

**Financial Secretary** 

0

#### **Urgent Messages**  $\overline{\textbf{v}}$

#### **Scheduled Outage**

To ensure proper recording of the 2023-2024 Officers and Service Program Personnel that have been recorded using the Next Fraternal Year screens in Member Management, the Supreme Council will be taking Member Management, Member Billing and By-Laws Online, offline on Friday, June 30 at 6:00 pm (Eastern). It will be brought back online after the updates are successfully completed on July 1. We thank you for your understanding during this Fraternal Year End processing.

Reporting Council / Assembly Officers & Service Program Personnel Online

Council / Assembly officers and service program personnel can be reported efficiently through Member Management. If you need assistance, we encourage you to watch this short tutorial on the process of recording your officers and service program personnel. If you are reporting these for the 2023-2024 Fraternal Year, make sure to be on the Next Fraternal Year screen, which is pre-populated with the Start Date of July 1, 2023.

#### **Data Error Message**

Users that have a role in the 4<sup>th</sup> Degree may experience a 'Data Error' message box when accessing Officers Online. This is not an actual data error, and you can click 'OK' and continue with what you were doing. We are working to have this resolved, and apologize for the annoyance it is causing.

#### **Email Addresses Mandatory for Safe Environment Roles**

In order to be counted towards a council's Safe Environment compliance, Grand Knights, Program Directors, Family Directors, and Community Directors must have a unique email address entered as their "Primary Email" in Member Management.

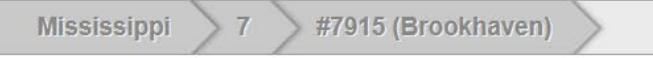

### **Supporting Applications**

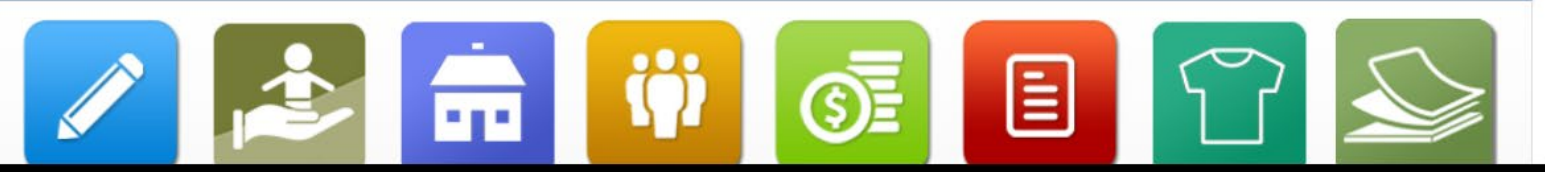

### **Supporting Applications**

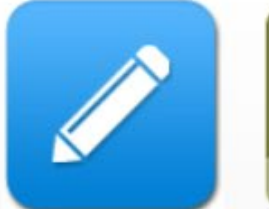

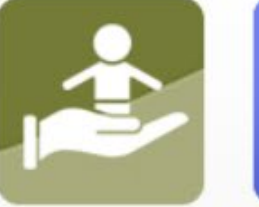

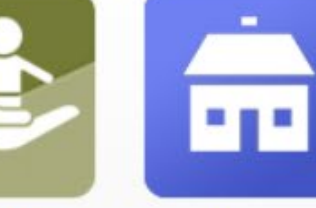

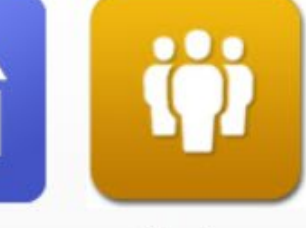

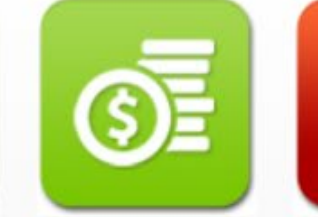

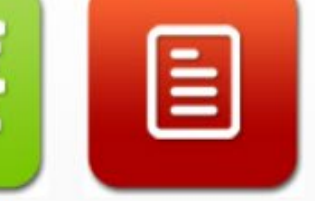

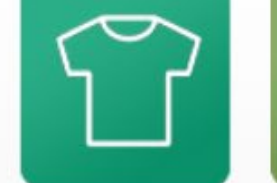

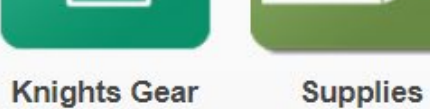

**Officers Desk** Reference

**Office Of Youth** Protection

Member Home Corporations Management

**Member Billing** 

**By Laws** Online

Online

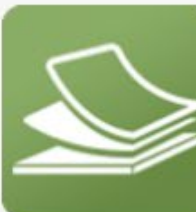

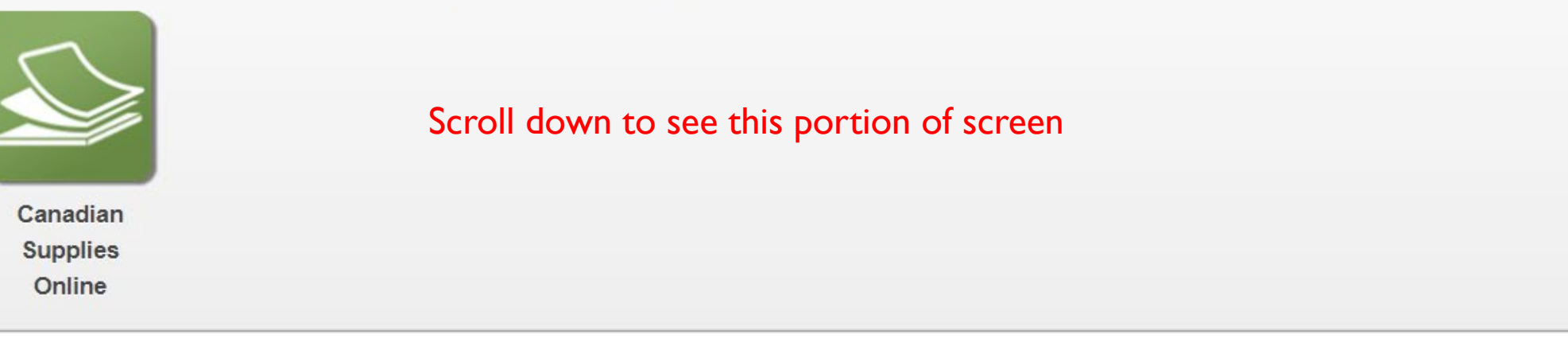

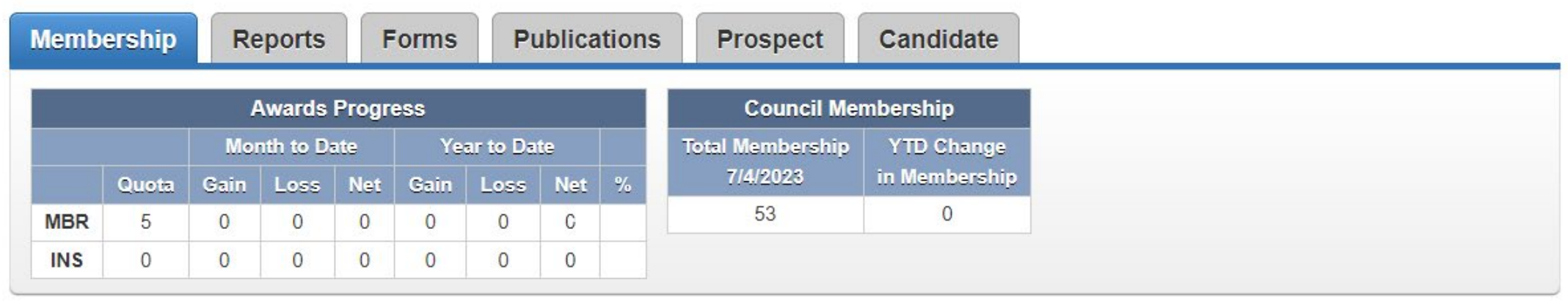

Contact Us | Privacy Policy | Terms of Service

 $612 + 11$   $101 - 101$ 

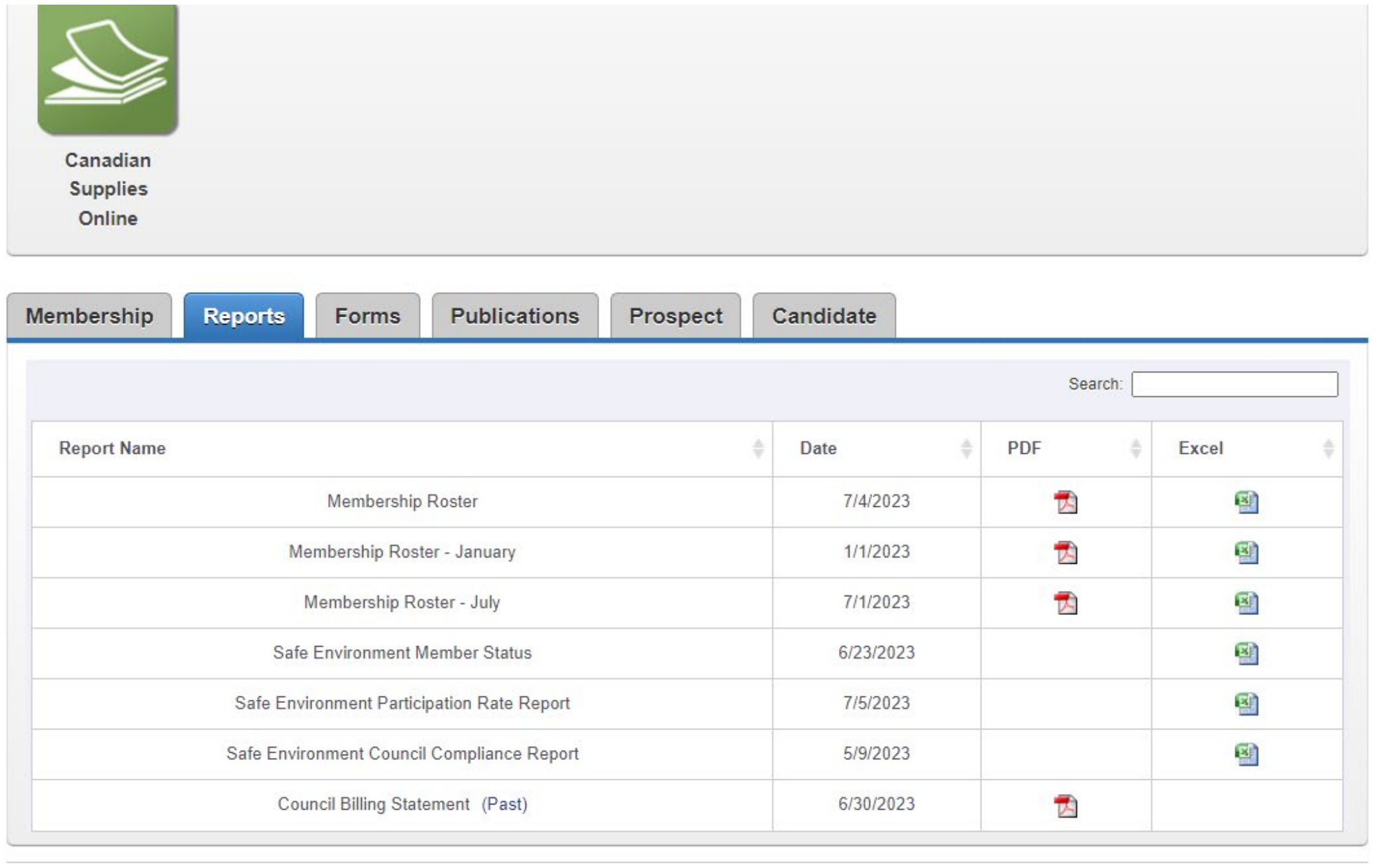

Contact Us | Privacy Policy | Terms of Service

C Knights of Columbus 2023

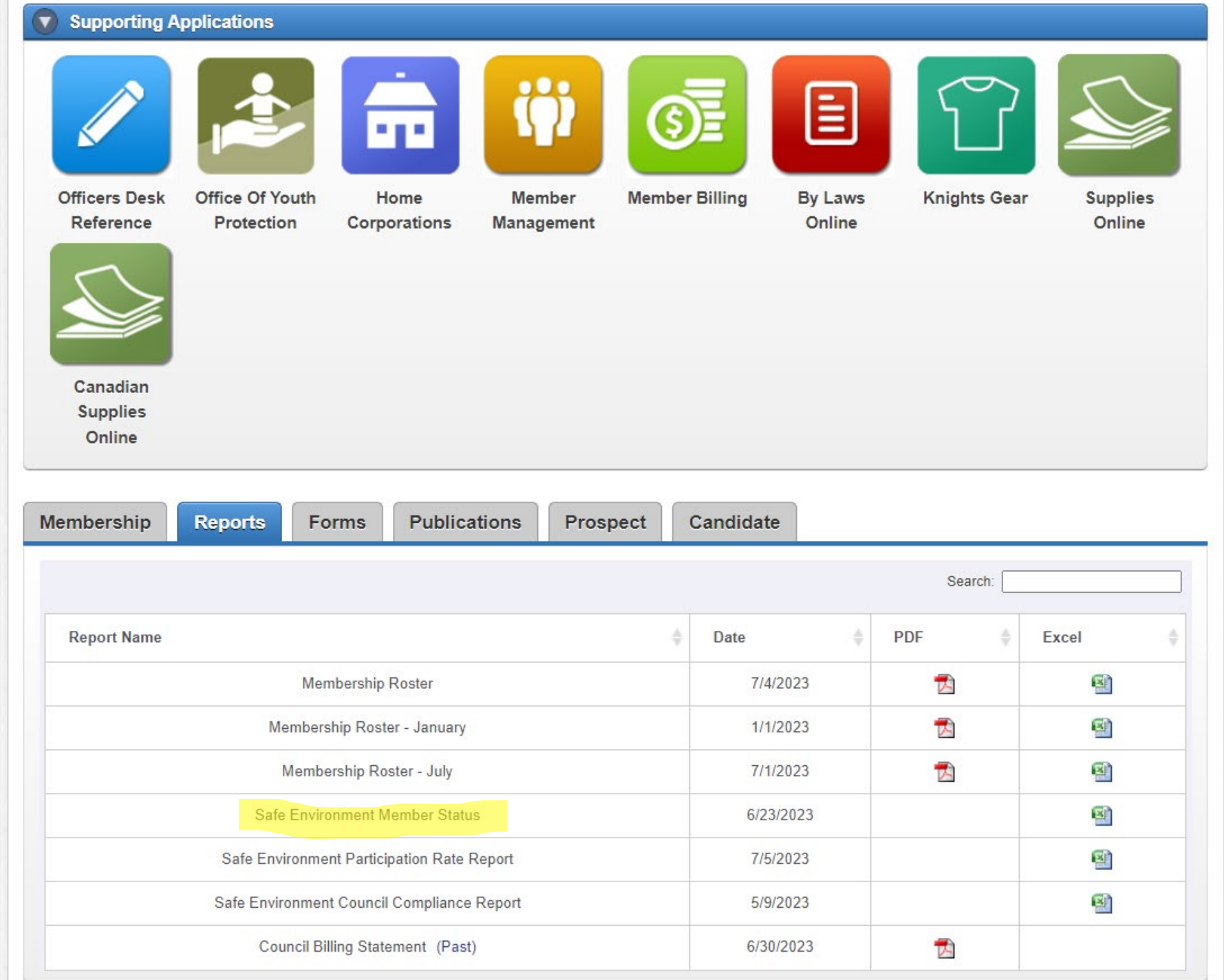

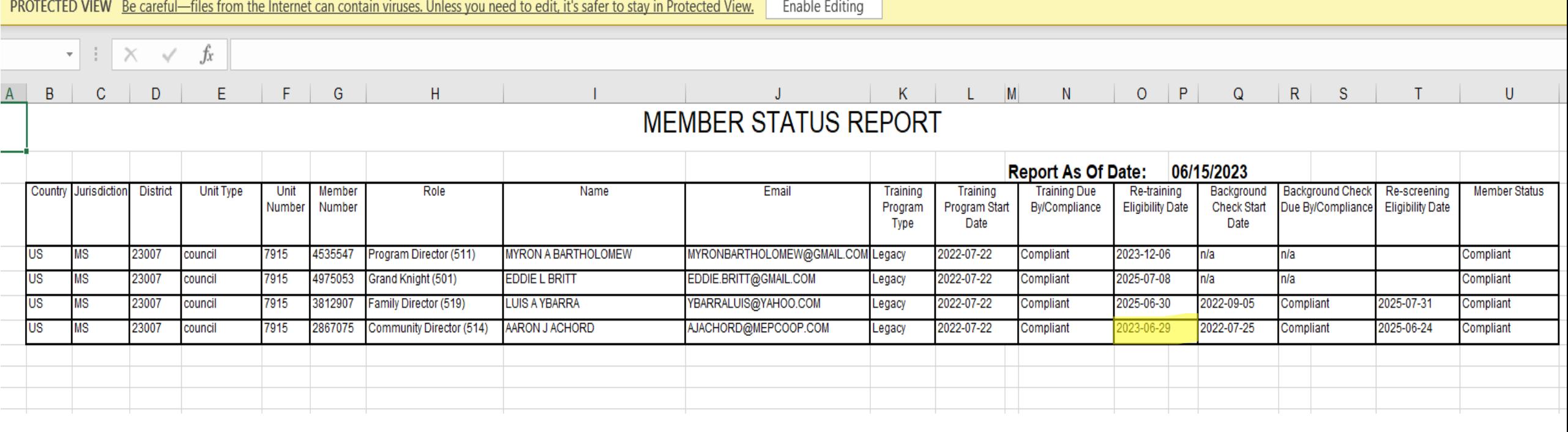

f

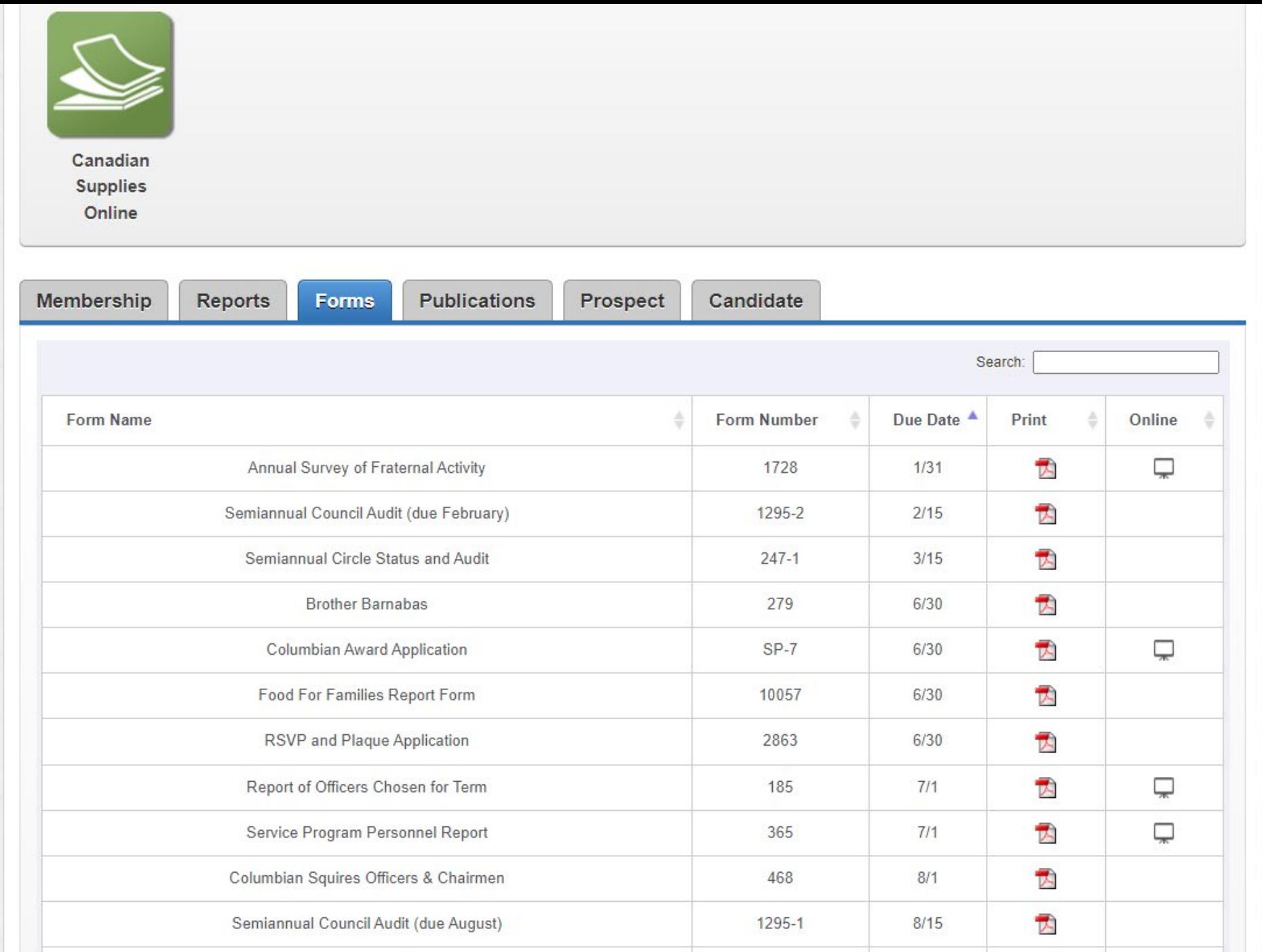

 $247 - 2$ 

 $9/15$ 

云

Semiannual Circle Status and Audit

hc/index html

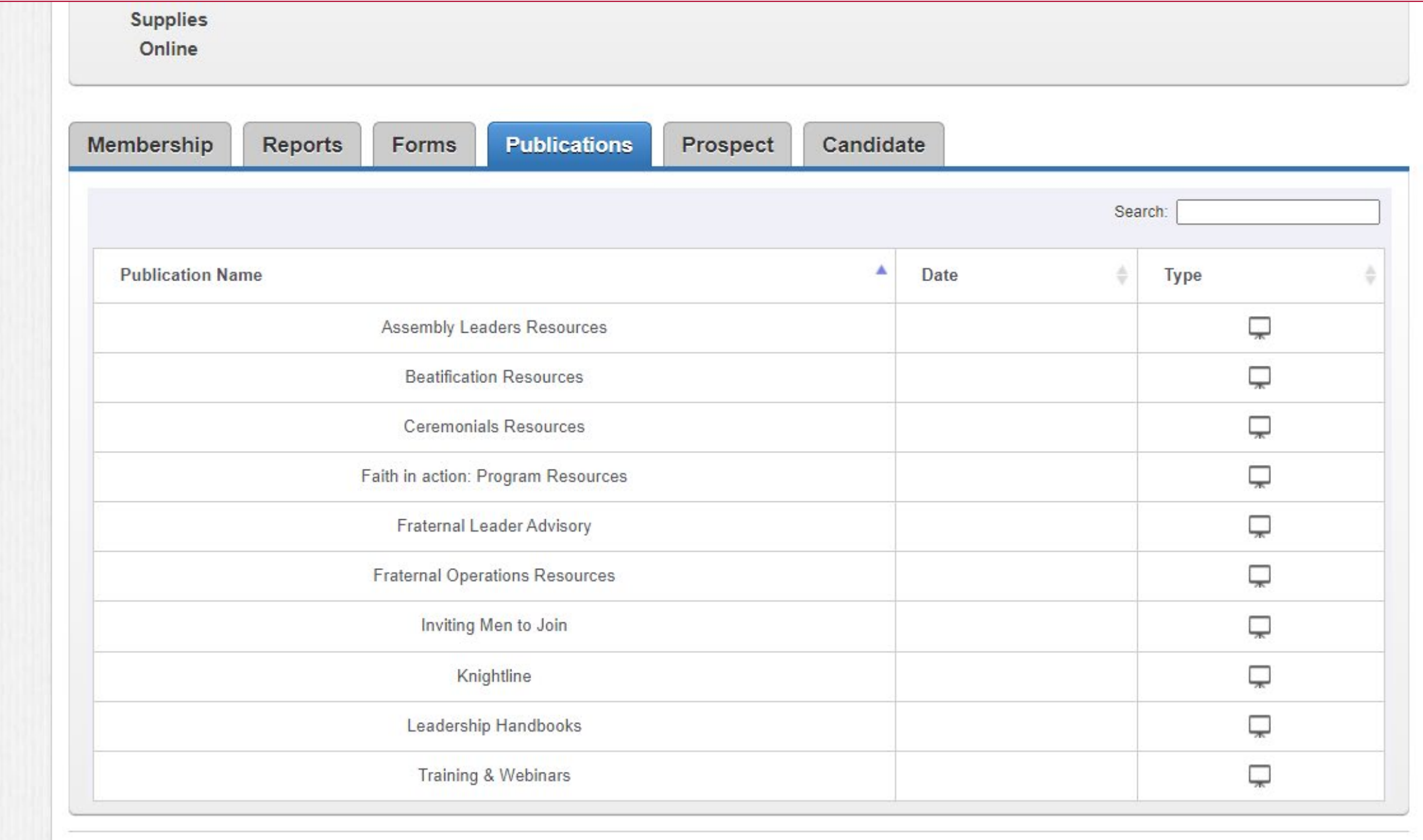

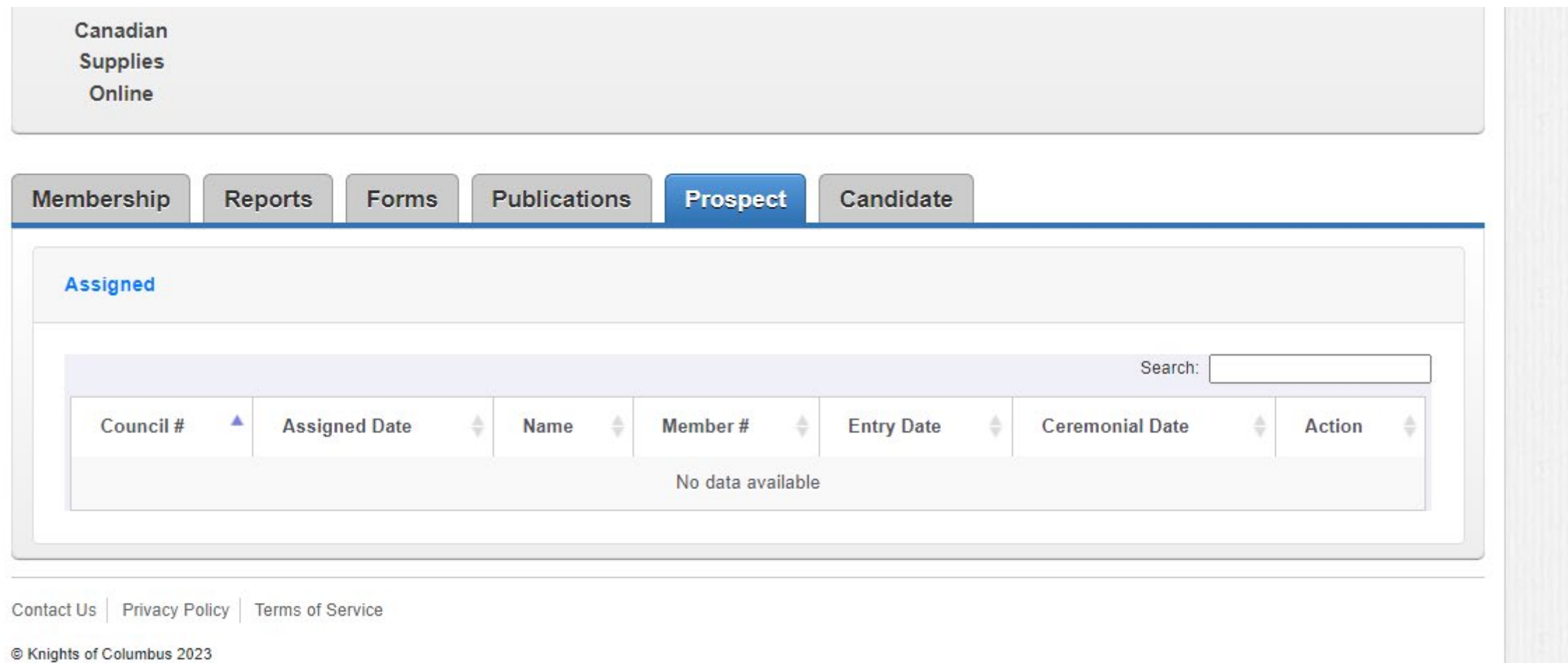

These materials are solely for the use of Knights of Columbus officers and members in conducting Knights of Columbus business. Distribution or reproduction for non-Knights of Columbus business is strictly prohibited.

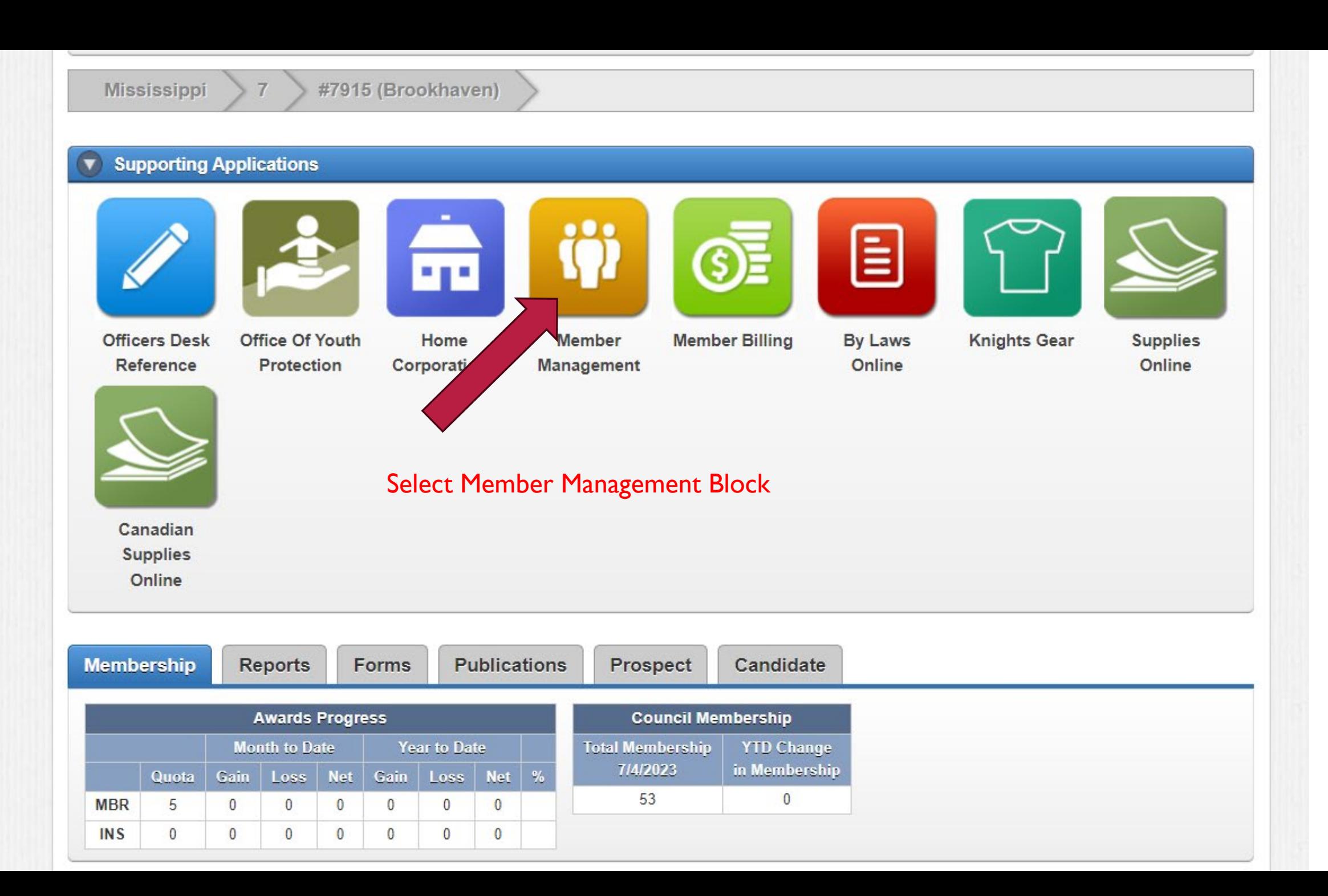

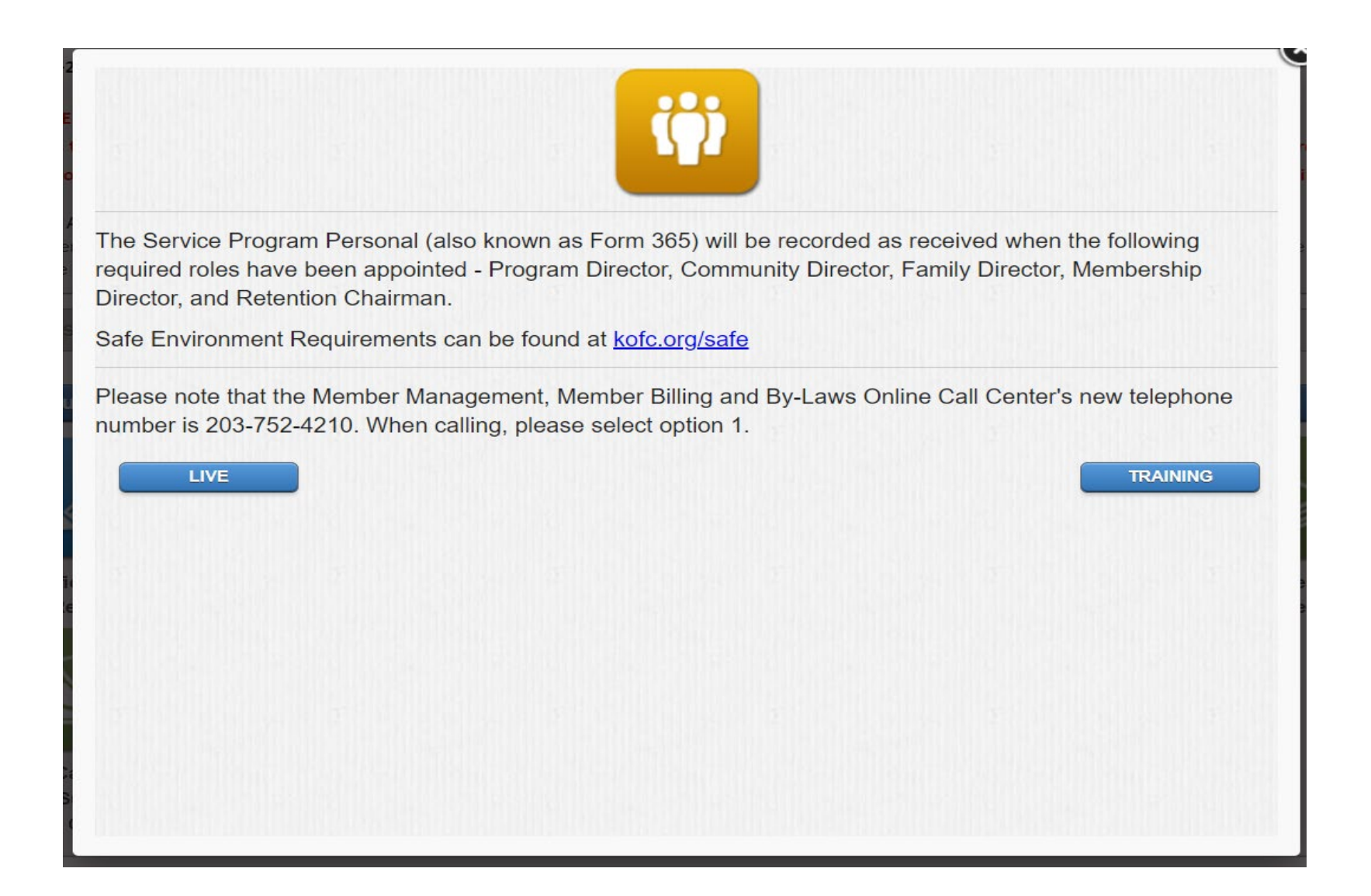

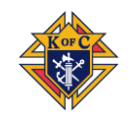

# FIND A MEMBER

- Allows searching members by name or member #
- Enter a few letters of last name
- Or by member #
- Click "Search"
- Active Ins. Or Assoc.
- Former Inactive Ins.

### **Expañol | Français**

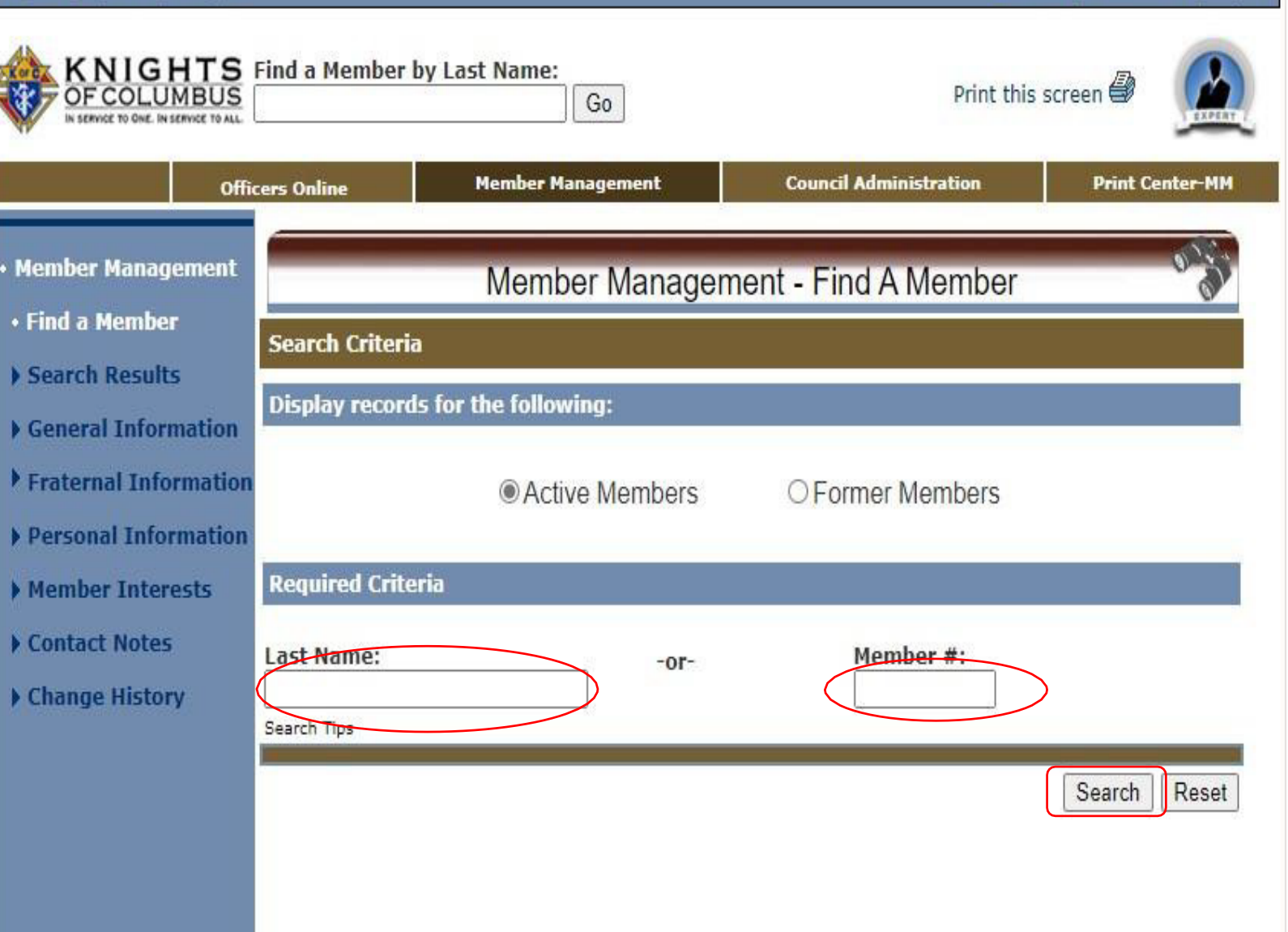

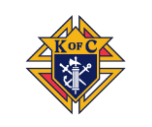

### + Home | Contact Us | Logout

# FIND A MEMBER – By Name

- Shows search results for "Per"
- Select the member of choice
- Click on Name to pull up profile

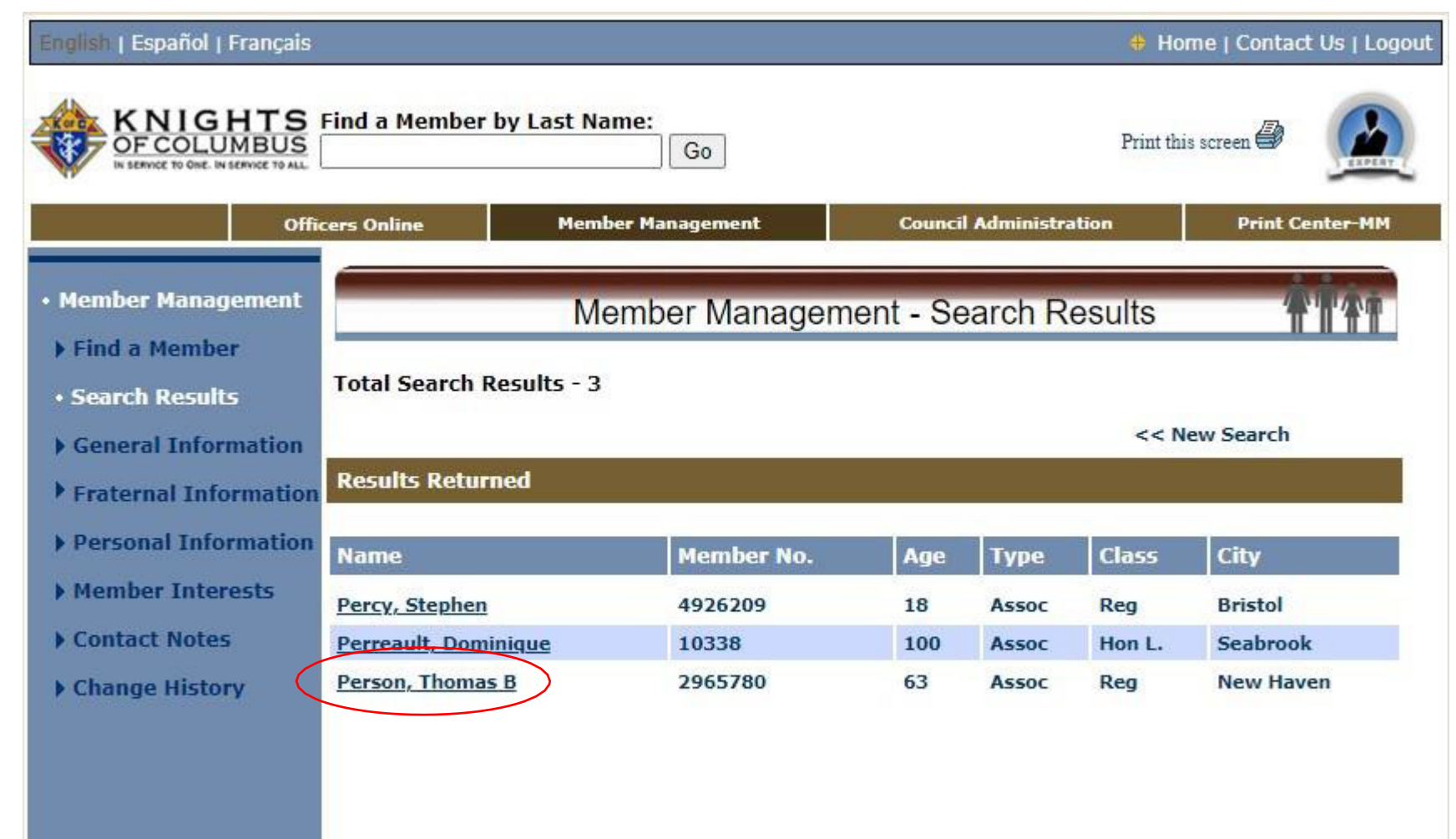

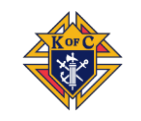

## MM - GENERAL INFORMATION

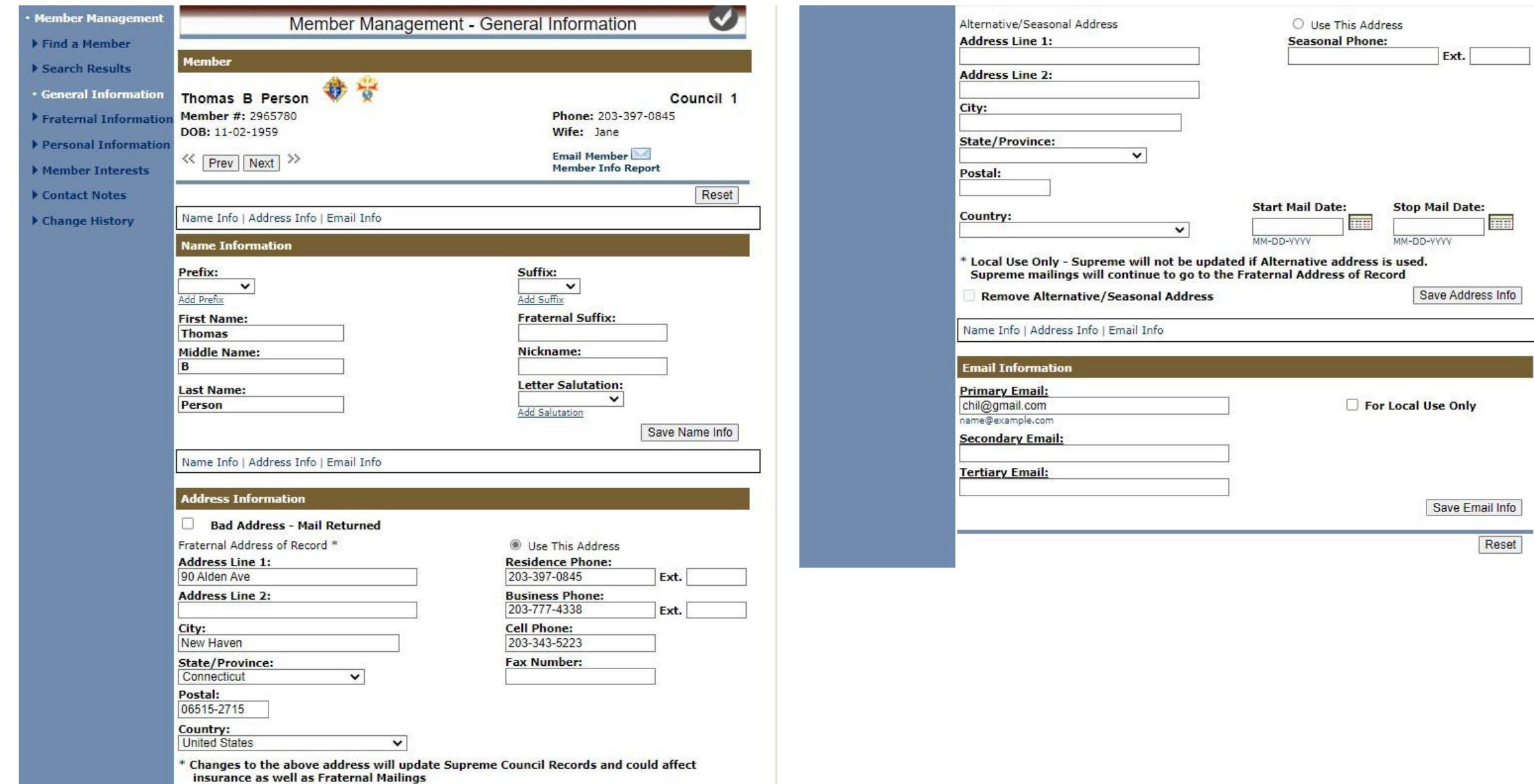

## MM – GENERAL INFORMATION: REMOVE PHONE #

- Making edits is easy
- Let's remove a phone number
- Notice highlighted Business number
- Clear the numbers from the field

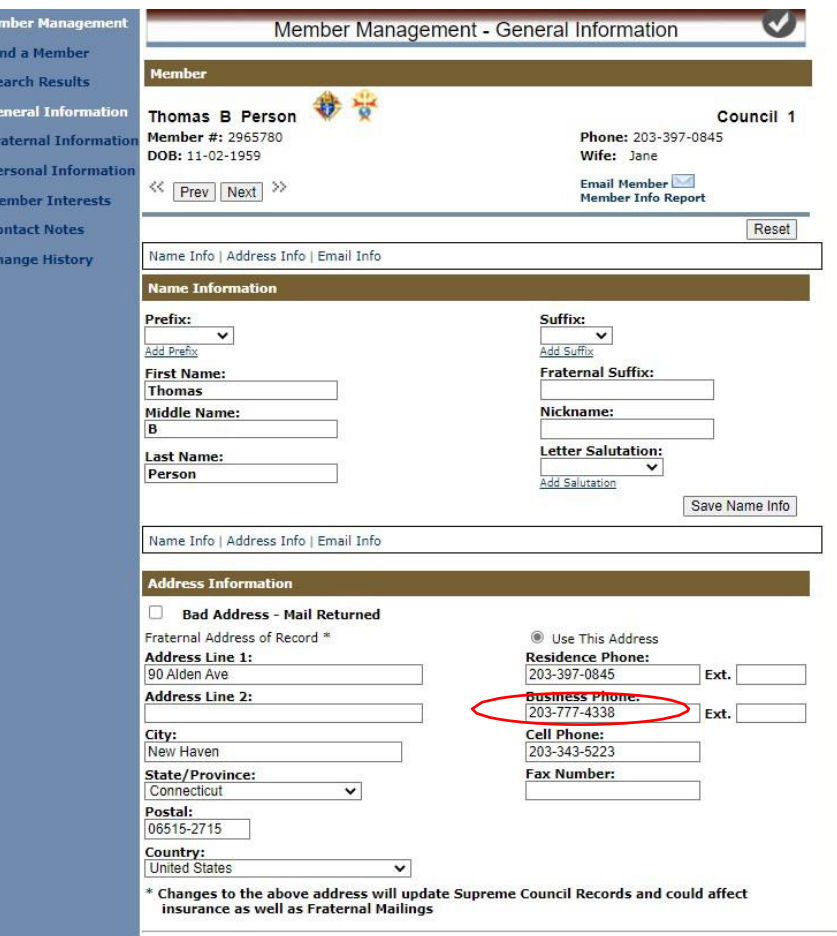

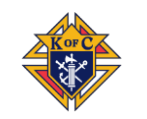

# MM – GENERAL INFORMATION: REMOVE PHONE #

- The number field is blank
- CLICK the "Save Address Info button to update the data with Supreme
- All reports going forward will now reflect this change

### **Address Information**

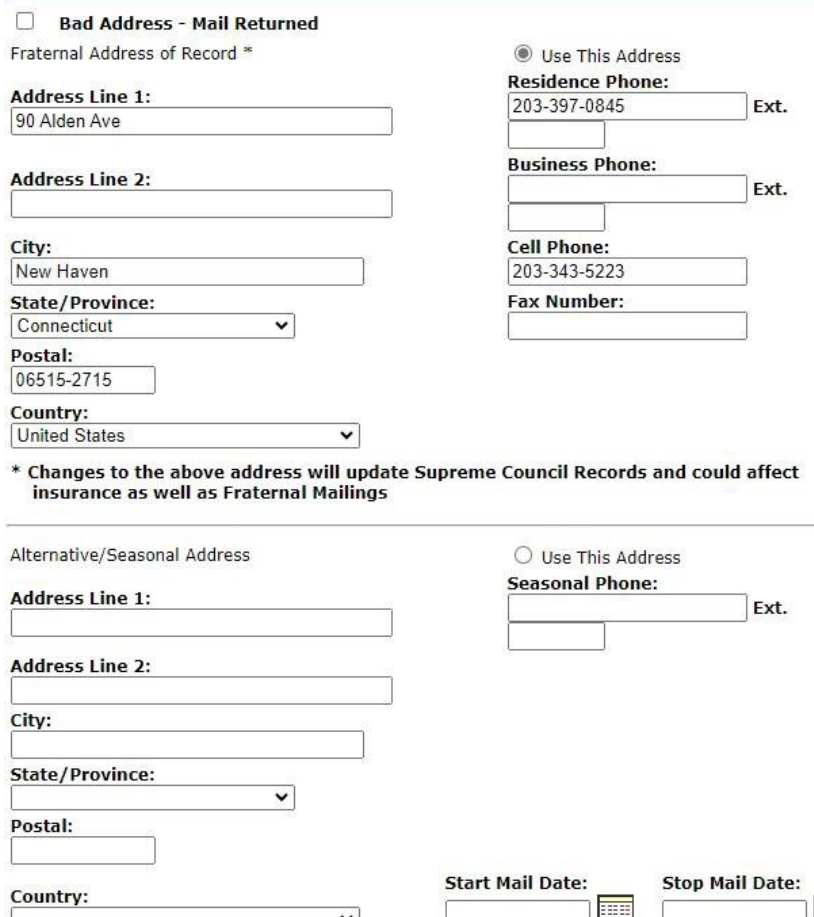

MM-DD-YVYY

\* Local Use Only - Supreme will not be updated if Alternative address is used.

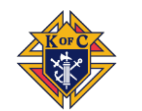

Remove Alternative/Seasonal Address

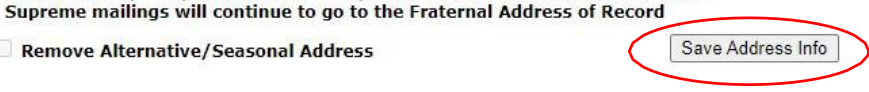

MM-DD-WW

襄

# MM – GENERAL INFORMATION: REMOVE PHONE #

- The information is now saved
- Supreme notifies with a message (note the "RED" text at the top of page)
- If you make a change and leave without saving, you will get a message reminding that you have unsaved changes (allowing you to correct the error)

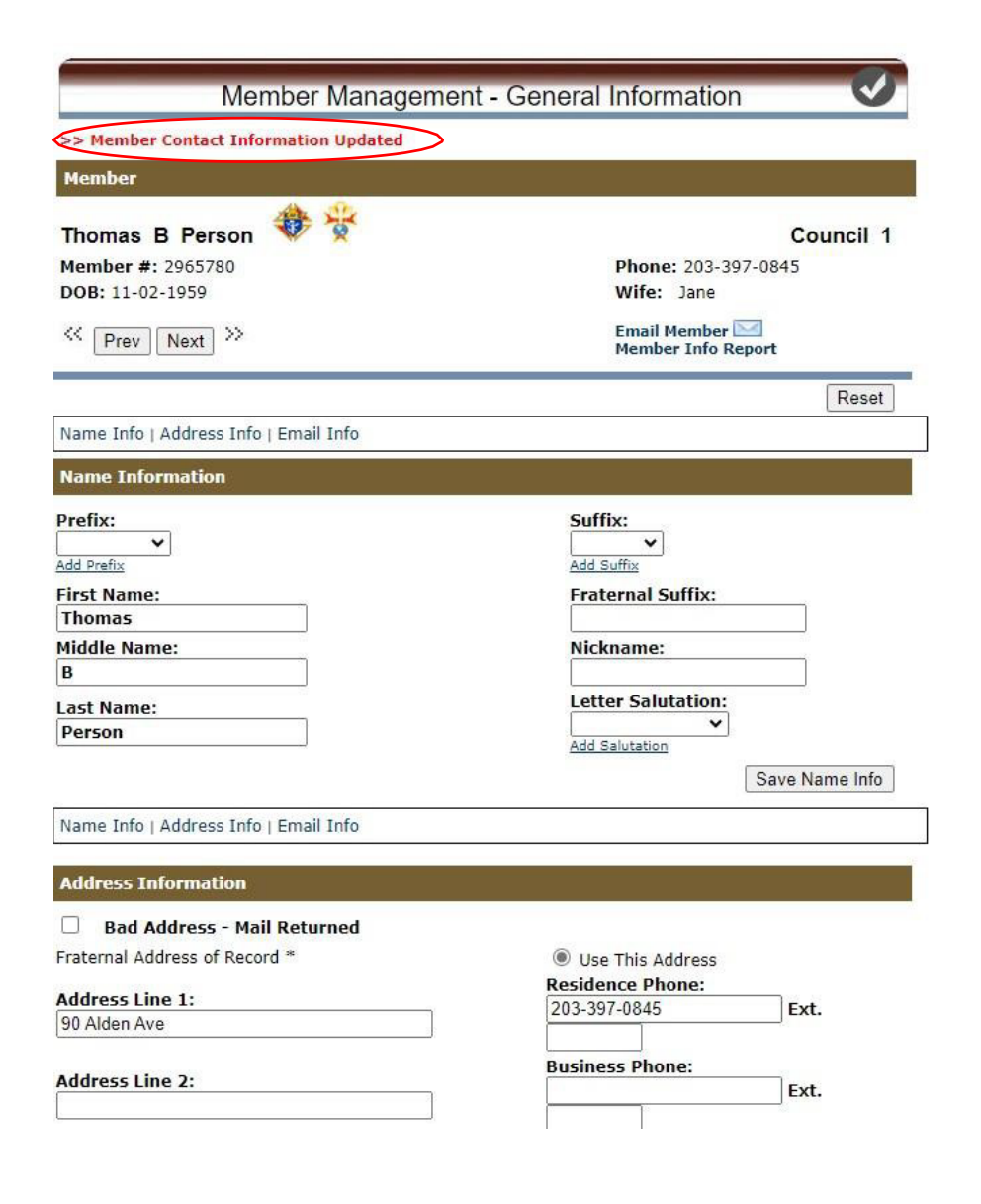

## MM - FRATERNAL **INFORMATION**

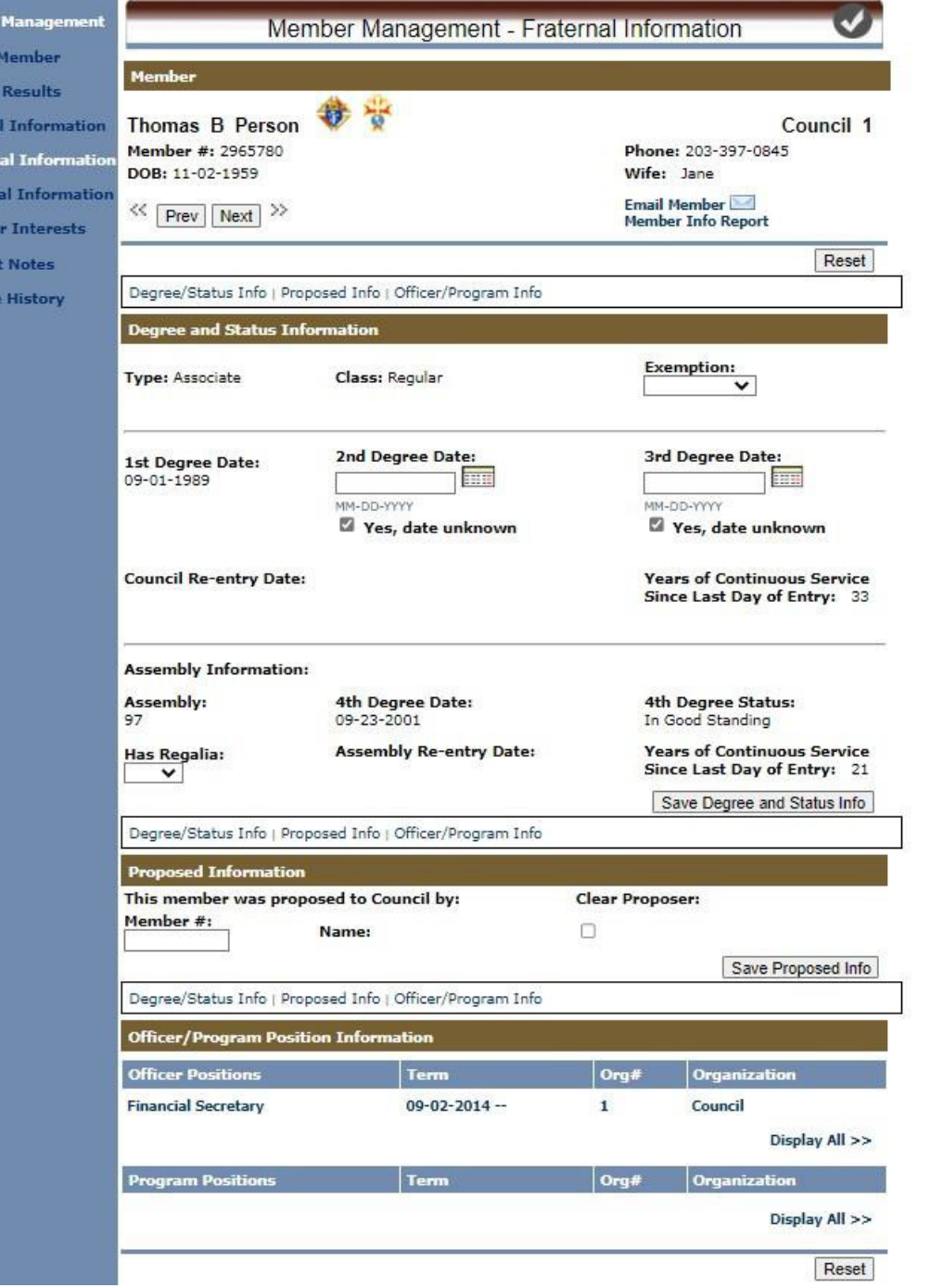

Membe

Find a **> Search** ▶ Genera

**\*** Frater Person Memb Conta Chang

## MM – PERSONAL INFORMATION

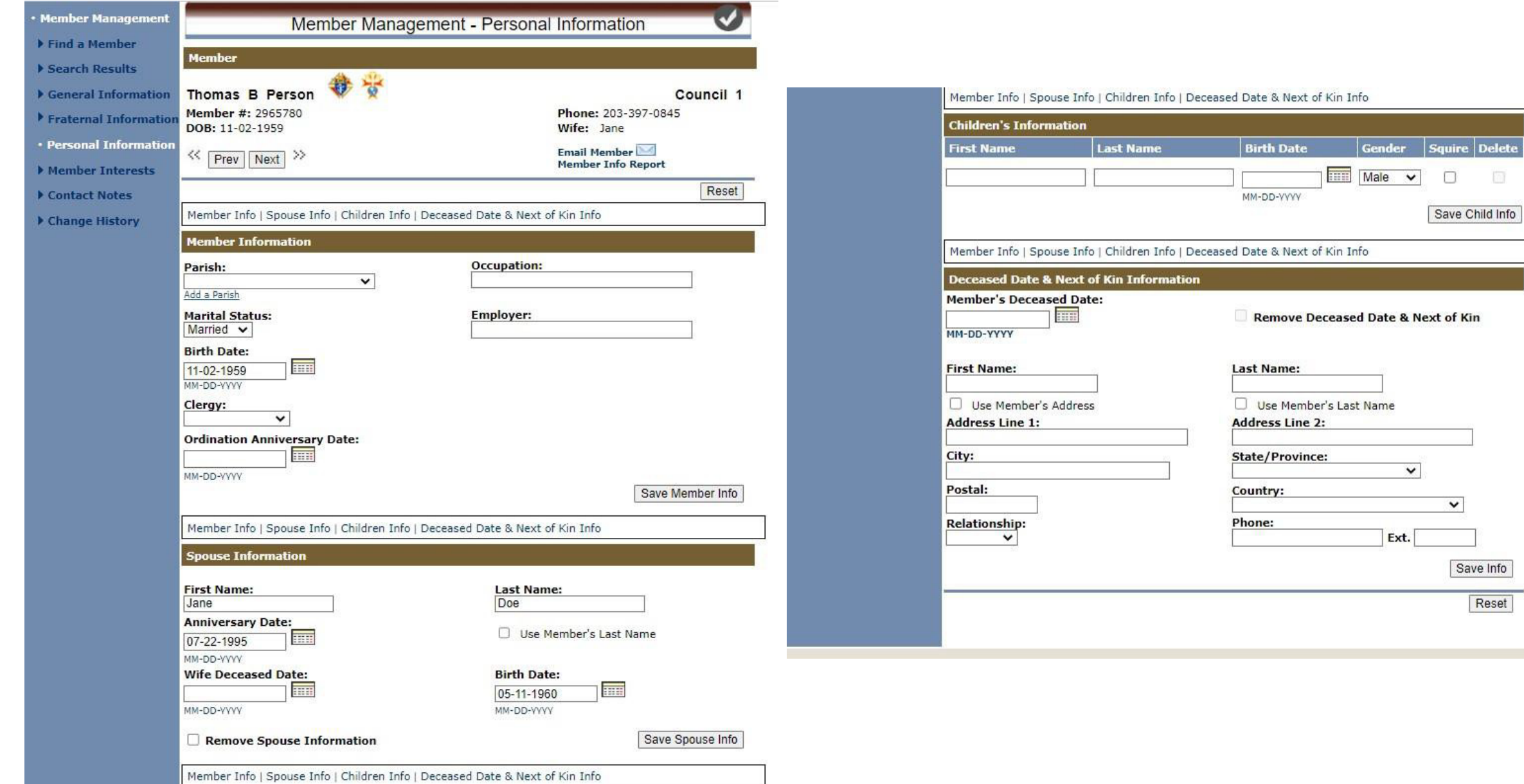

## MM – MEMBER INTEREST INFORMATION

- You can enter the members interests
- This is like the Member Interest Survey or 1842
- NOTE each area allows you to add additional items of interest
- Save when completed

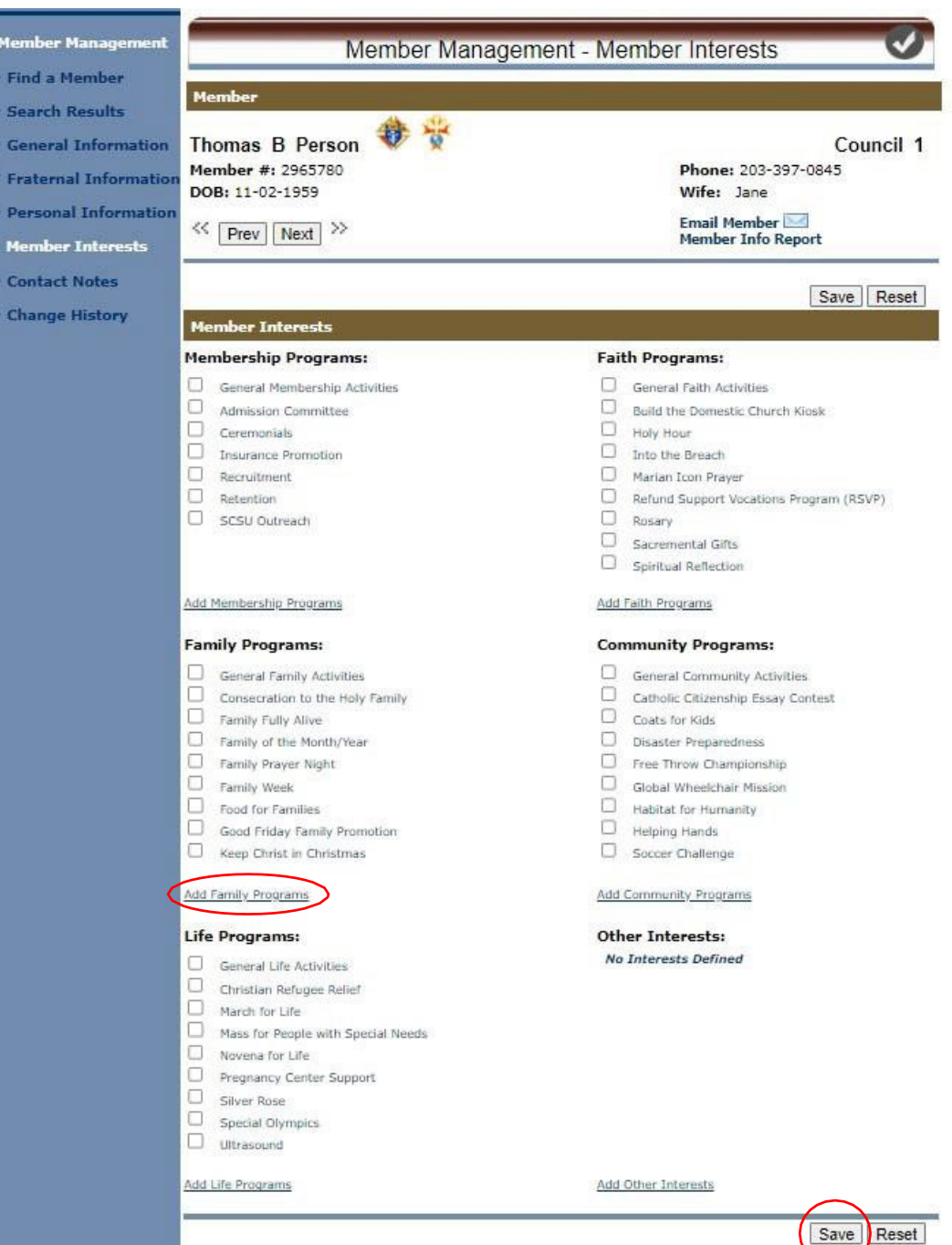

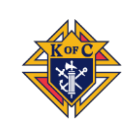

# Member Management – Council Administration
### Council Administration – Council Information

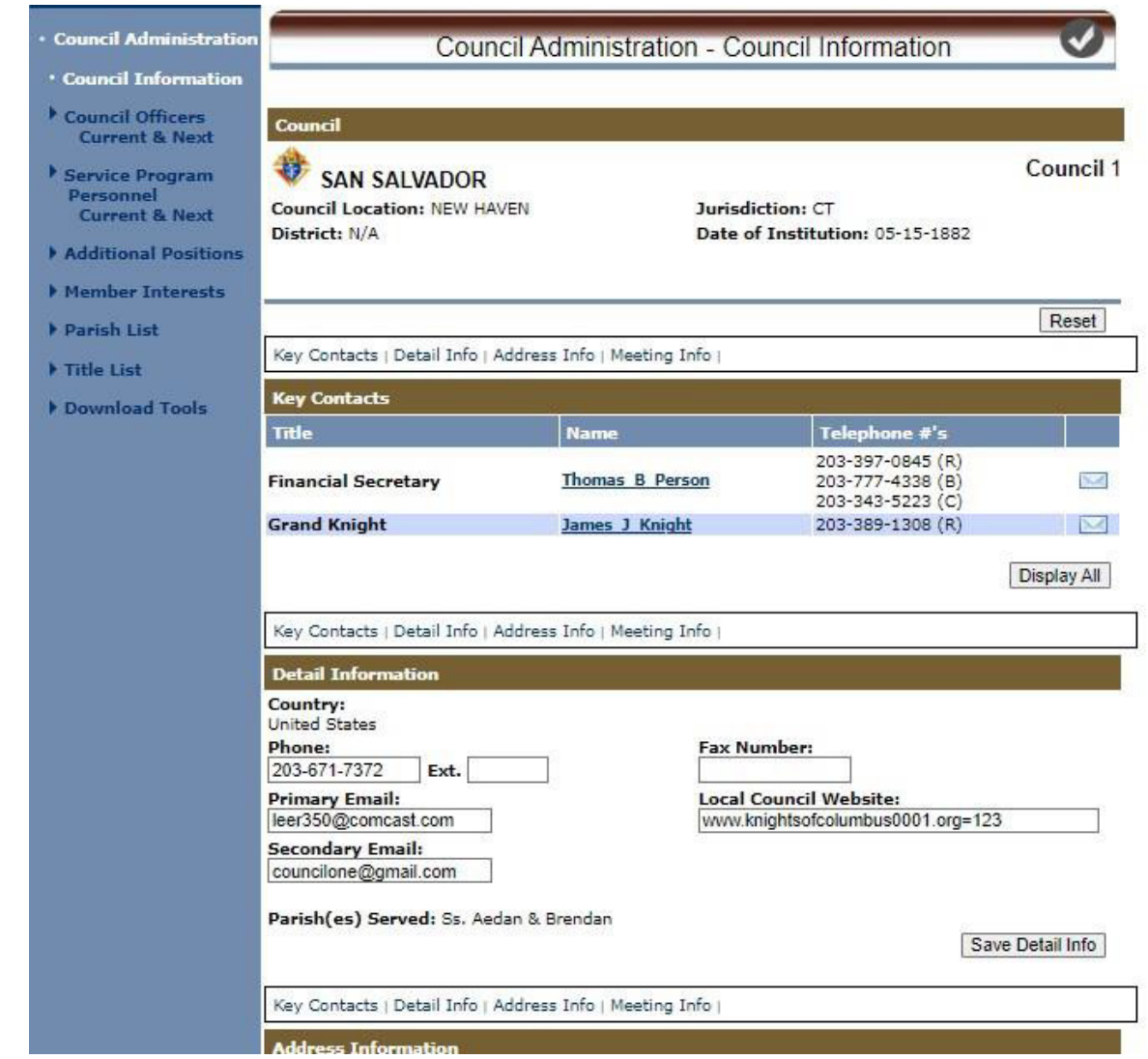

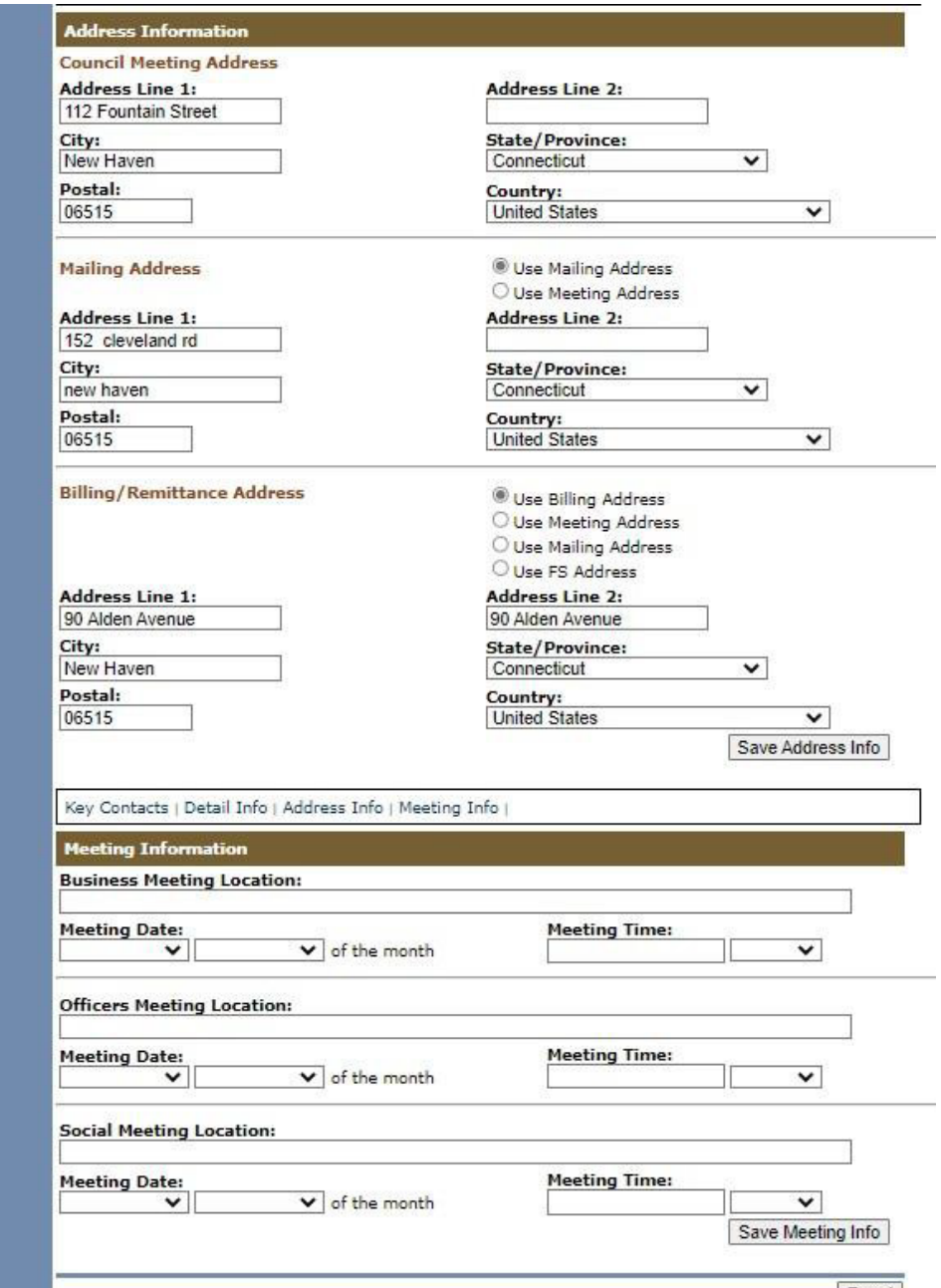

### COUNCIL ADMINISTRATION

### – Current Officers

- Shows Current Officers
- Select an Officer of choice
- Search by last name
- Choose member from list
- Click "Assign" to add as of today
- Click on "Submit" to update Supreme records
- Records purged June 30, 11:59PM

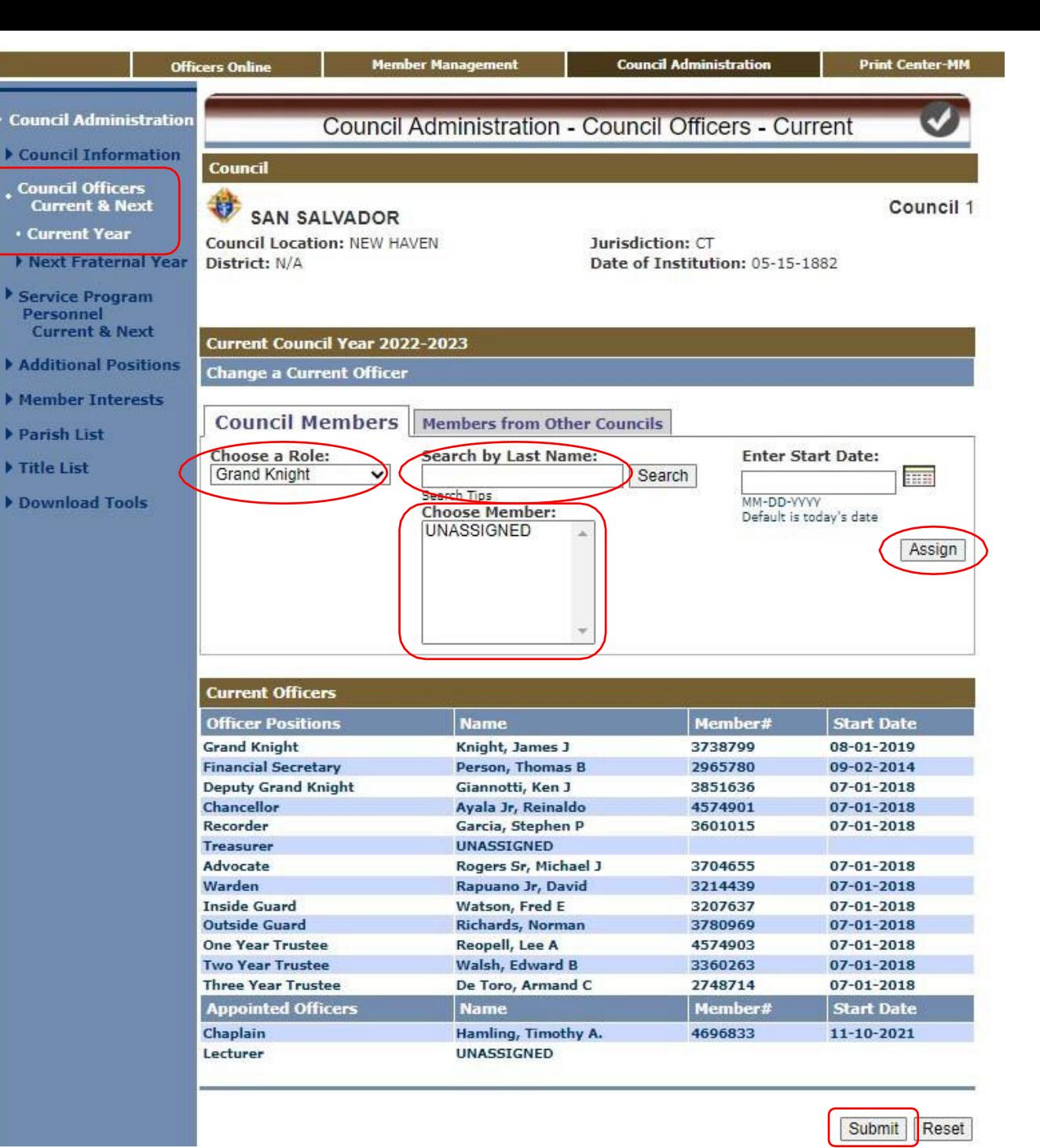

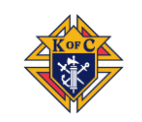

### **COUNCIL** ADMINISTRATION

- Select "Treasurer" Role
- Search by a few letters
- "Select" highlighted name
- Click "Assign" to update Officer for Council and Supreme as of July 1st

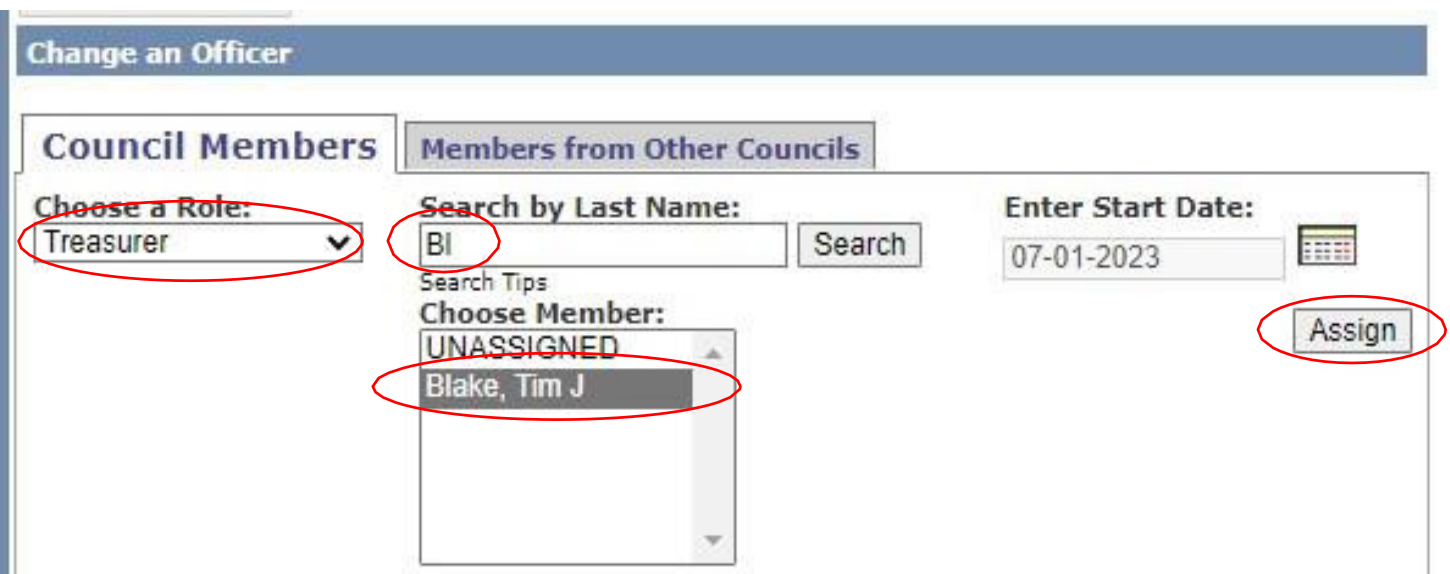

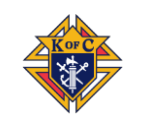

### COUNCIL ADMINISTRATION – Current Prog. Person.

- Shows Current Program & Service Personnel
- Select a Role of choice
- Search by last name
- Choose member from list
- Click "Assign" to add as of today's date
- Click on "Submit" to update

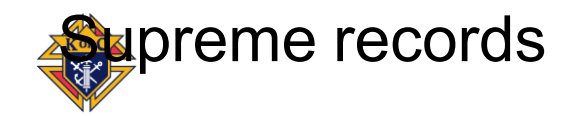

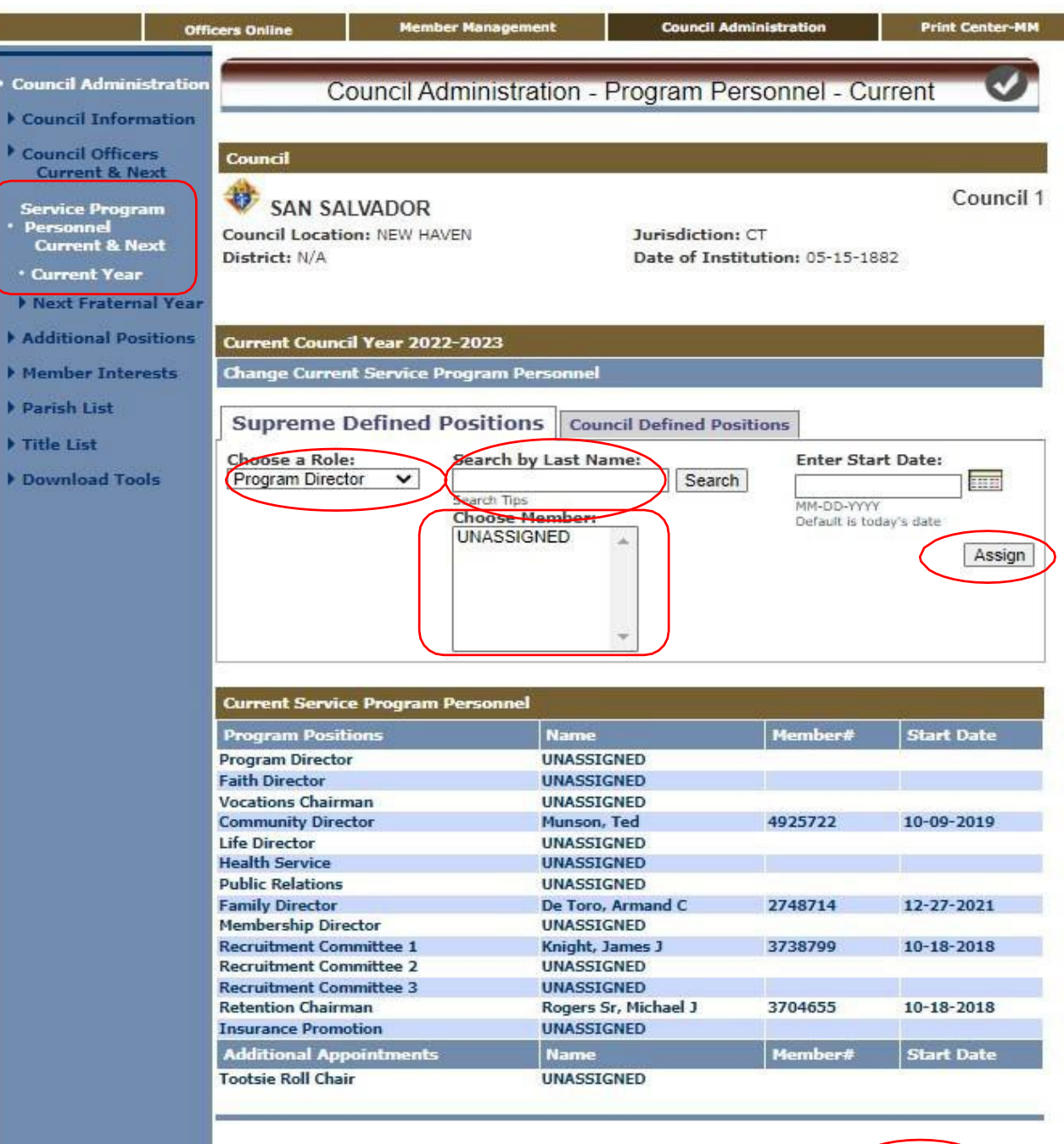

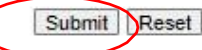

### COUNCIL ADMINISTRATION - UPDATES

- Enter Officer & Director updates into Officers or Directors Chosen whenever there is a change
- Do the same following annual Officer elections and GK Director appointments for the next fraternal year
- "Copy Current Year" speeds up the process when many are returning
- Also, change the new elected or appointed Then "Submit" the changes to Supreme
- When submitted in Member Management, do NOT send paper copies as well
- Don't forget to send report copies from the Print Center to State & District Deputy

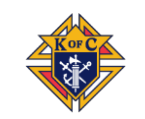

### Print Center - Member Management

#### MEMBER MANAGEMENT: PRINT CENTER - REPORTS

#### Español | Français Home | Contact Us | Logout NIGHTS Find a Member by Last Name: **OF COLUMBUS** Print this screen Go **Council Administration Print Center-MM Officers Online Member Management Reports Print Center - Reports**  $H$  Labels **Council Reports** ▶ Billing Reports 1. Current Officers 2. Next Fraternal Year Officers Data Extract Tool 3. Current Service Program Personnel  $Email$ 4. Next Fraternal Year Service Program Personnel 5. Member Birthdays 6. Years of Service 7. Member Wedding Anniversaries 8. Council Members by Assembly 9. Wife Birthdays 10. Contact List 11. Ordination Anniversaries 12. Degree Level Reports 13. Fourth Degree Prospects 14. Member Information Report

#### M Inbox (1) - ajachord1@gmail.con x 名 Knights of Columbus - Member | x +<br>
< > C A kofc.org/au/mm/pcReports.do?method=setupReportsHome&nodeClickedId=printcenterreports&navXmlDoc=%24%7Bpchome.navXmlDoc%7D

 $\Box$ 

 $\times$ 

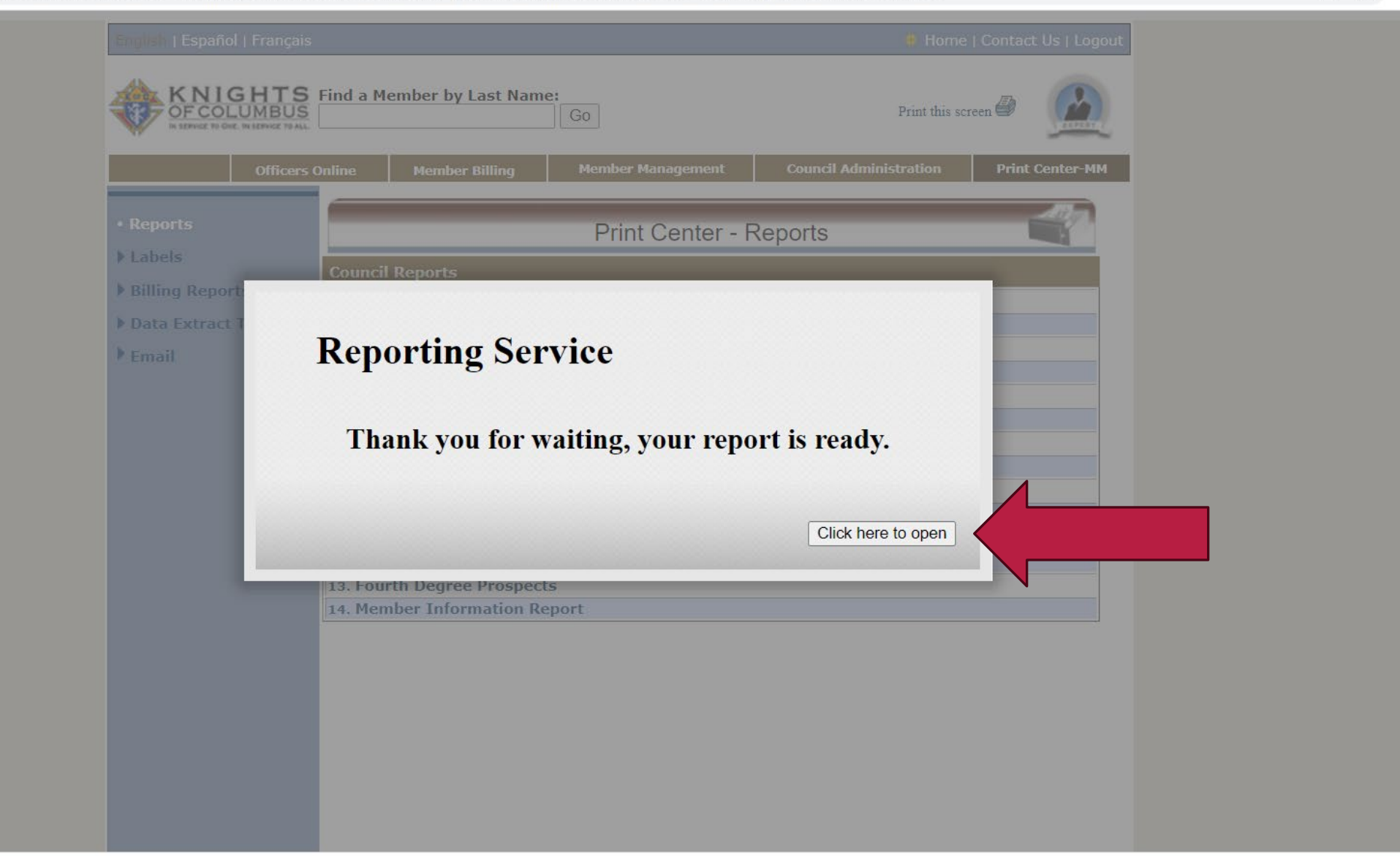

#### MM REPORT EXAMPLES – 2. NEXT YEAR'S OFFICERS CHOSEN

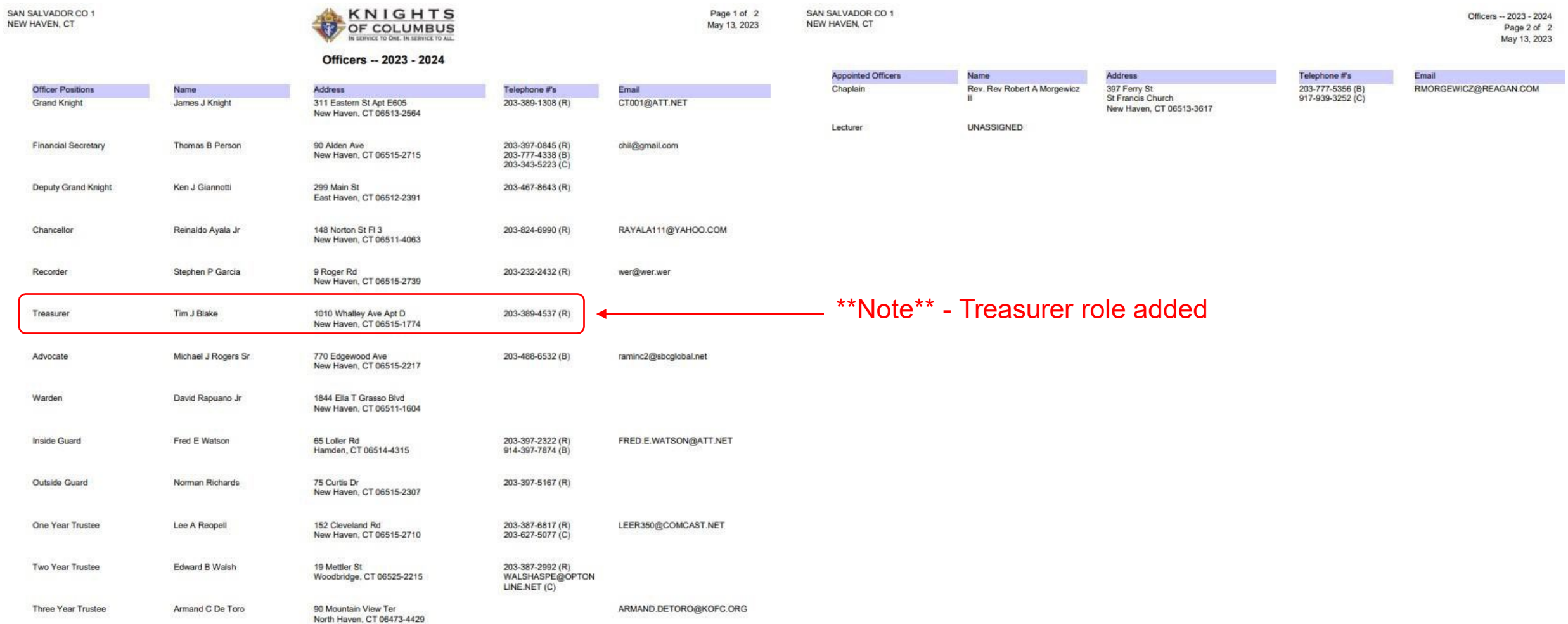

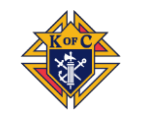

### MM REPORT EXAMPLES – 3. CURRENT PROGRAM PERSONNEL CHOSEN

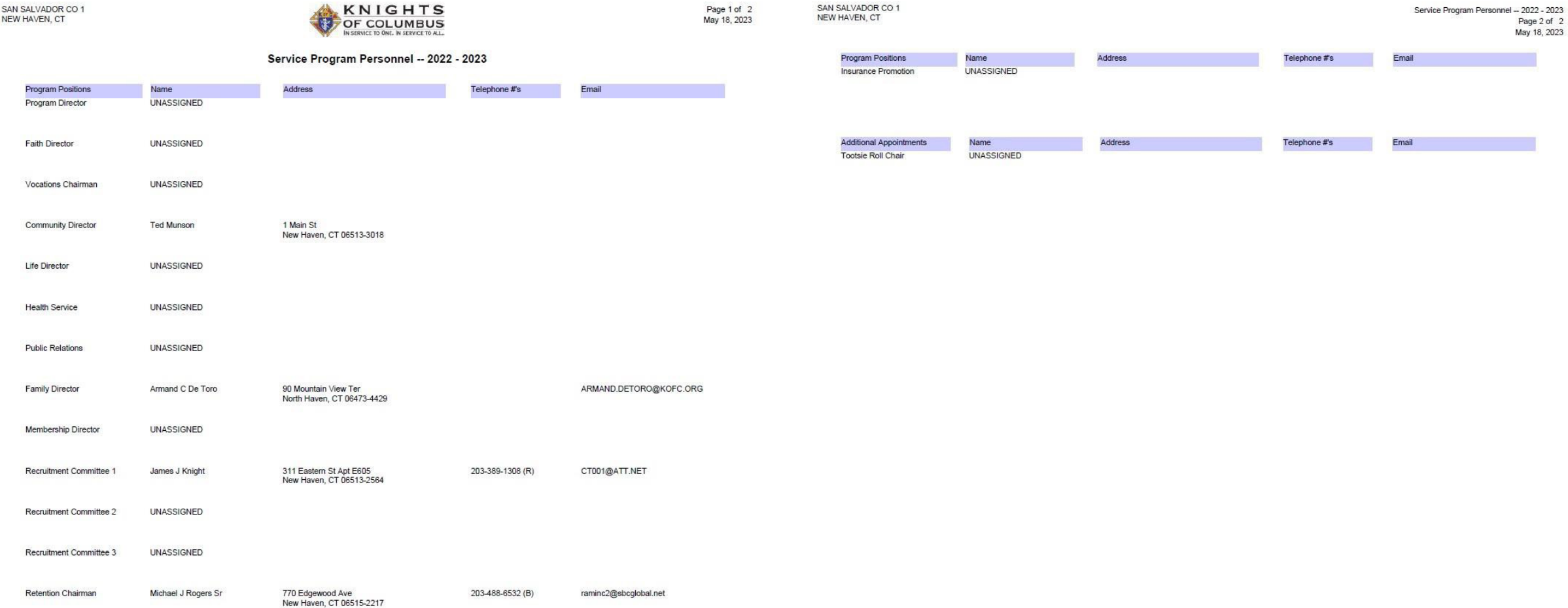

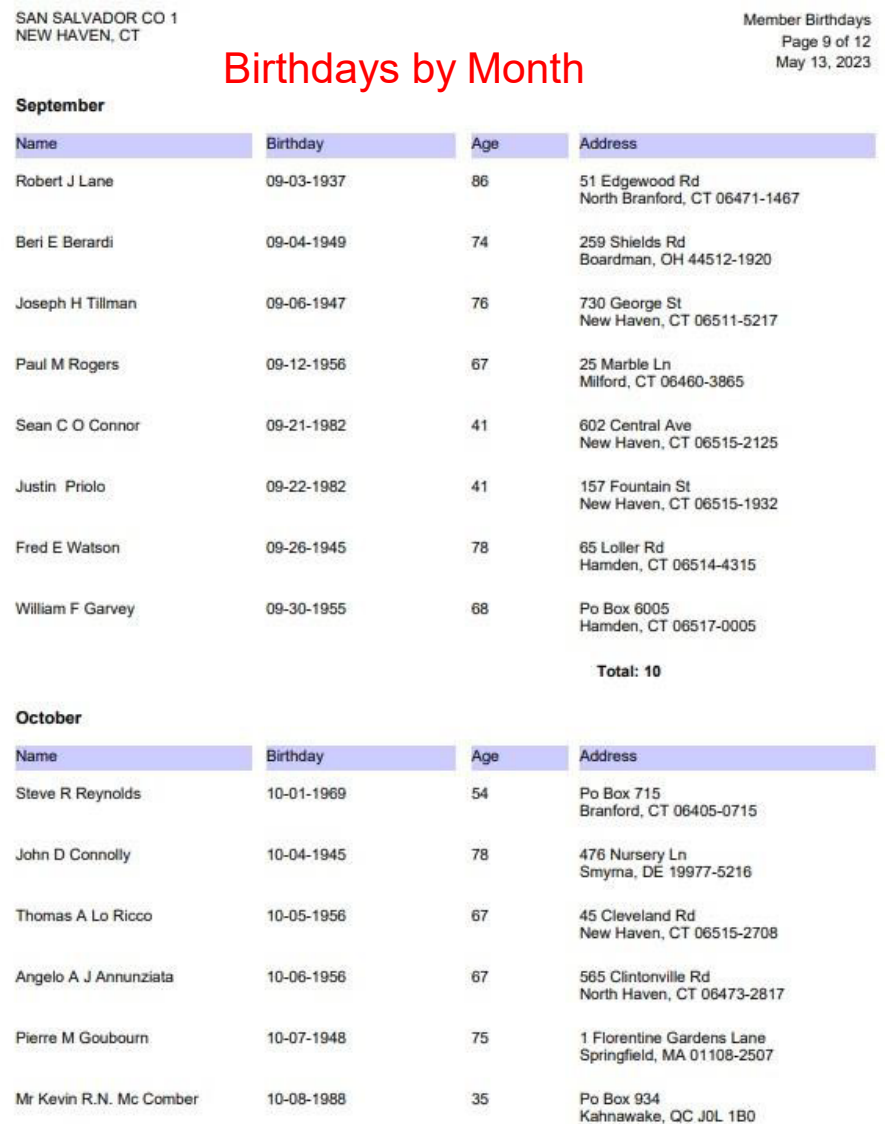

Canada

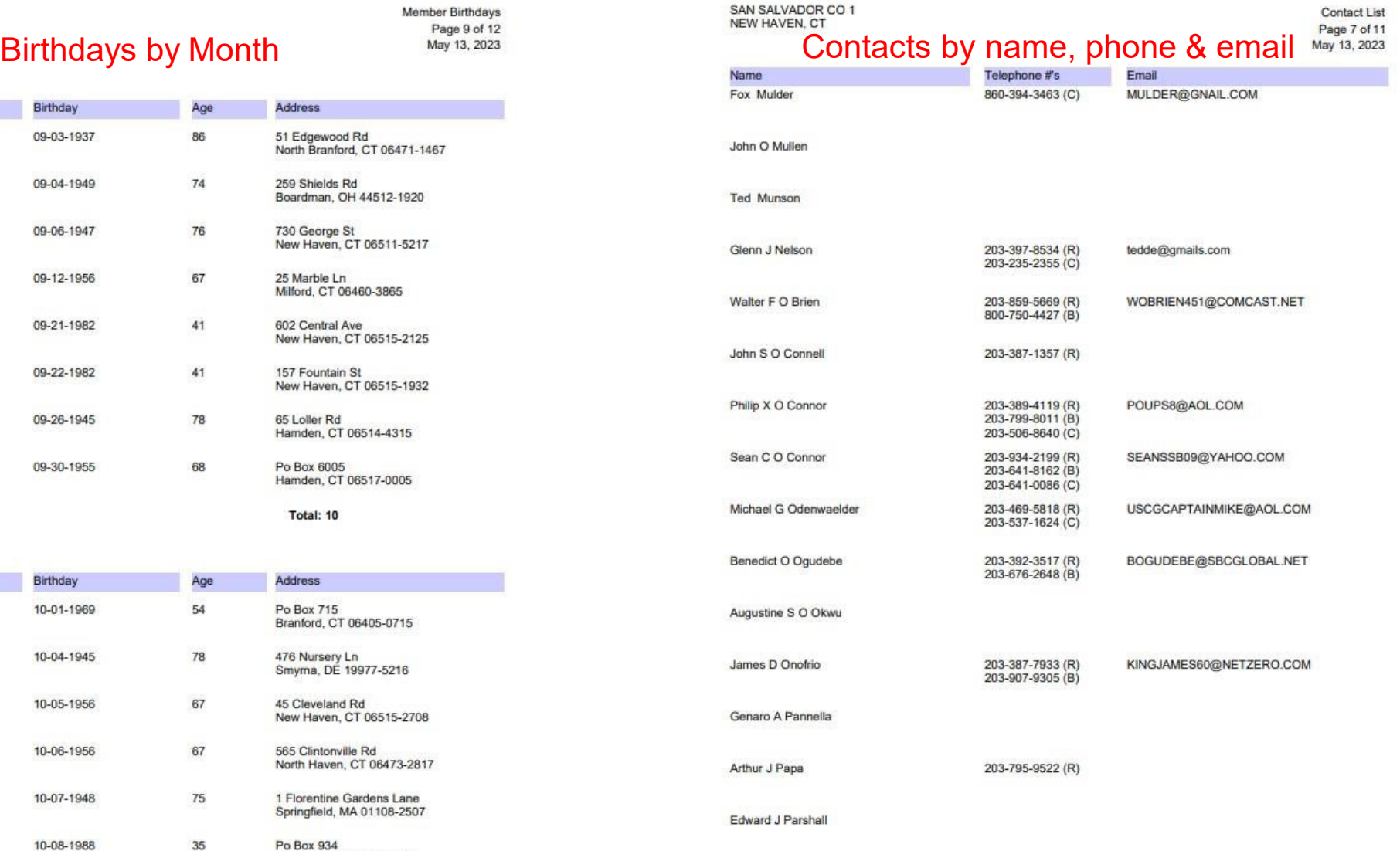

#### PRINT CENTER - MEMBER MANAGEMENT REPORTS

- 11. Ordination Date used for recognizing our clergy
- 12. Deceased Level Report for displaying our deceased members
- 13. Fourth Degree Prospect Report shows 3rd Degree members eligible
- 14. Member Information Report outputs all 4 pages of information for members

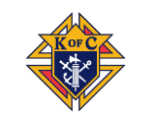

 $\rightarrow$  Re  $\blacktriangleright$  La  $\rightarrow$  Bil  $\cdot$  Da  $\cdot$  C **F**  $\blacktriangleright$  E  $\blacktriangleright$  1  $\mathbf{F}$  $\blacktriangleright$  Em

#### $\mathbf C$ kofc.org/au/mm/pcReports.do?method=setupContactExtract&contentPage=/jsp/prExtractContactInfo.jsp&nodeClickedId=DET-contact  $\leftarrow$   $\rightarrow$

#### $\overline{\phantom{0}}$ 12 ☆ ★ □ A  $\ddot{\ddot{\cdot}}$

 $\smallsetminus$ 

 $\times$ 

 $\bar{\mathbb{A}}$ 

 $\Box$ 

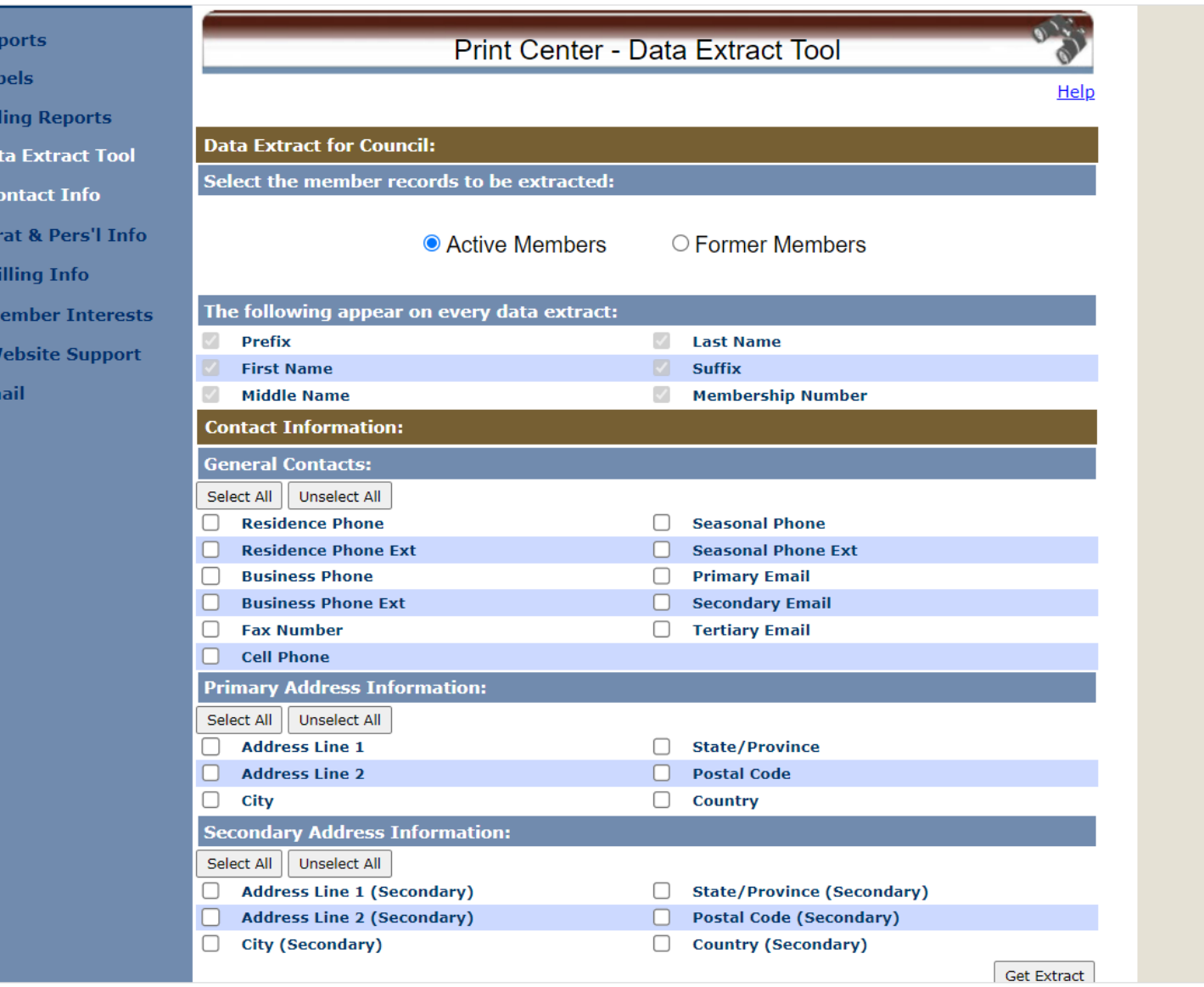

 $\overline{\mathbf{v}}$ 

#### PRINT CENTER – EMAIL TOOL

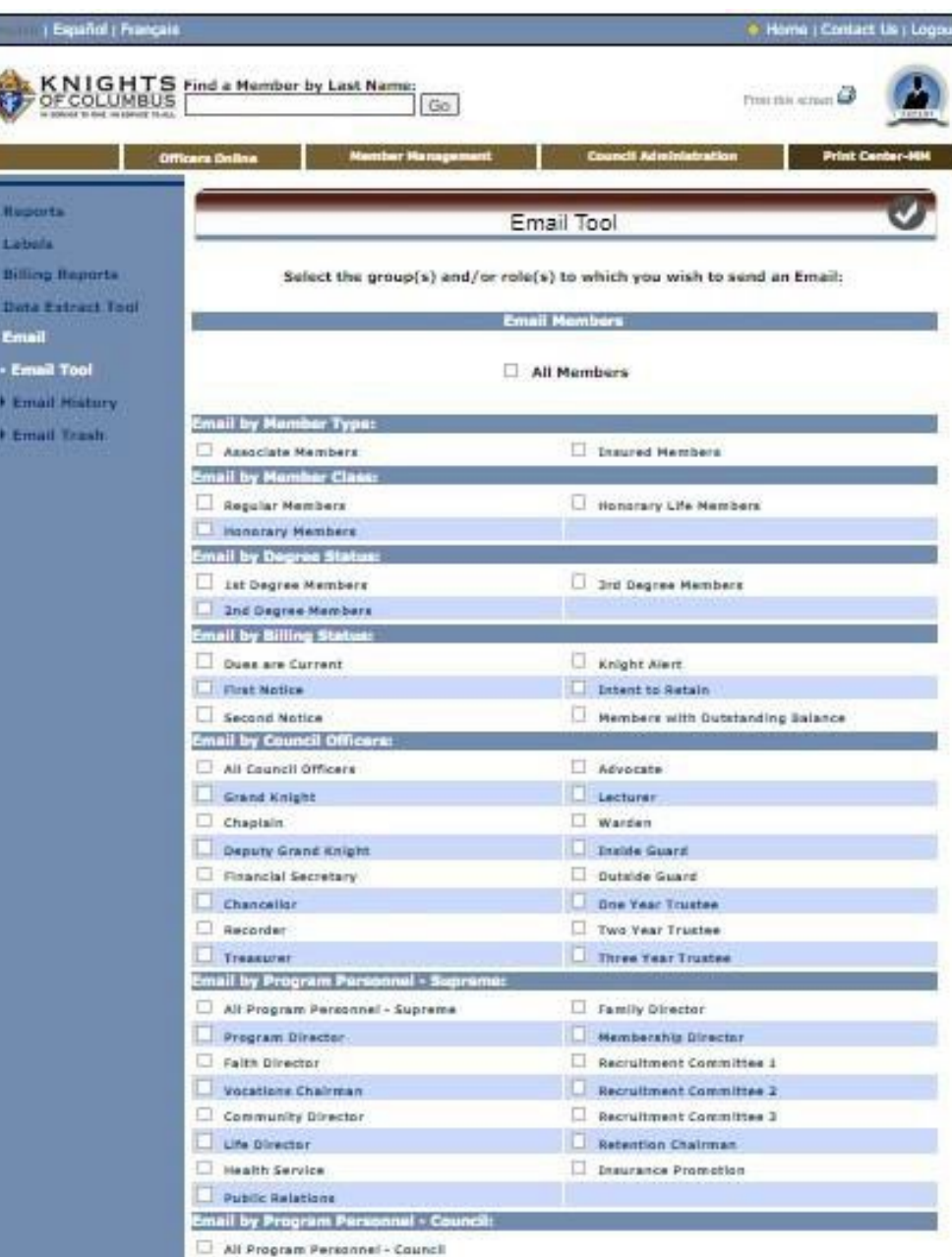

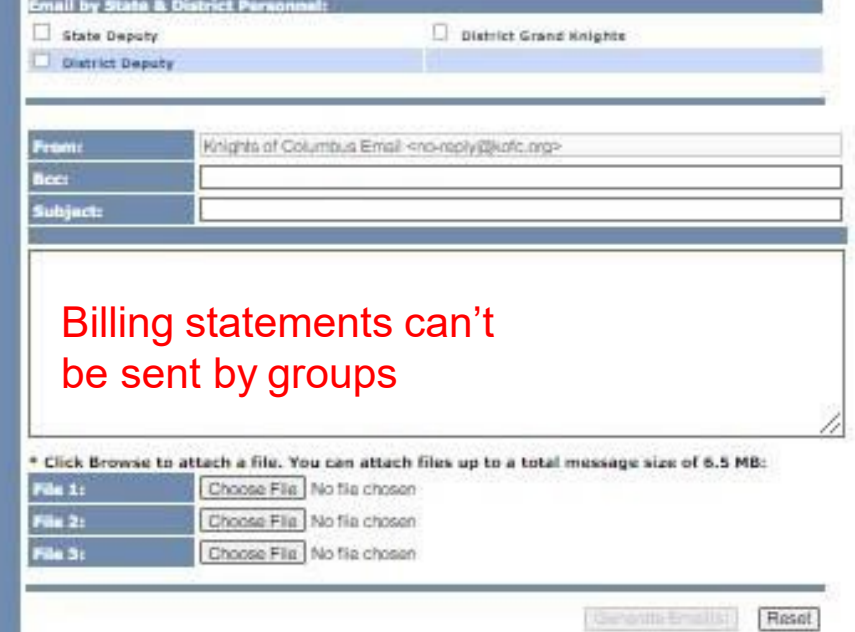

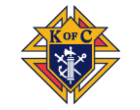

### PRINT CENTER – EMAIL EXAMPLE

- Select "ALL Members" & the other fields collapse
- Enter subject, email text & if needed, attachments
- When complete, CLICK "Generate Email(s)"

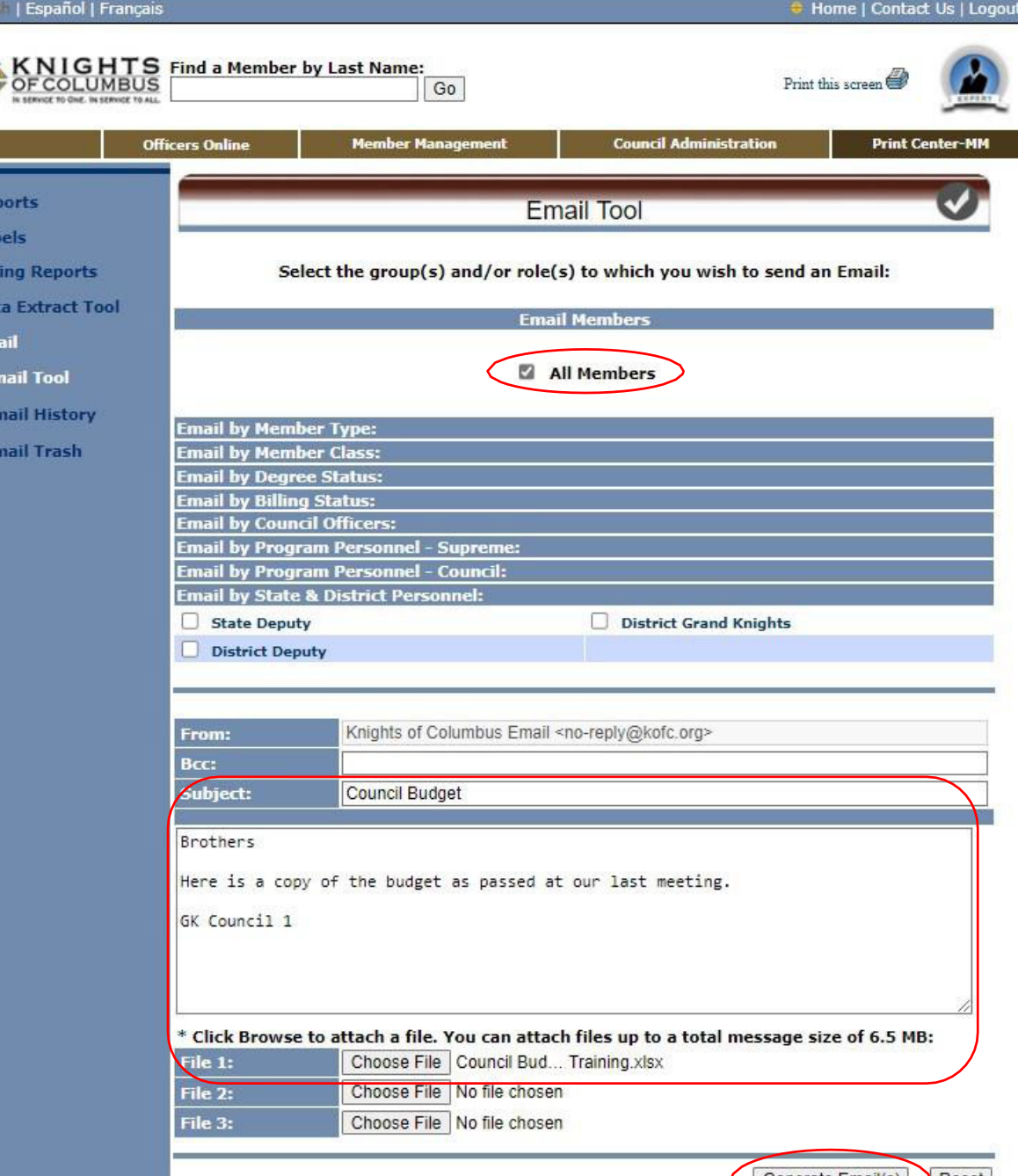

- En  $\cdot$  Er **FEI FE** 

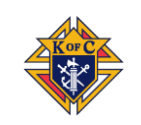

#### PRINT CENTER - EMAIL EXAMPI F

- When your email is processed you get a "Email Process Complete" message
- A record of the message is saved
- You can view it in Email History

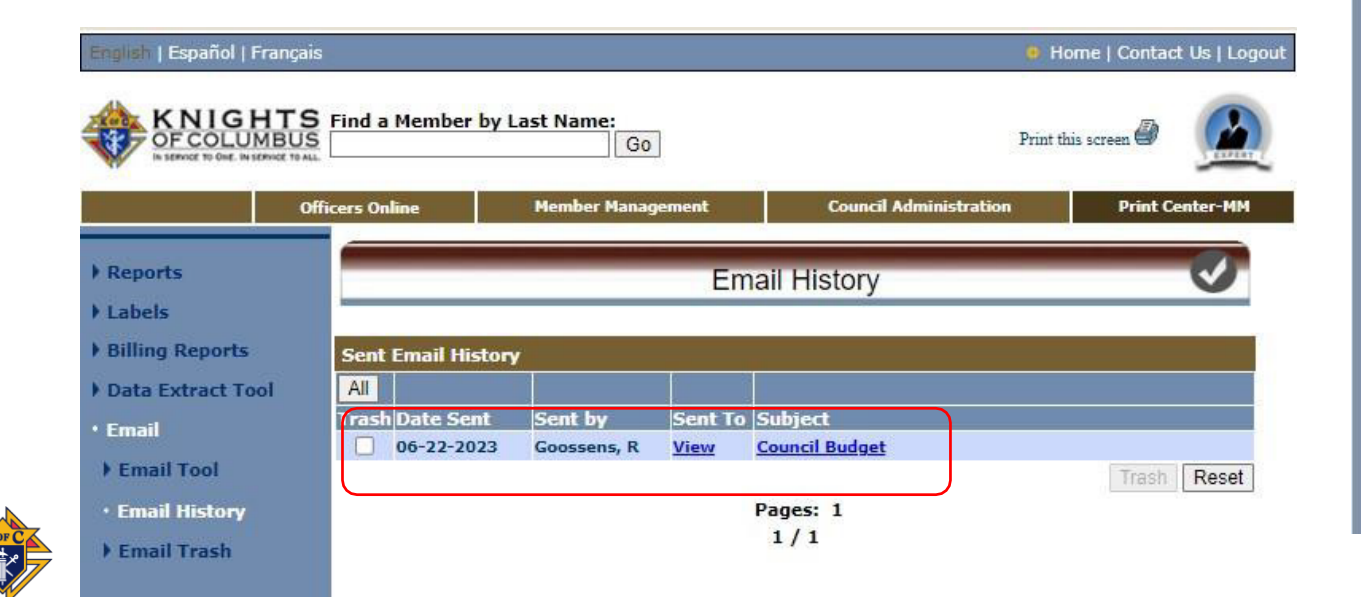

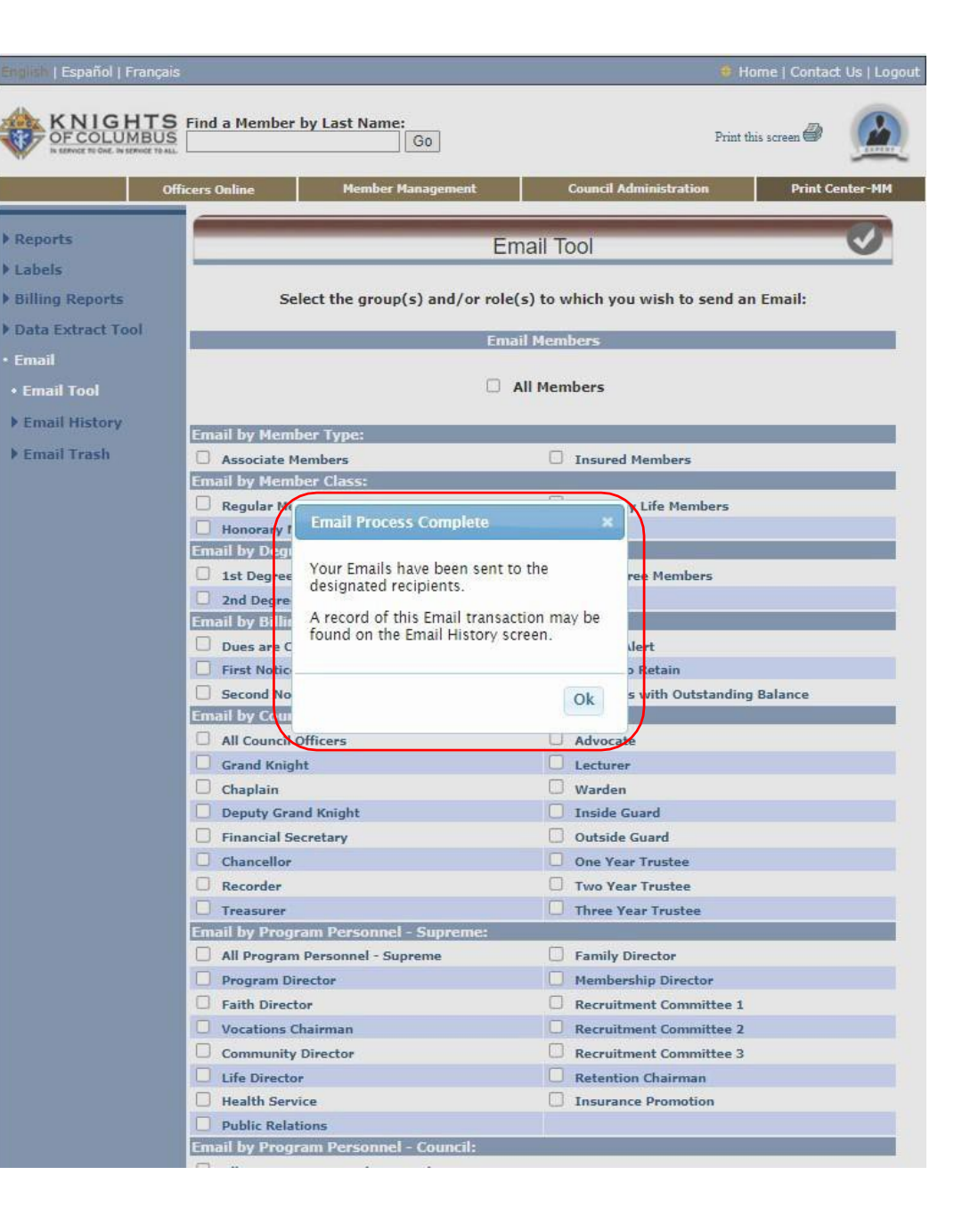

### EMAIL TOOL - SUMMARY

- Messages can be sent securely to members by type, class & billing status as well as officers, directors, chairmen, the State Deputy, District Deputy and District Grand Knights
- The emails are sent though the Supreme server using the [noreply@kofc.org](mailto:noreply@kofc.org) domain as blind copies, so no one's information is visible or shared
- Attachments can also be added
- All emails are saved and are searchable

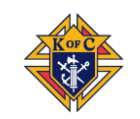

### SUMMARY

- The modules of Member Management & Billing are a secure, self-contained system to work with Council membership and managing financial transactions
- Access is gained by Secure log-in to Officer Online, based on the Officer's role
- Entries in both MM & MB are in real time and the data is stored instantaneously there is no need to follow up with paper copies to Supreme
- The system allows for both "Live" & "Training" sessions, enabling you to "practice" without any effect on you Council's "Live" data

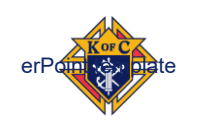

### QUESTIONS?

### *Forms/Reports*

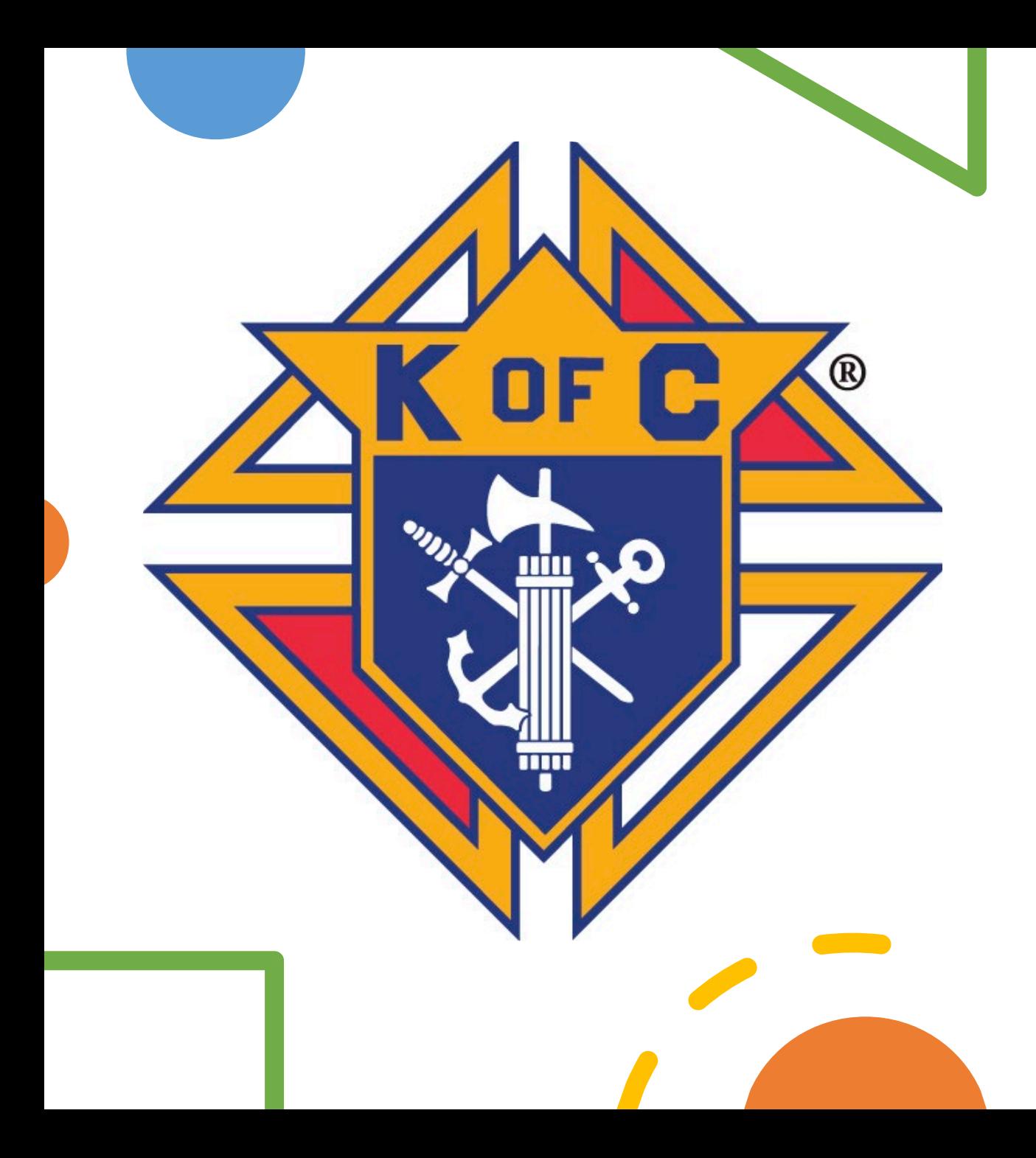

# 2023 School of Columbianism

Reports

Supreme Reports/State Reports

Form 185 (Officers)/State Directoty Update

Form 365 (Service Personnel)

Form 1295 (Semi Annual Audit)

Form 1728 (Fraternal Survey)

 SP-7 (Columbian Award)/Program Reporting Form 10784 (FIA)

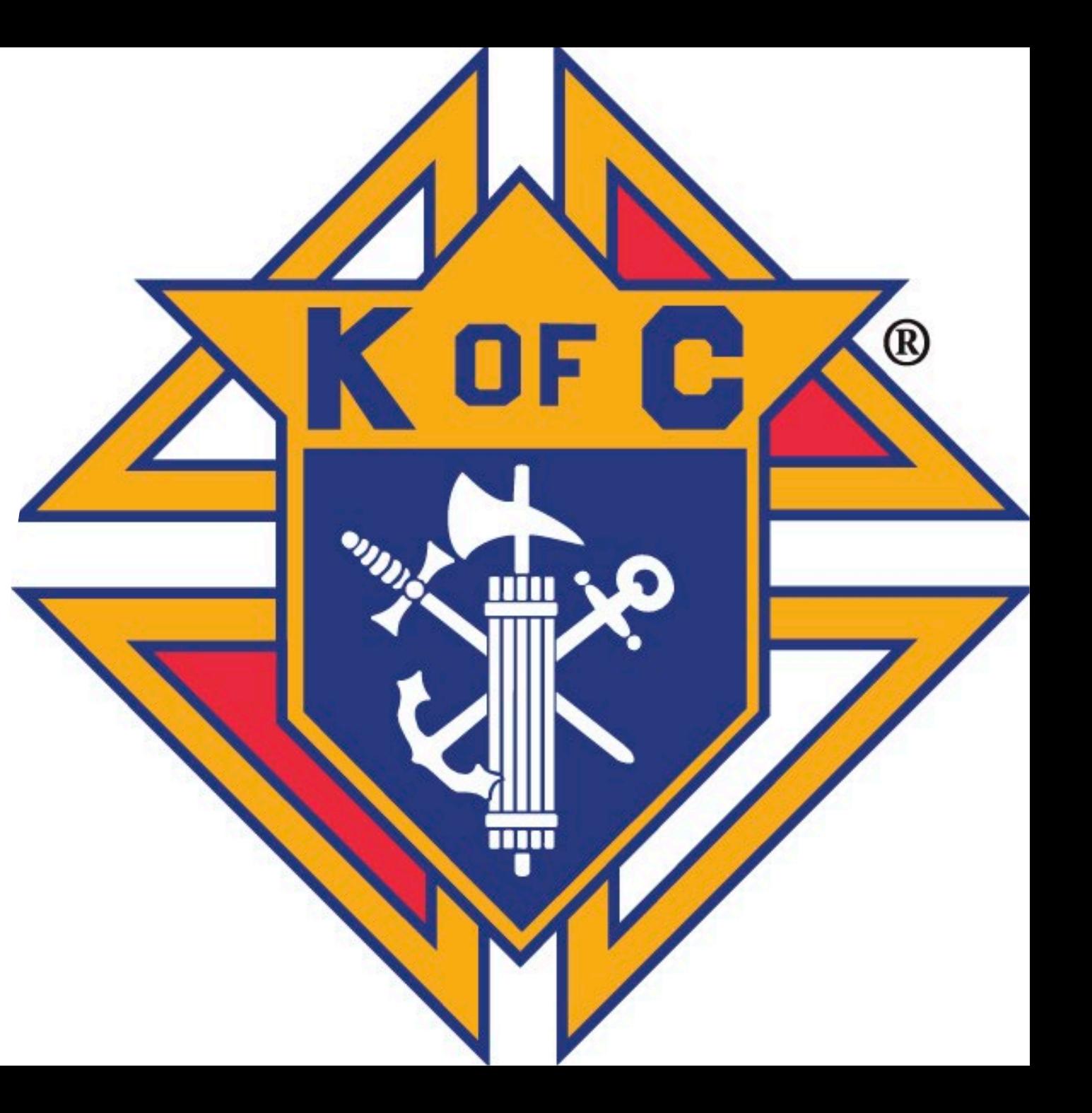

Where to find them:

[https://www.kofc.org/en/for](https://www.kofc.org/en/for-members/resources/council-forms.html)[members/resources/council](https://www.kofc.org/en/for-members/resources/council-forms.html)[forms.html](https://www.kofc.org/en/for-members/resources/council-forms.html)

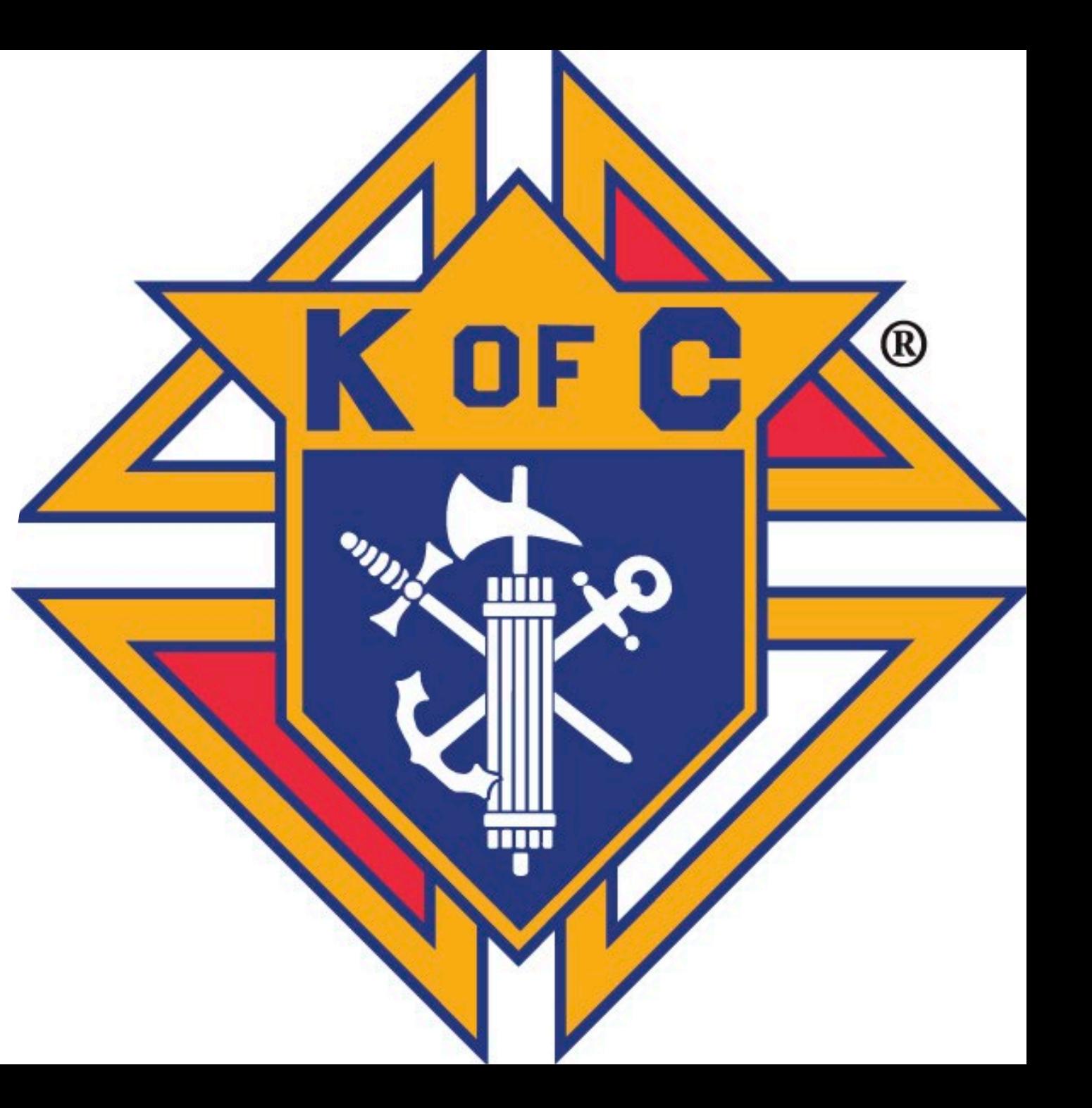

Form 185/Form 365

[https://ms](https://ms-kofc.com/HowtoEnterCouncilOfficers.pdf)[kofc.com/HowtoEnterCouncilOfficers.pdf](https://ms-kofc.com/HowtoEnterCouncilOfficers.pdf)

Form 185 Due 7/1

Form 365 Due 8/1

If done before 6/30 can copy current years data and edit as necessary

(not state website)

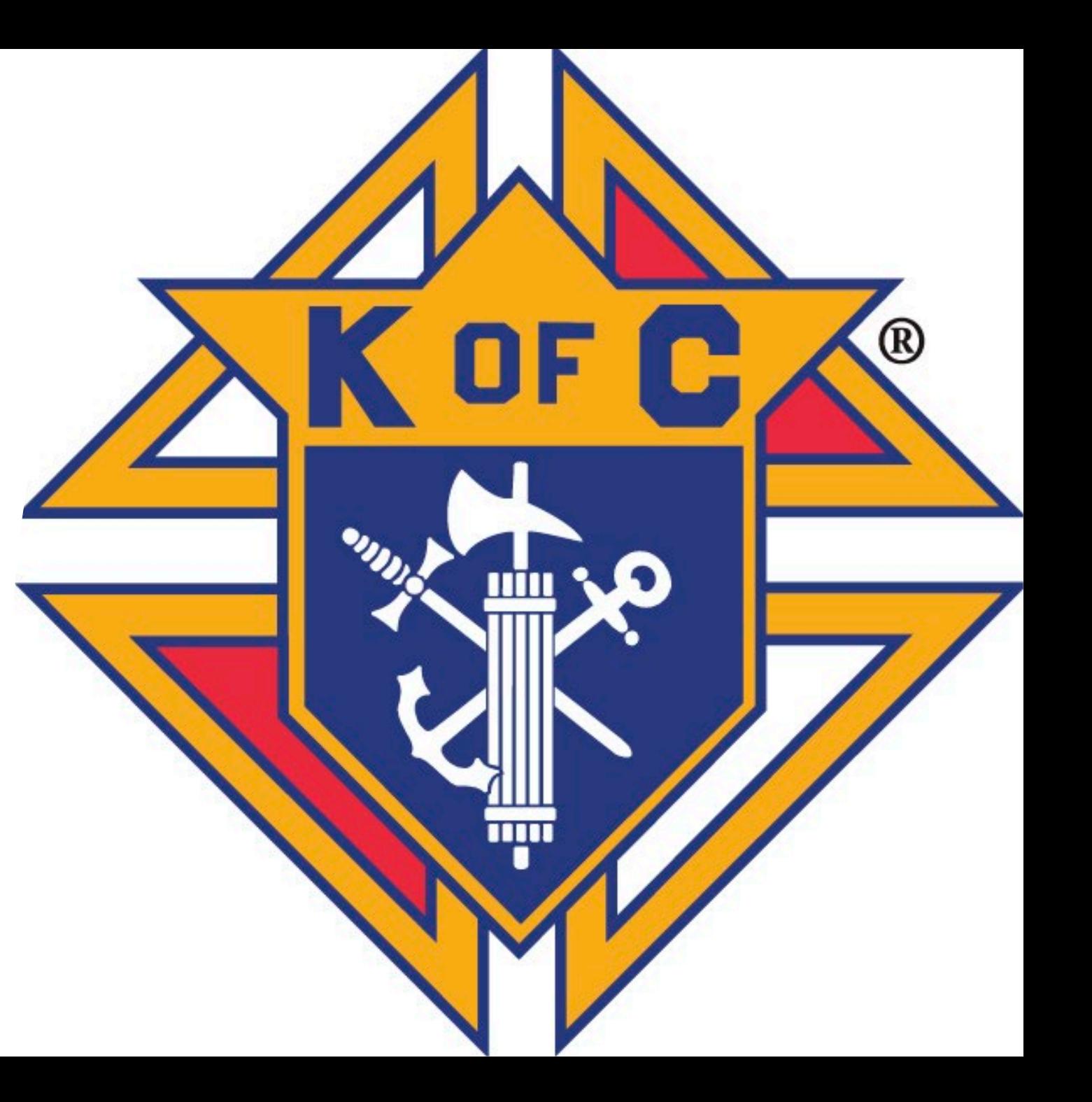

Form 1295 – Semi Annual Audit

[https://www.kofc.org/en/forms/council/audit](https://www.kofc.org/en/forms/council/audit1_1295_p.pdf) [1\\_1295\\_p.pdf](https://www.kofc.org/en/forms/council/audit1_1295_p.pdf)

Due 8/15

[https://www.kofc.org/en/forms/council/audit](https://www.kofc.org/en/forms/council/audit2_1295_p.pdf) [2\\_1295\\_p.pdf](https://www.kofc.org/en/forms/council/audit2_1295_p.pdf)

Due 2/15

Filled out by Trustees ands GK with input from FS and Treasurer

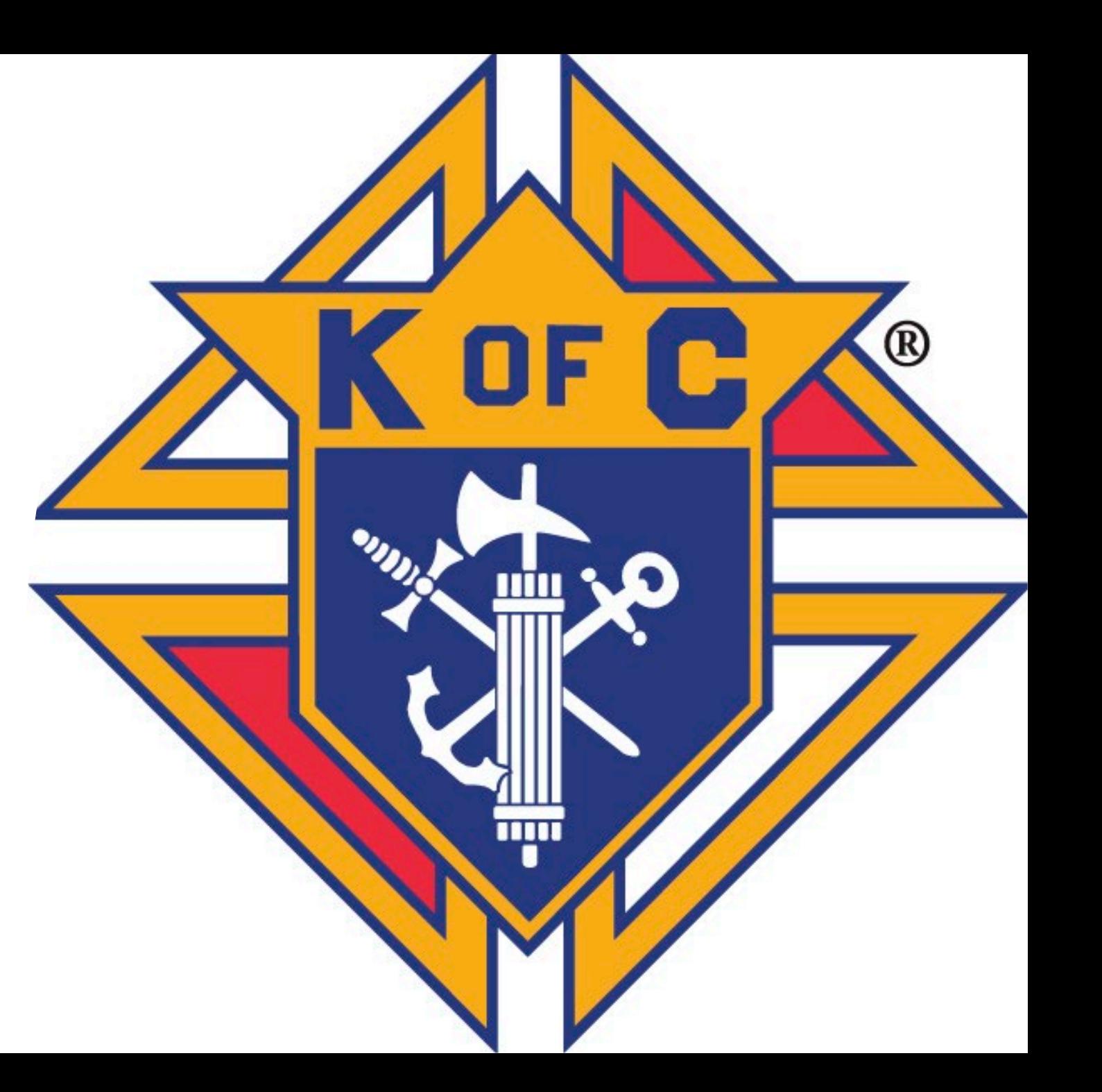

Form 1728 – Fraternal Survey

Only FS or GK can submit

Report of Charitable Works of Your Council

Used to support non-profit status **Due 1/31**

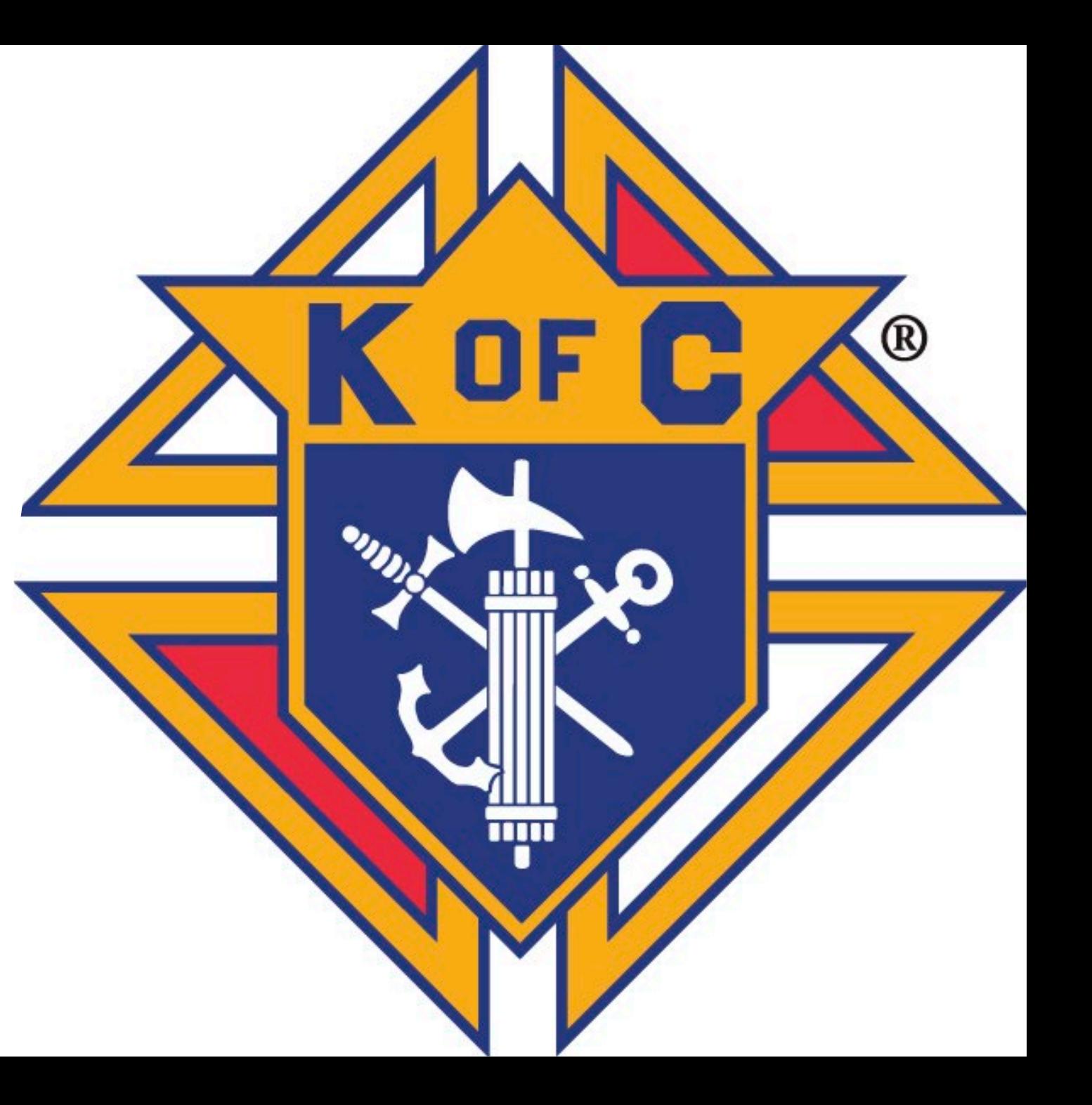

Form SP-7 – Columbian Award Application

 4 Programs in each FIA area Required for Star Council Anyone can submit (?)

**DUE 6/30**

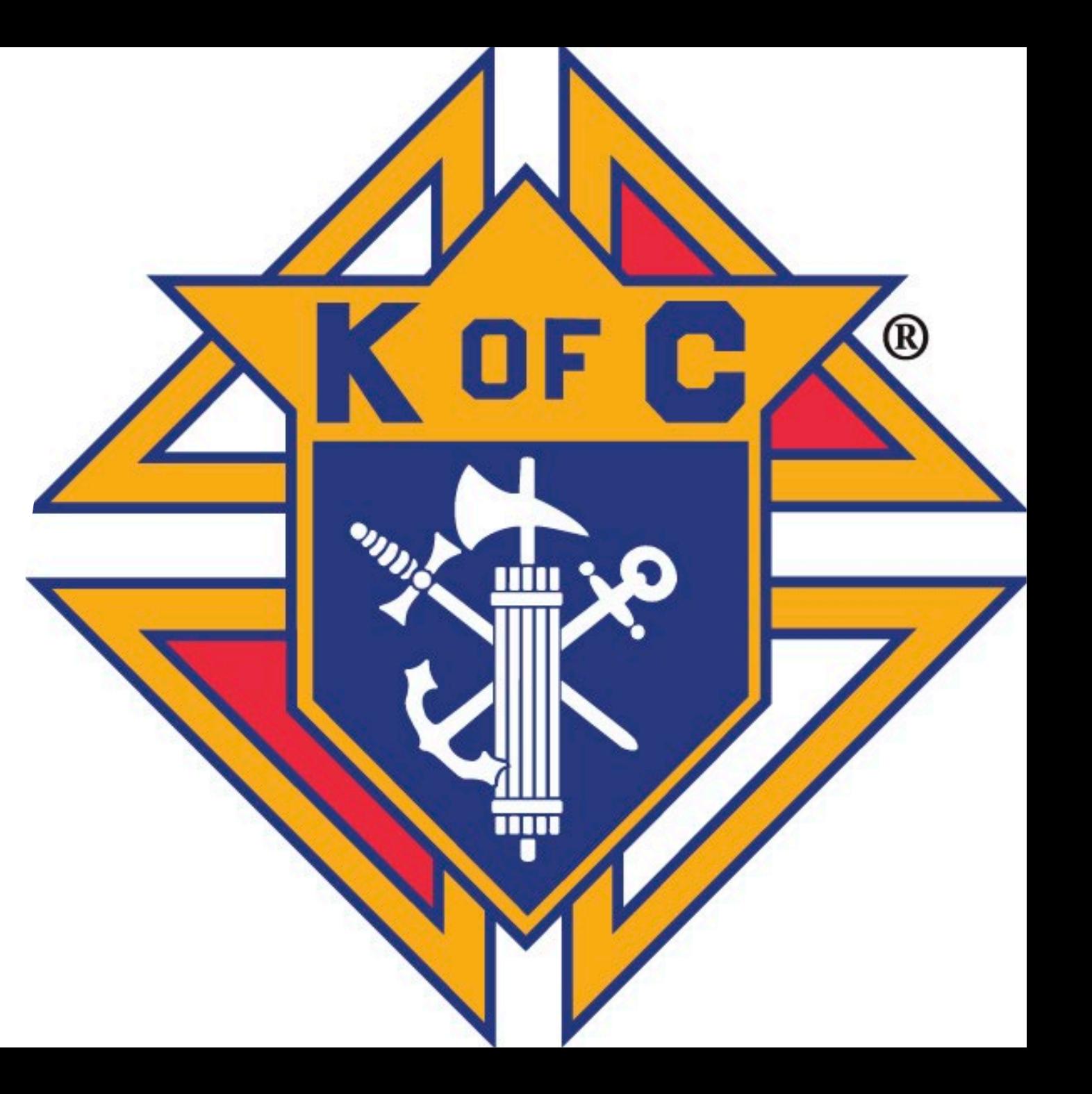

Form 10784 – Fraternal Programs Report

• Customized for standard programs

 $\, {\bf \mathbb{R}}$ 

TITI

- Works for non-standard programs
- Records man-hours and dollars
- Anyone can submit
- Grand Knights best friend

### **Reports – Form 10784**

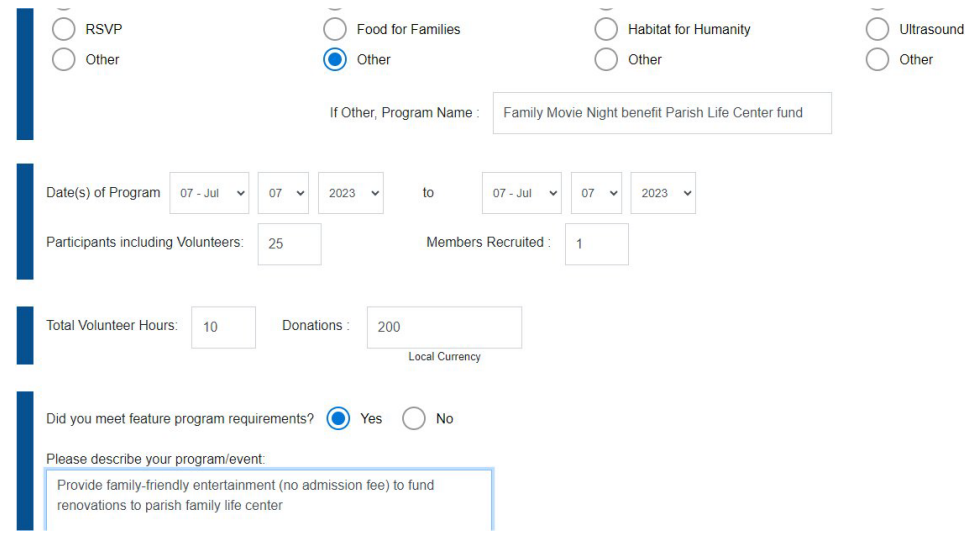

Spreadsheet provides totals for 1728 Spreadsheet provides programs for SP-7

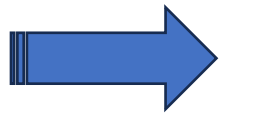

Transfer numbers from report to spreadsheet

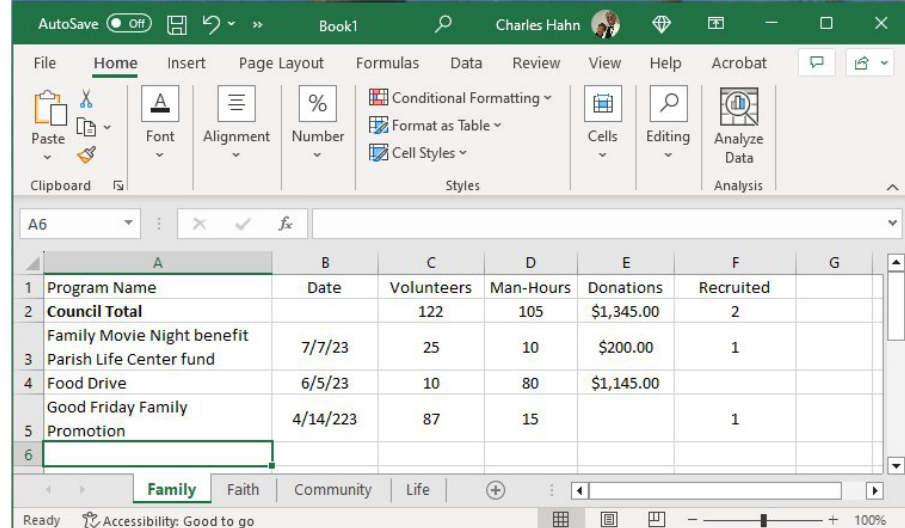

## **Other** Reports

10057 – Food for Families Refund Application 2863 – RSVP Refund Application ASAP Grant Application

Provide council incentives to do specific programs

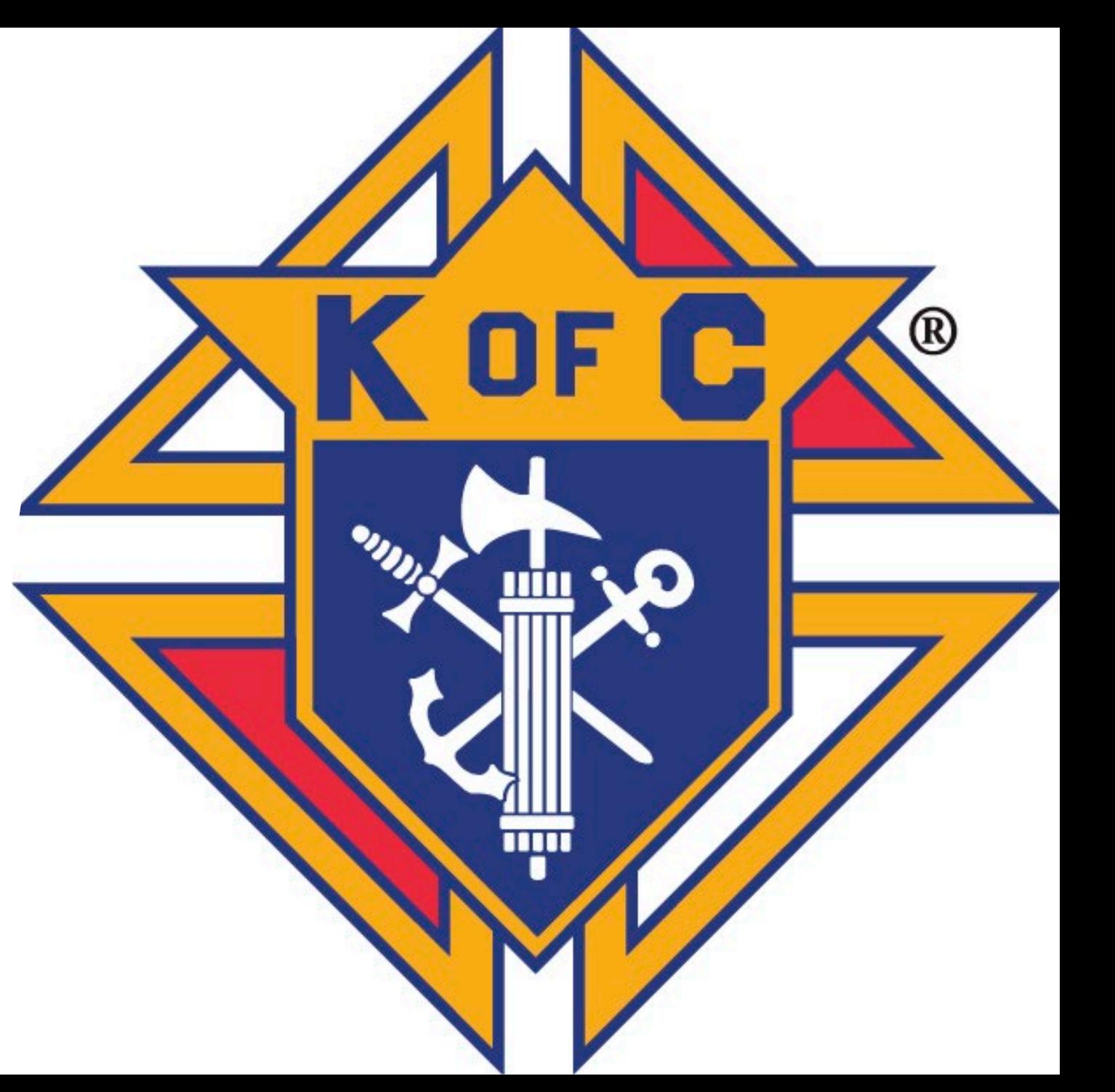

### State Reports

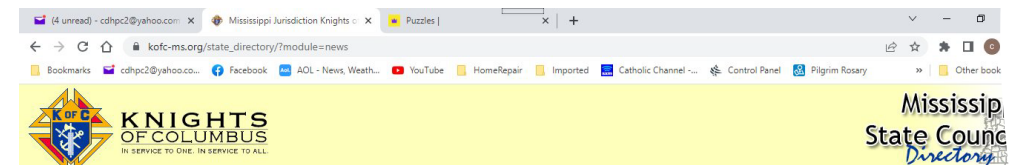

R

r.

 $\overline{\mathbf{m}}$ 

#### **Sil Activity Report**

Promote your Council's social feeds on the State KC website. Edit Council page, look for<br>Social, enter urls for Council's Facebook, Instagram and Twitter feeds.

Send your Council Newsletter to newsletters@kofc-ms.org. They will be linked on the front<br>page of State KC website.

Problems with the State Directory? Contact Webmaster

#### **SUPREME**

Supreme News<br>Supreme Forms: Council Assembly y.<br>Copyright Shiniz 2006.<br>Websites designed with excellen

Get Adober

## State Reports

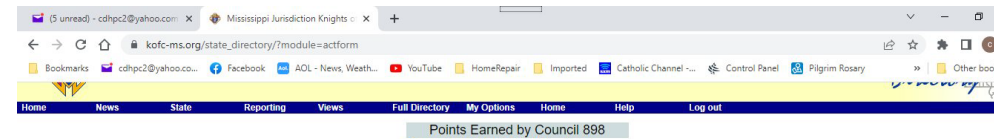

Community Faith Family Life Reports<br>0 0 0 0 0 Enter Program Activities Community | Faith | Family | Life | Reports Council 898<br>Family Activities

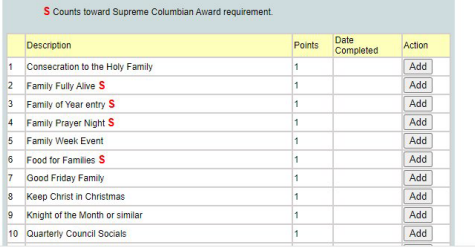

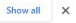

C

®

**TANK** 

mm

### **Reports – Form 10784**

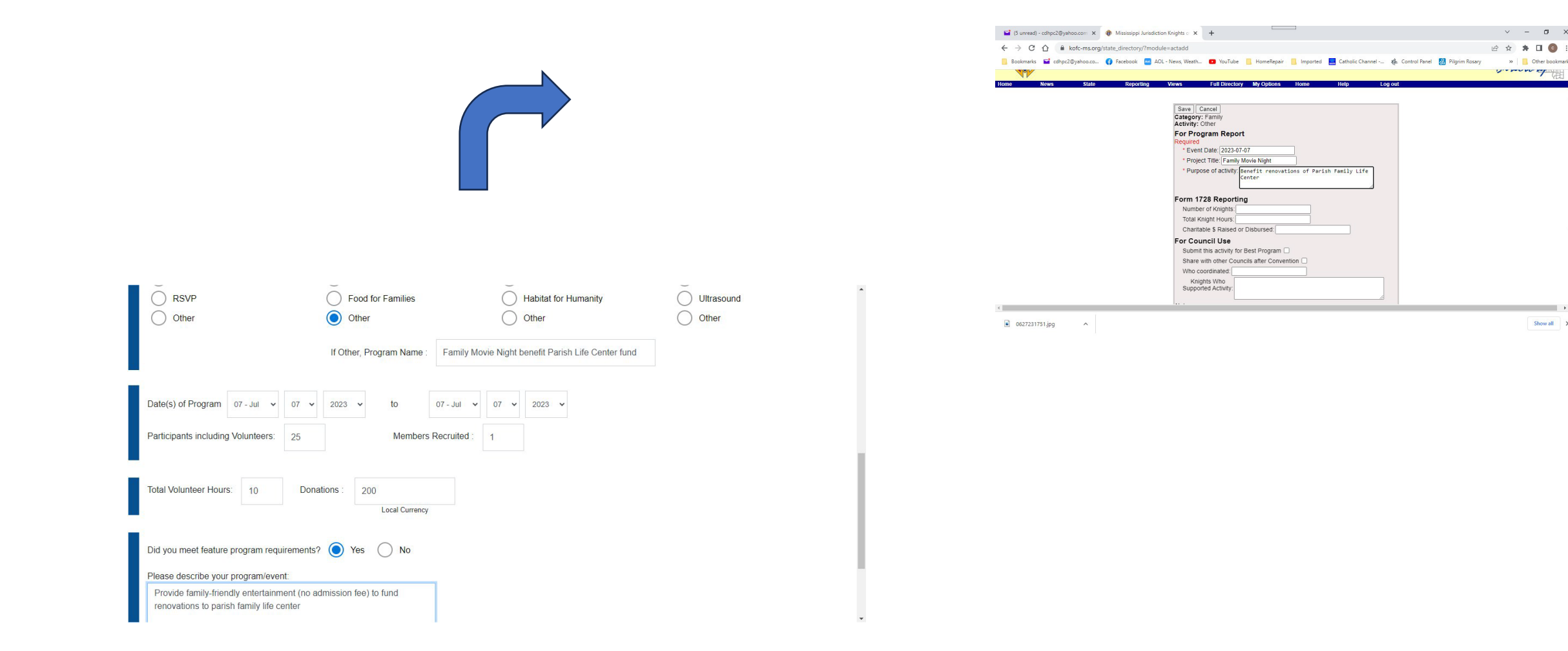

 $\begin{array}{ccccccccc} \vee & & = & & \sigma & \times \end{array}$ 

 $\sim$ 

Show all X

>> Other bookmarks **VIEW CARDY** 

**Send State Deputy's Copy to:**

**[Reports@kofc-ms.org](mailto:Reports@kofc-ms.org) Not [stdeputy@kofc-ms.org](mailto:stdeputy@kofc-ms.org) Or State deputy's personal email**

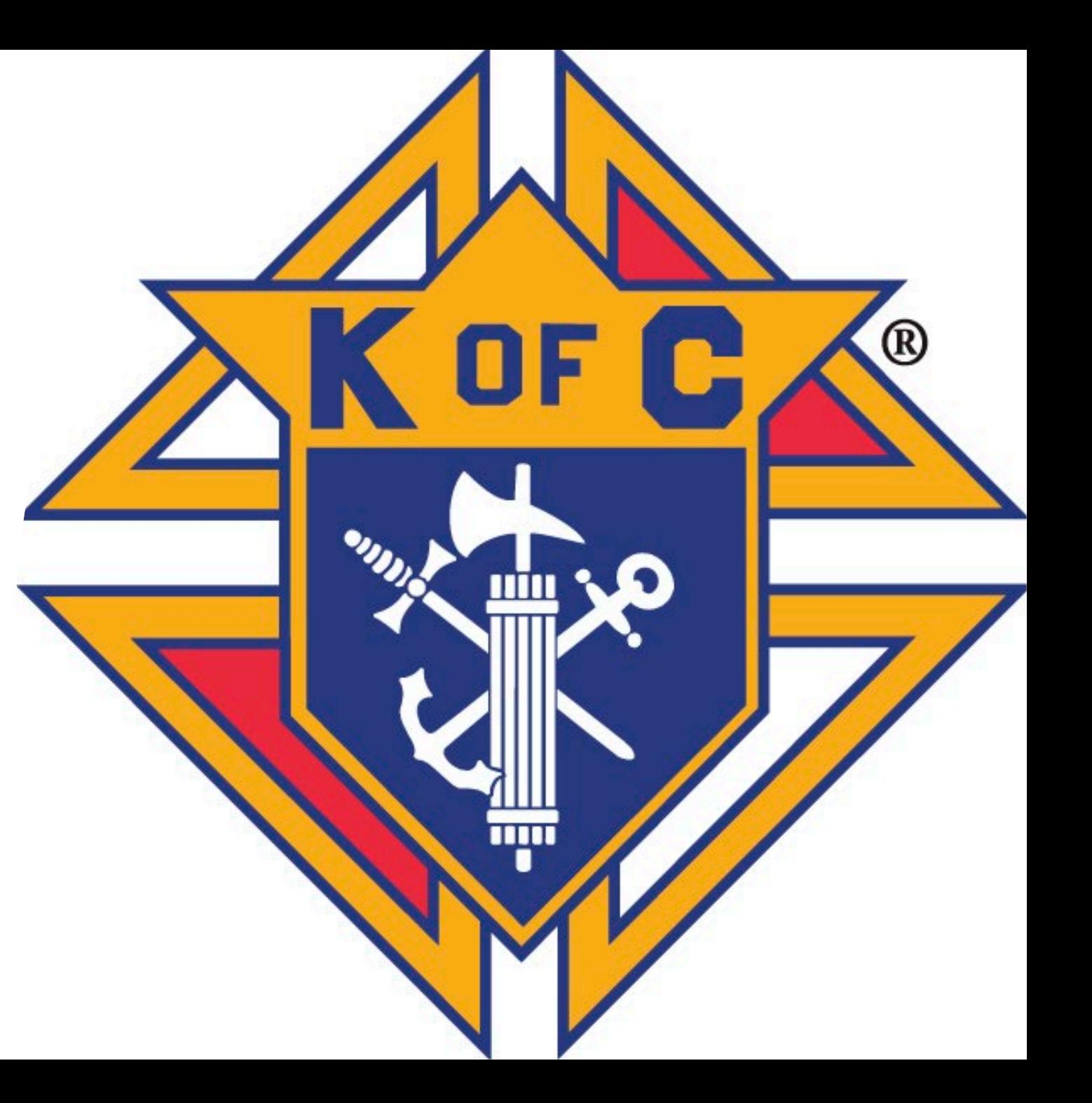

#### Questions

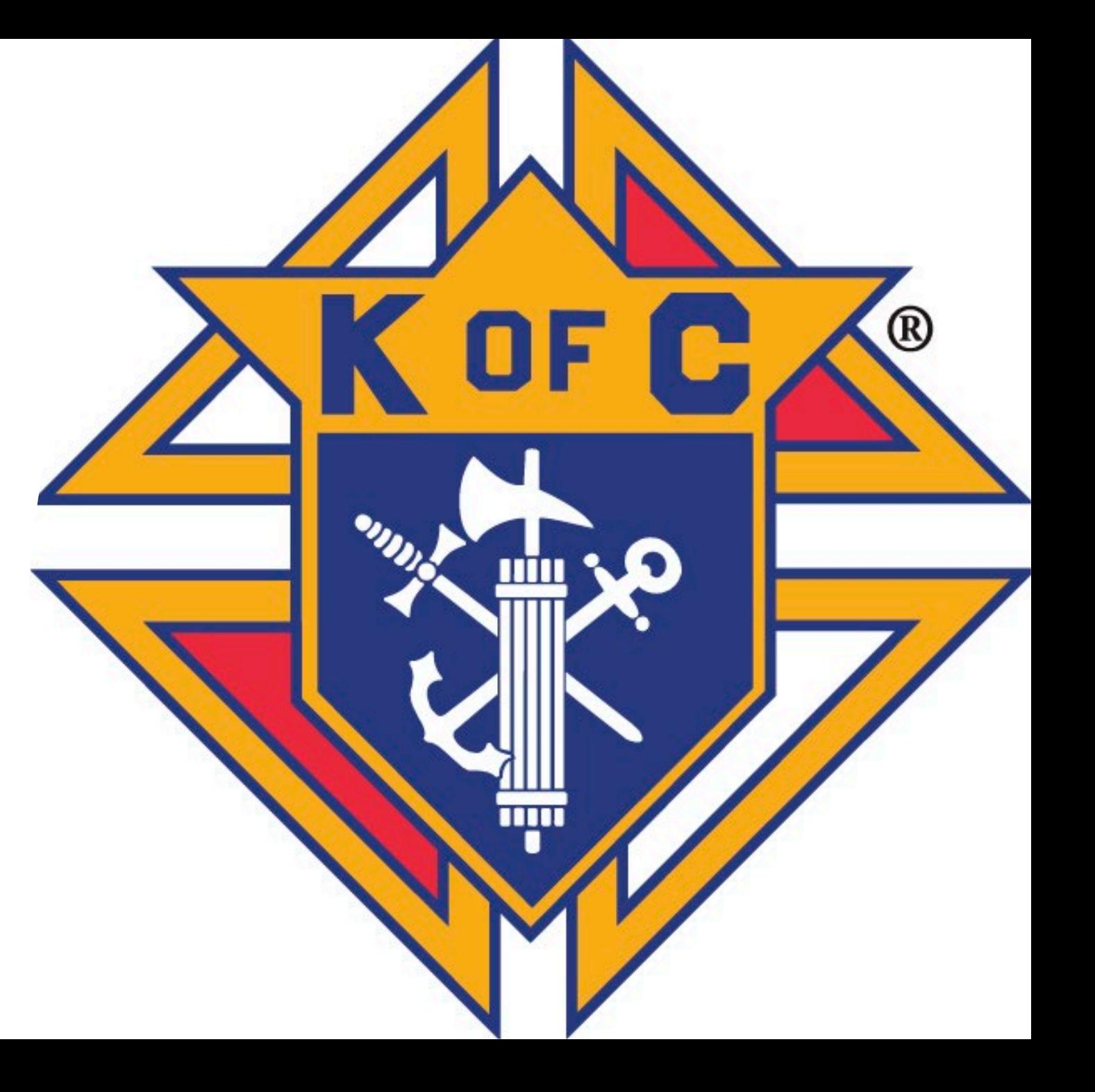

#### **How to Enter Council Officers**

**And Service Personnel**

#### **Using Member Management**

- 1. Log on to the Officers Online Section using the credentials you were given by Supreme.
- 2. Select **MEMBER MANAGEMENT**

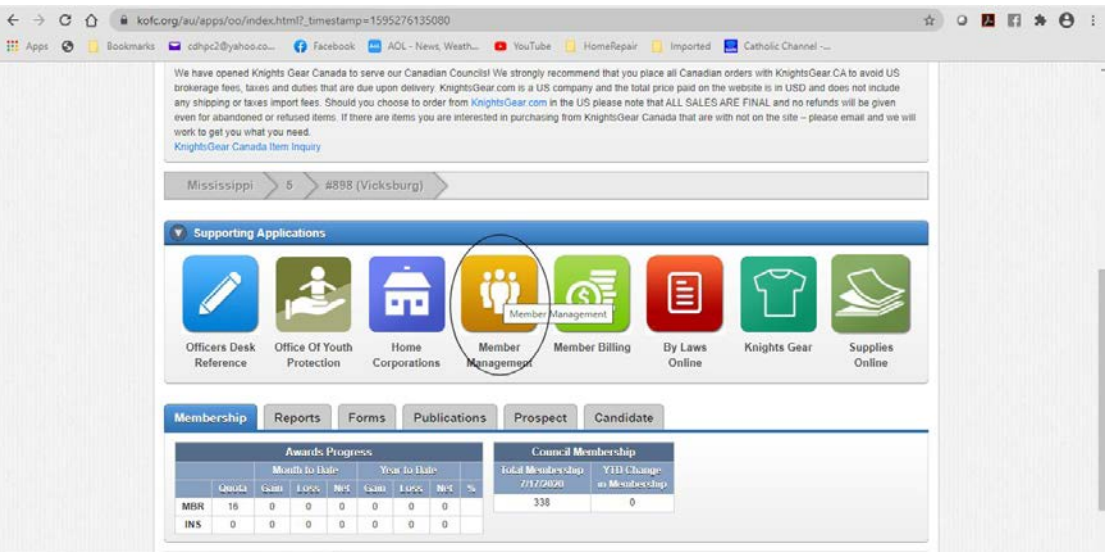

#### 3. Select **COUNCIL ADMINISTRATION**

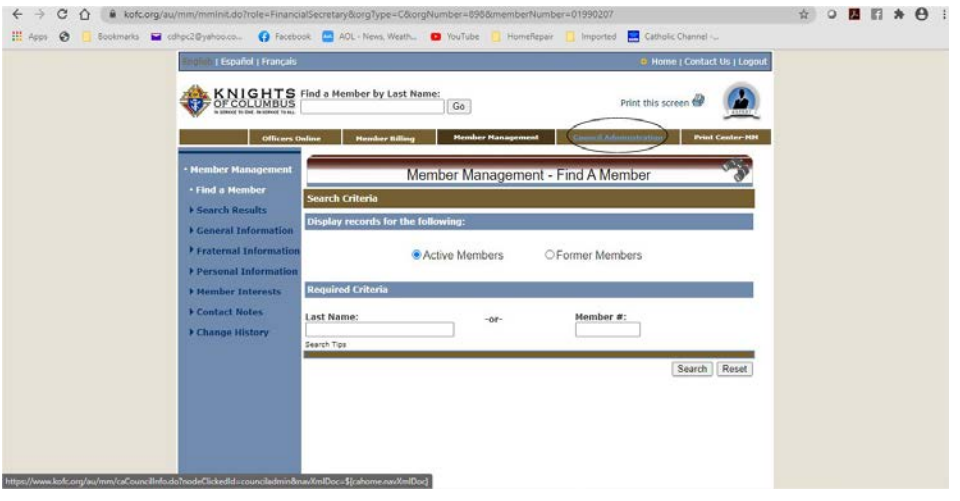
4. For council officers (Form 185) select **COUNCIL OFFICERS – CURRENT & NEXT** from the left menu

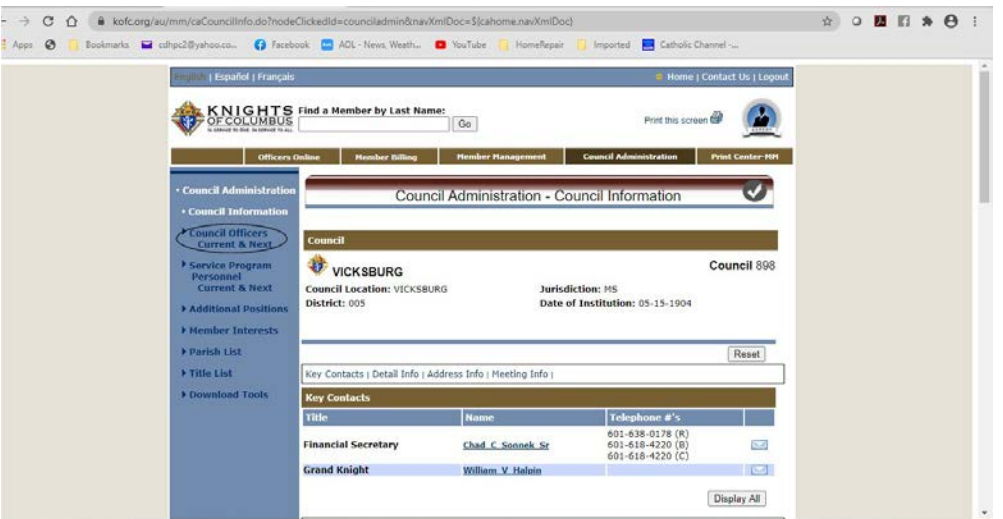

5. For Service Program Personnel (Form 365) select **SERVICE PROGAM PERSONNEL – CURRENT AND NEXT** from the left menu

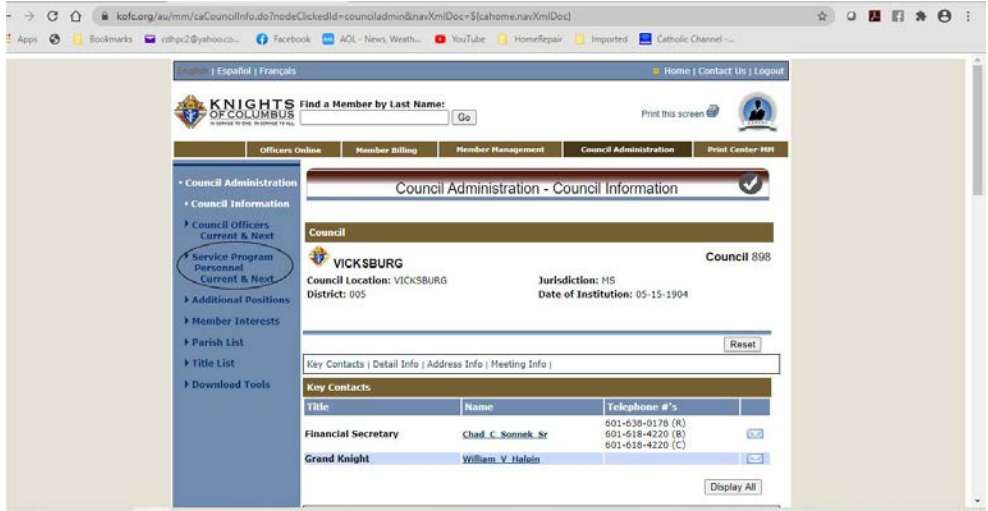

**6.** Enter the appropriate information. Select the **ROLE**, the enter the member's last name.

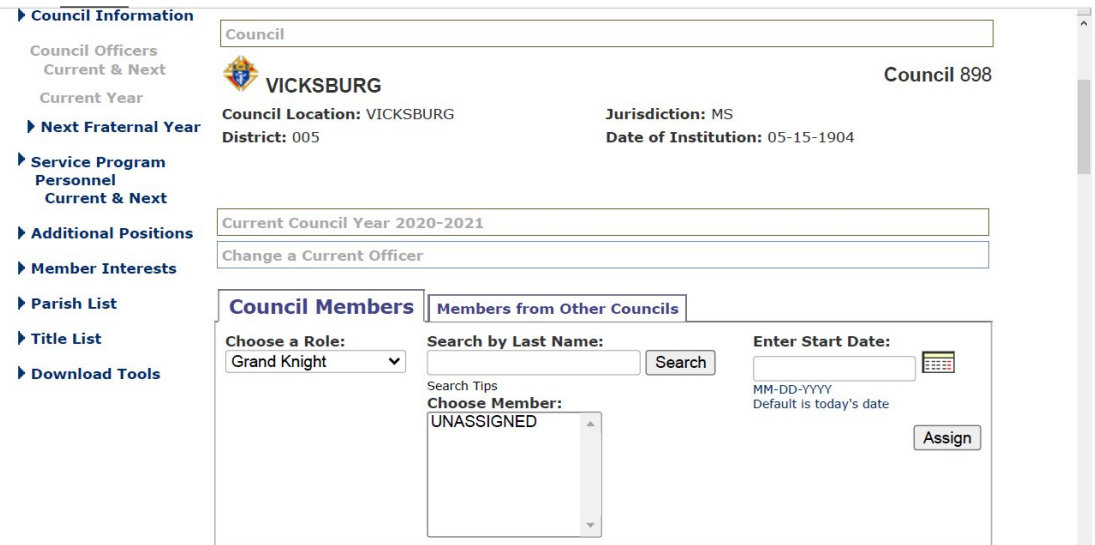

Then click the **SEARCH** button. Choose the member in the **Choose Member** then enter the starting date (if not today). The click **ASSIGN.** Repeat for all officers or service program personnel. If you were entering the officers prior to June 30<sup>th</sup>, you could have selected NEXT FRATERNAL **YEAR** and there would be an option to **COPY CURRENT POSITIONS** which would allow you to copy the current years officers/program chairmen into the next fraternal year and then change the only the ones that needed changing. That option is not available after June 30<sup>th</sup>.

7. Once all position are entered, select **PRINT CENTER-MM.** Then for the form 185 submission select **CURRENT OFFICERS** (or prior to June 30<sup>th</sup> – Next Fraternal Year Officers)

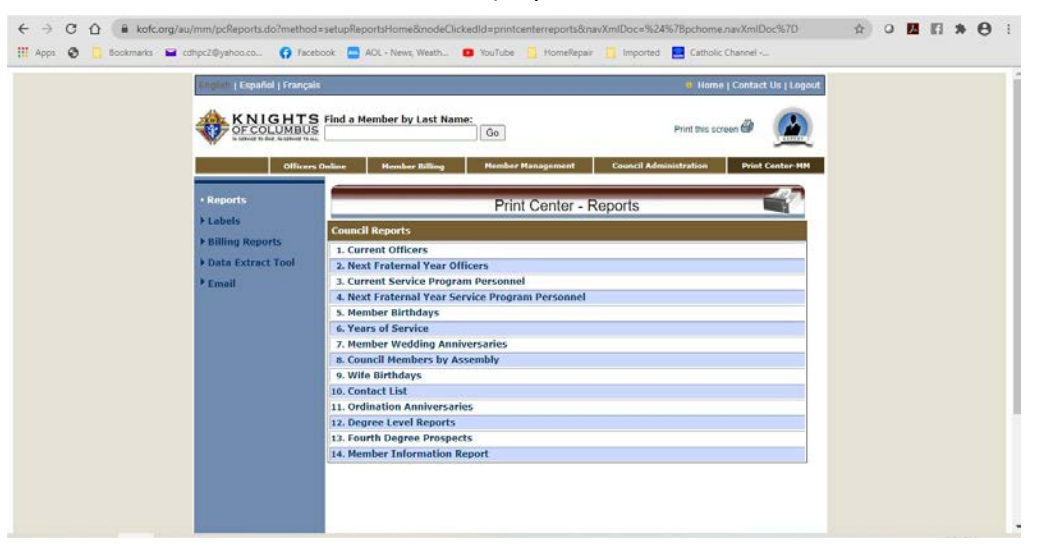

and a Report of Officers will be generated. This report can then be printed to a PDF file and that file sent to your DD [\(DD?@kofc-ms.org\)](mailto:DD?@kofc-ms.org) and the state deputy [\(reports@kofc](mailto:reports@kofc-ms.org)[ms.org\)](mailto:reports@kofc-ms.org). Repeat for the form 365 submission, selecting **CURRENT SERVICE PROGRAM PERSONNEL.**

## *Grand Knight Overview*

# **KCLS 2023 Grand Knight Training**

Kenny Gonzales State Secretary Mississippi Knights of Columbus

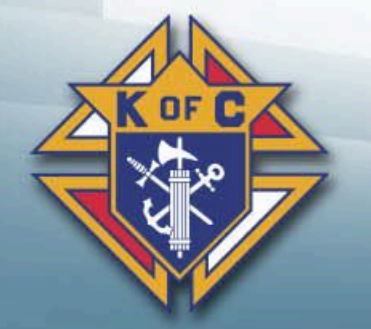

July, 2023

# *Grand Knight Training*

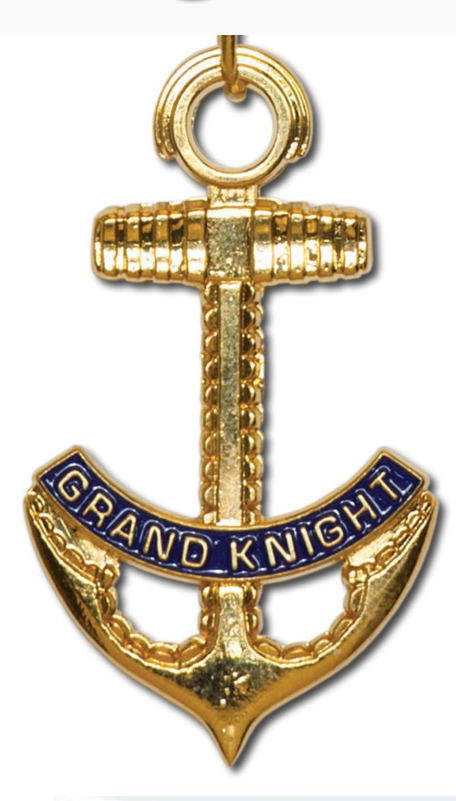

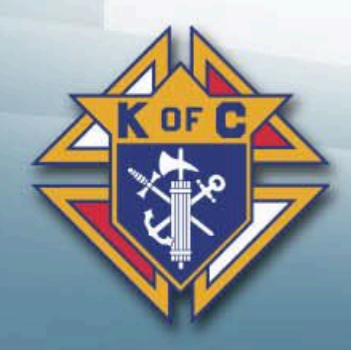

### *1. Grand Knight Basic Training*

#### Your Standing in the Order

- Elected as Leader of the Council
- Represent your Council
- You must lead your Council
- •Accountability starts at the top

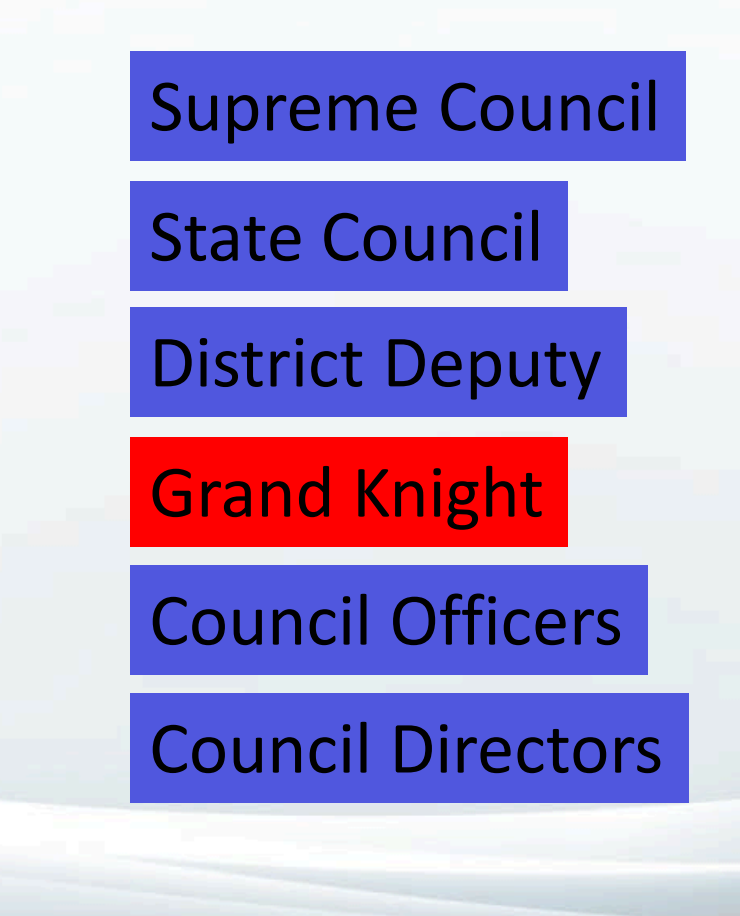

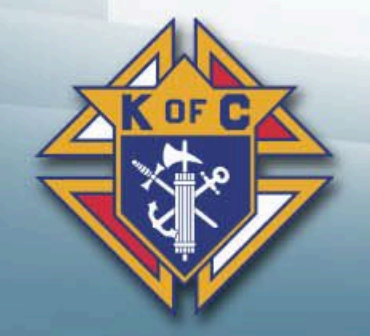

### Your Duties

- Lead by example
- •Work closely with your Priest
- Be present
- •Always look for the opportunity to give another Catholic Man his "Why"
- •Drive activity

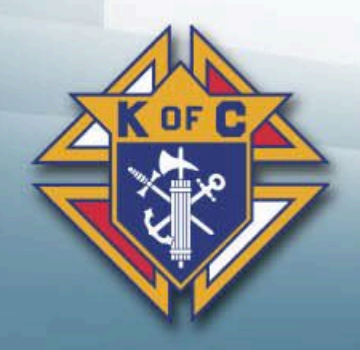

#### Responsibilities

- •Guide the overall growth and welfare of the council
- Establish realistic goals for the council
- Review progress toward attaining those goals and earning Star Council
- Provide timely information on important dates and initiatives from the Supreme and State Councils

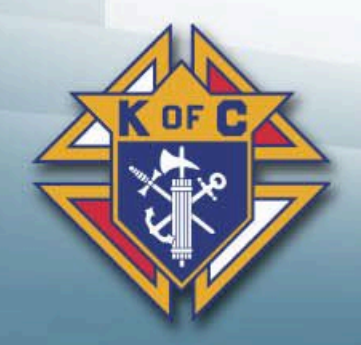

### *2. How to Succeed as a Grand Knight*

#### Build Your Team

- Form #185; Report of Officers Chosen for the Term
	- –Due by 6/30/2023

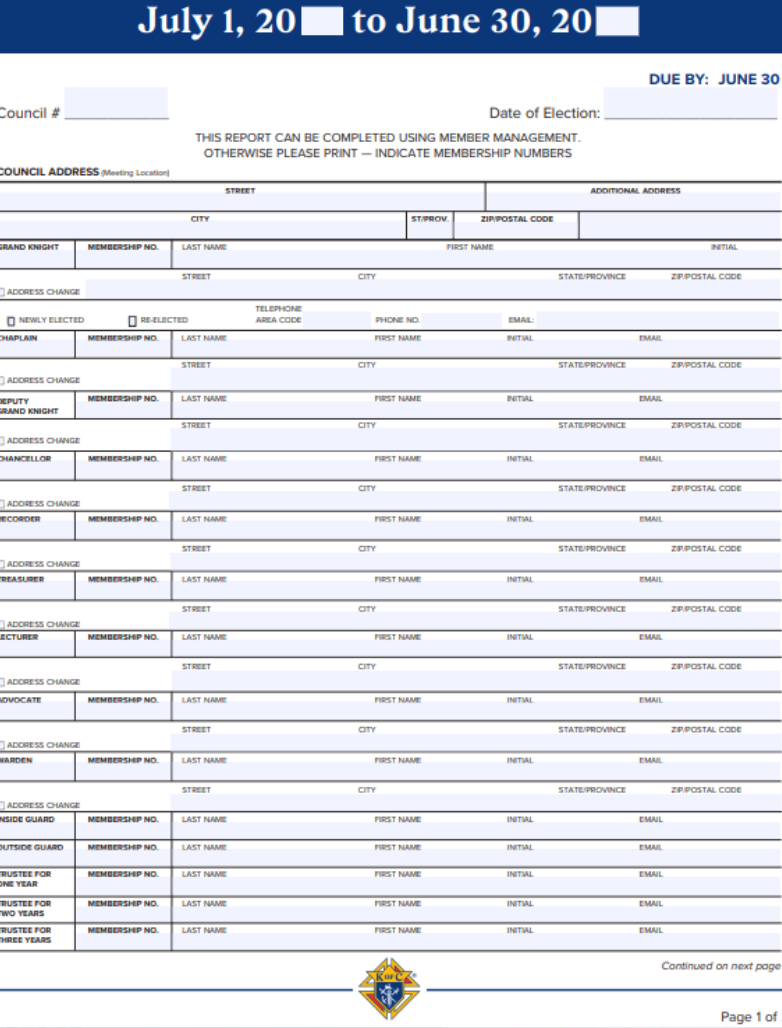

Report of Officers Chosen for the Term

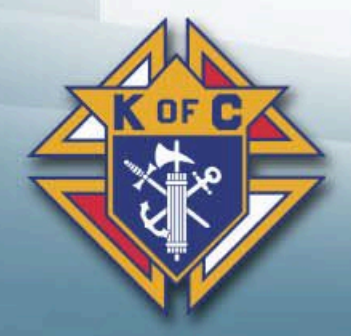

#### Build Your Team

- Form #365; Service program Personnel Report
	- –Due by 6/30/2023

#### Service Program Personnel Report

July 1, 20 through June 30, 20

The Service Program Personnel Report (#365) must be received by the Supreme Council by July 1 for the council to be eligible to earn the Star Council Award. Please complete and submit the report with the council's appointed personnel.

- Strongly consider submitting this report through Member Management for expedited processing. This is the preferred method.

· If filling out this report on paper, be sure to include the accurate membership number for each role.

Jurisdiction

Council #

. Required roles to be appointed have been designated - Program Director, Family Director, Community Director, Membership Director, Retention Chairman

. Changes during the fraternal year should be made using Member Management to update the roles accordingly. If your council uses the paper form, only complete and submit that information which has changed.

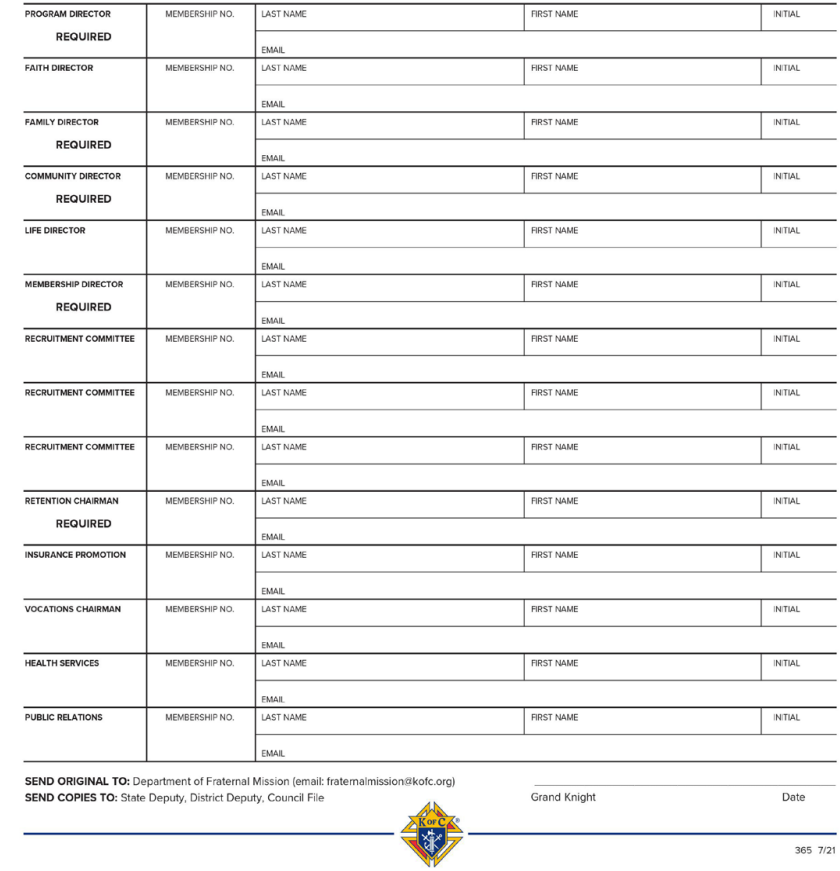

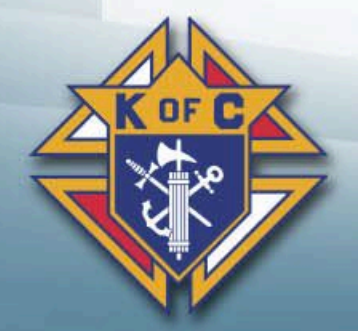

Due By: July 1

#### Lead by Being Present and Accessible

- •Attend meetings
- •Attend programs
- Build relationships
- •Motivate members to become active
- Conduct Ceremonials, Programs and Church Drives

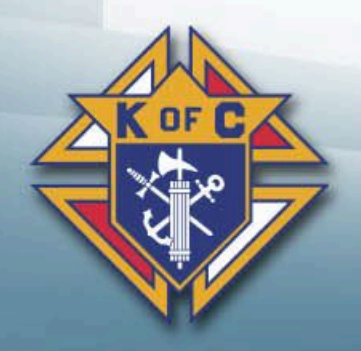

#### Establish Goals

- Every team needs an objective
- Think beyond your council
- Set goals for your parish and community
- Short and long term goals

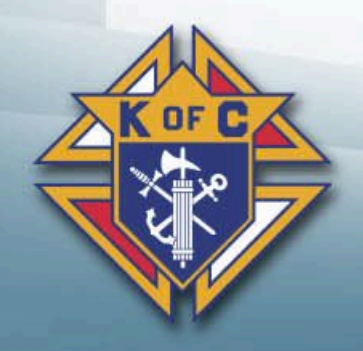

### *3. How to Manage Growth*

#### Online Membership

- Prospects can join in different ways (e-mail)
- Can join the State Council (Online)
- •After exemplification, join the local council
- •Online membership is free
	- –Kofc.org/joinus
	- –Promo Code: BLESSEDMCGIVNEY

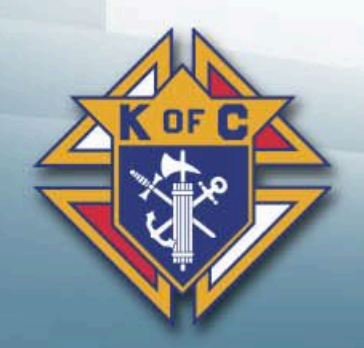

#### Church Drives

- •Attend On-line Training
- •Goal is two church drives per year
	- –October (Columbus Day)
	- –March (Founders Day)
- Church drive kits are free from Supreme

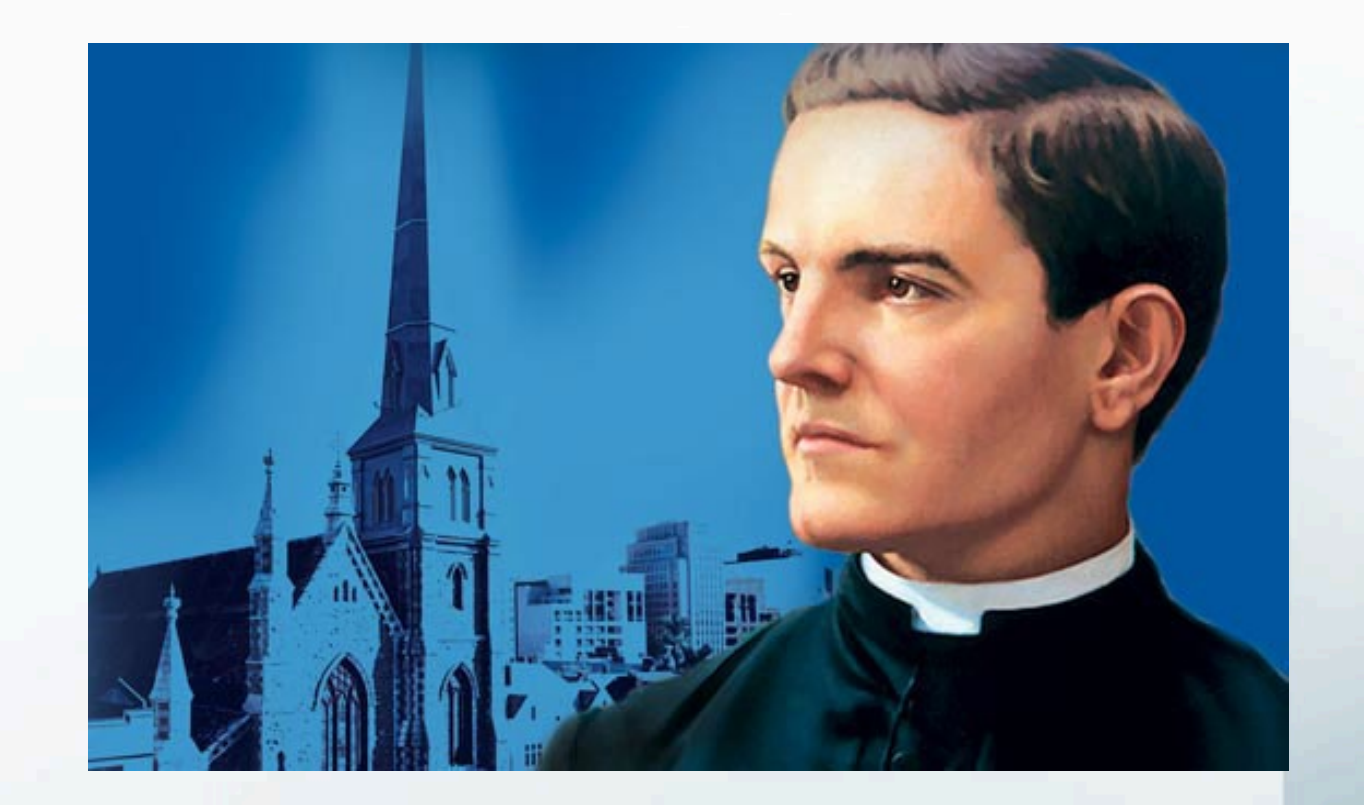

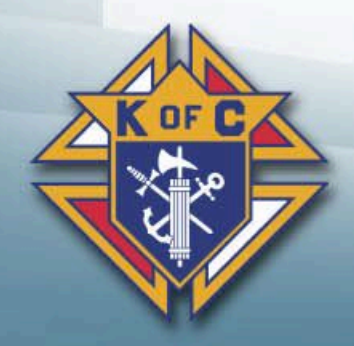

#### Affiliate Membership

- Some members become unresponsive over time
- Councils can remove them from their rosters
- Supreme engages them digitally
- Find out if your councils have taken advantage of the program
	- –Saves the council money

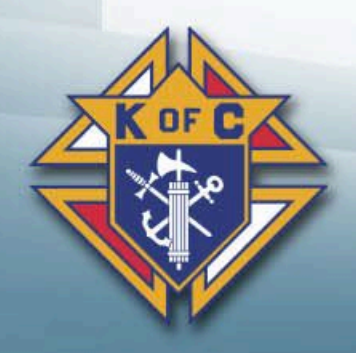

### *4. Programs*

#### Faith in Action

- Faith: Grow in Faith
- Family: Engage in the Family
- Community: Serve the parish and community
- Life: Defend the dignity of human life

• Evangelize through action

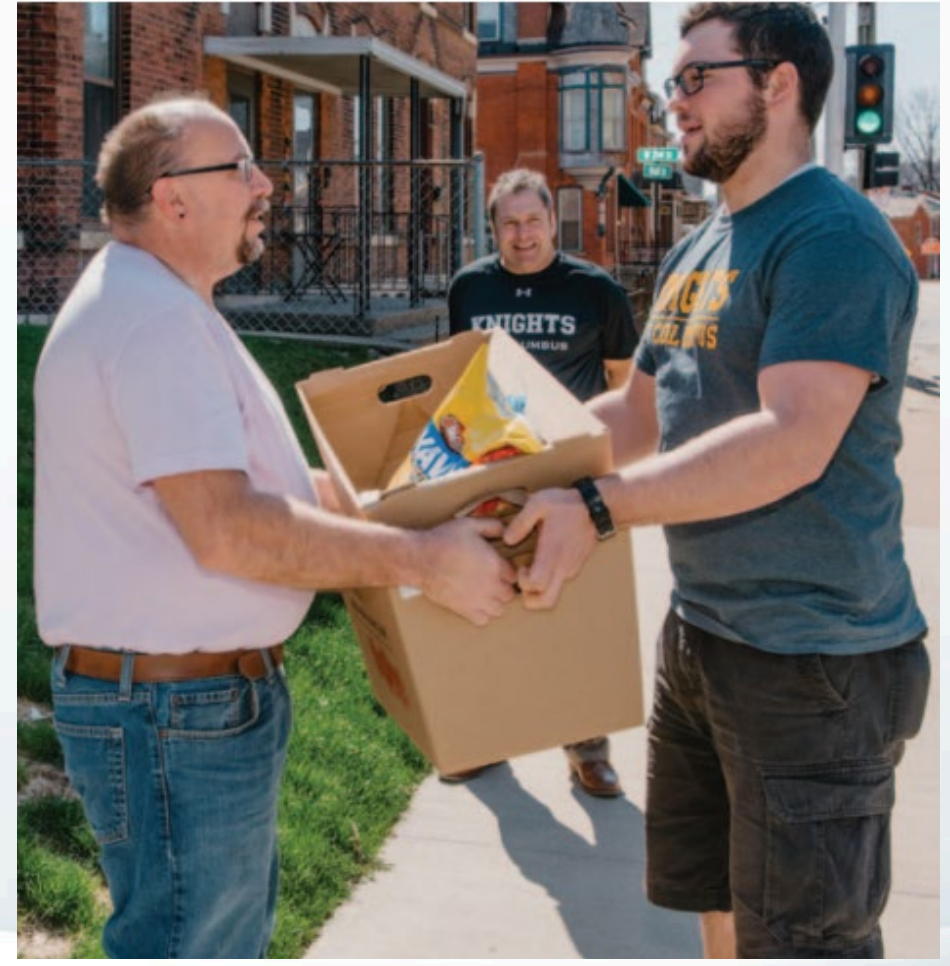

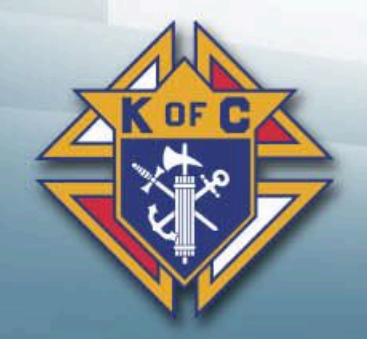

#### Good Programs Equals Member Engagement

- 12-Month Program Plan
- •Good programs brings new member opportunities
- •Good programs impact potential new members and engage current members
- Introduce new programs
- •Work with Churches and Pastors
- •Use the Fraternal Planner
- Think outside the box

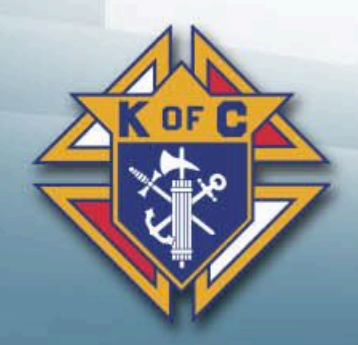

#### Eucharistic Processions

- Contact your Pastor
- •Get involved
- Be seen by parish
- •Wear your KC shirts and nametags

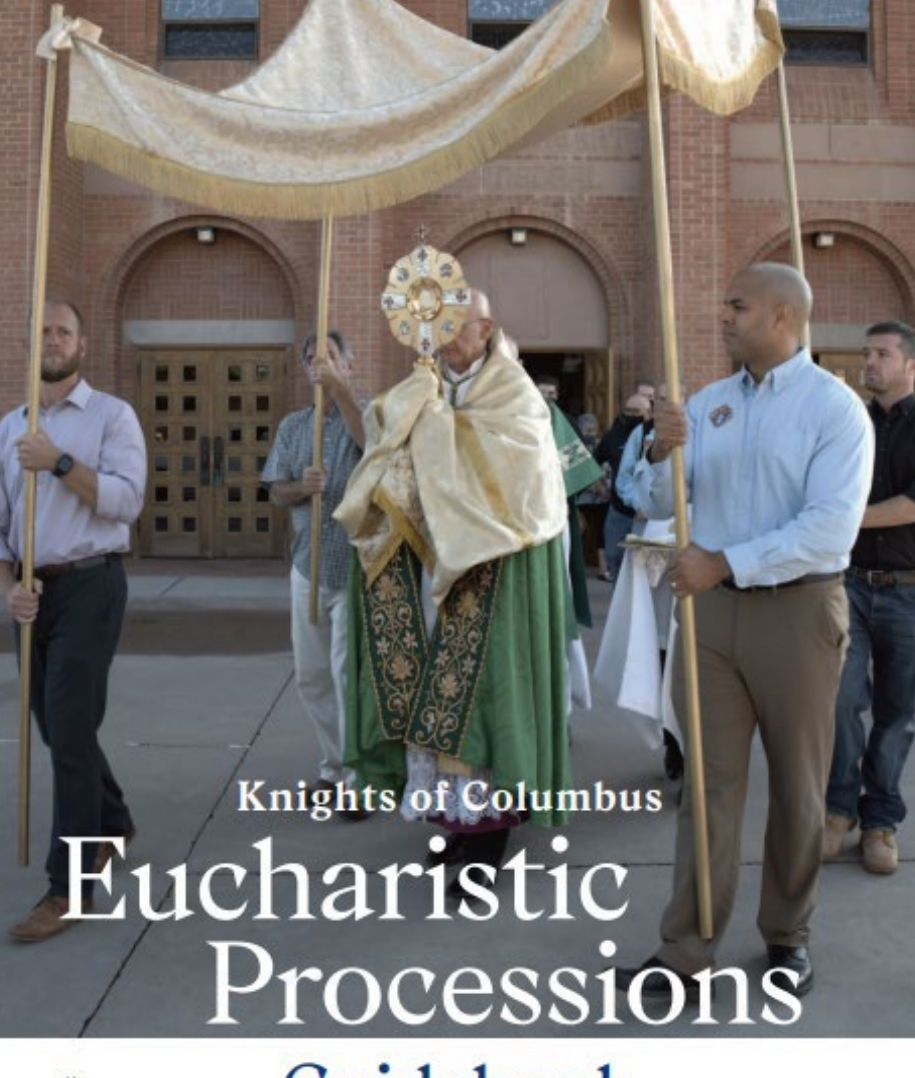

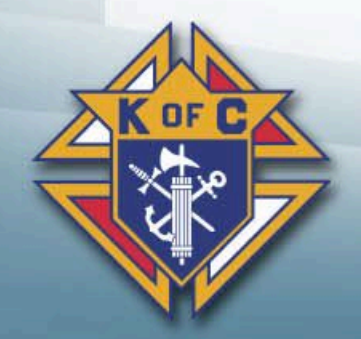

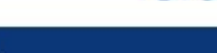

Guidebook

**Faith in Action** 

#### Cor – Evangelization and Formation for Men

- •Opportunity for Catholic Men to:
	- –Encounter Christ
	- –Strengthen their bonds of brotherhood
	- –Share their faith as Brothers
	- –Bring souls to Jesus Christ
- Three Key Elements
	- –Prayer
	- –Formation
	- –Fraternity

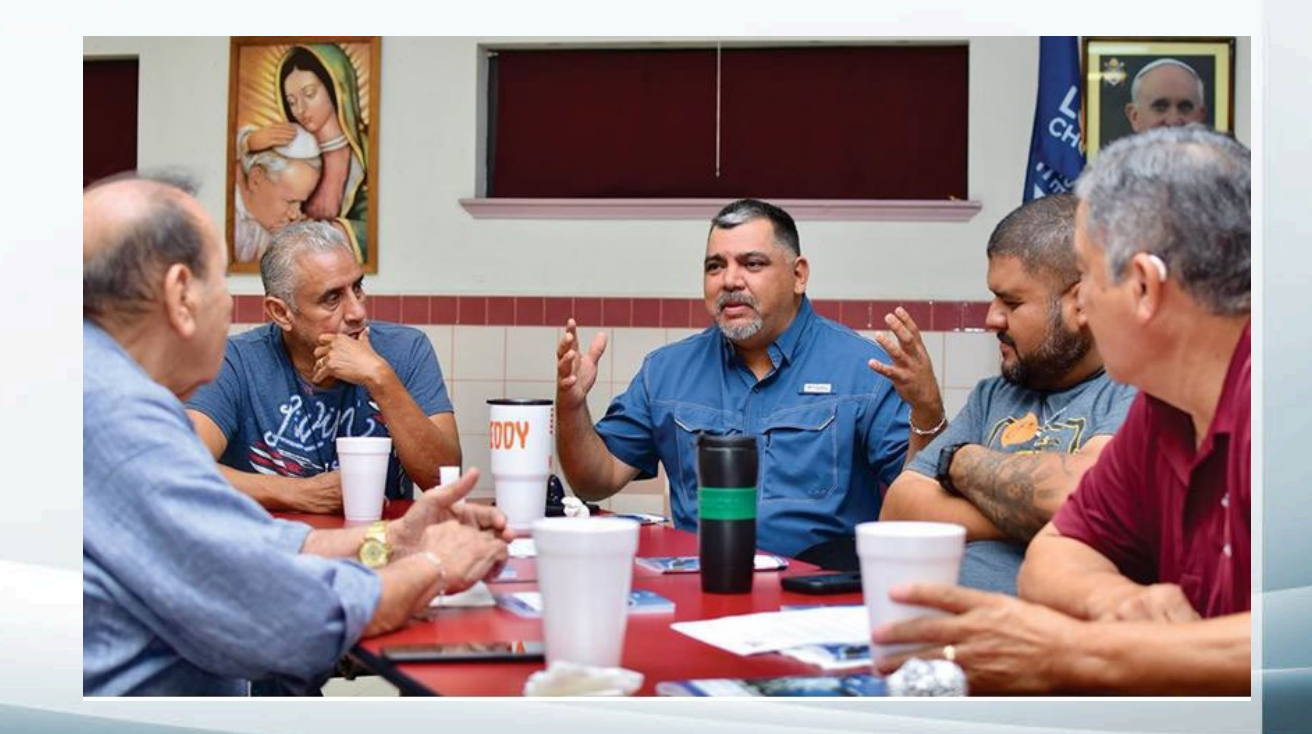

## *5. Operations*

#### We are reducing the workload

- Combined Ceremonials
- Streamlined meetings
- •Affiliate Member Initiative
- •Online Membership
- Eliminating of Reports
- •New Membership Cards
- •More improvements on the way

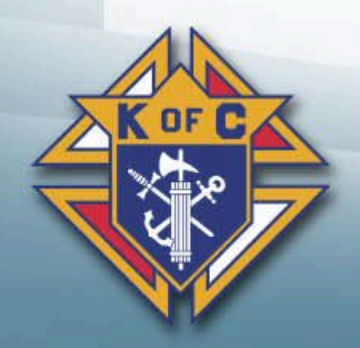

#### Committees

- •Why Committees?
	- –Delegate and divide workload
	- –Involve men in leadership
	- –Helps meeting efficiency
- Communicate report expectations
- Encourage participation

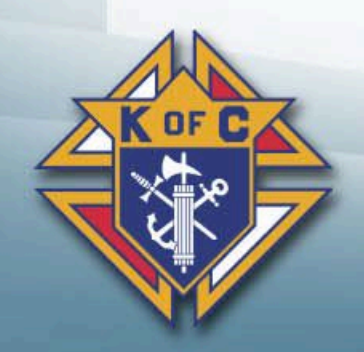

#### Social and Fraternal Opportunities

- •Have a dinner before or after meeting
- •Organize family events
- •Organize social events
- •Get Pastor involved
- •Other Parish groups

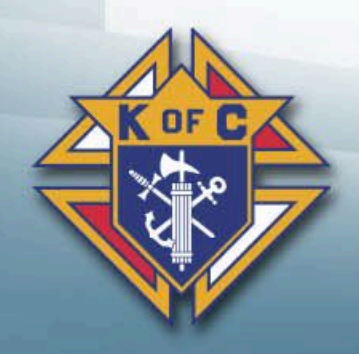

### Officers Online

- Council dashboard with valuable tools
- •New Elects/Appointments receive access starting July 1
- Invitation Code emailed after officer information is recorded on Forms 185/365

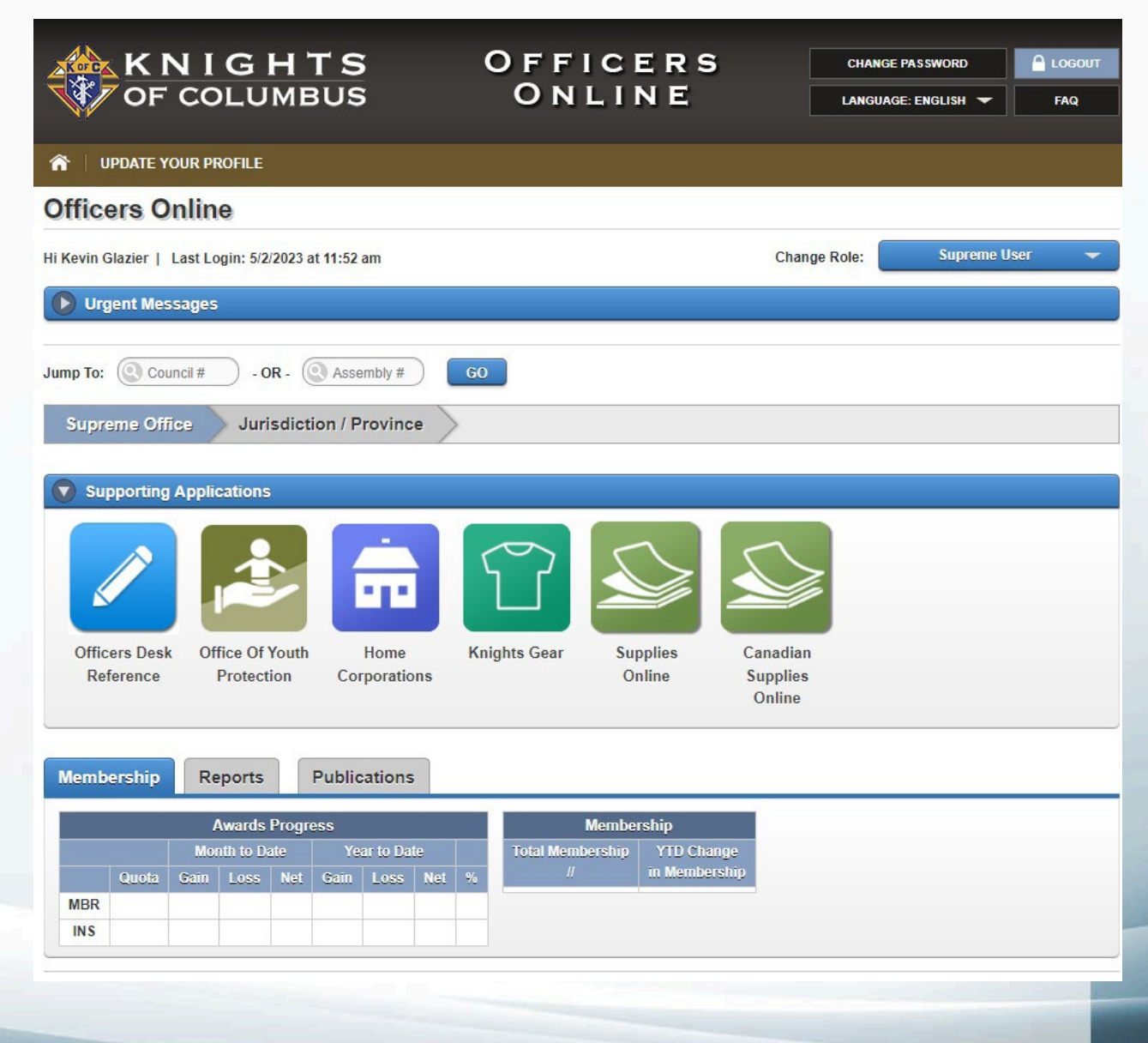

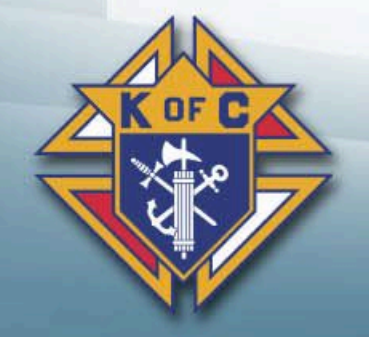

#### Officers Online Council Access

- •Grand Knight
- Financial Secretary
- •Advocate
- •Deputy Grand Knight
- Treasurer
- •Membership Director

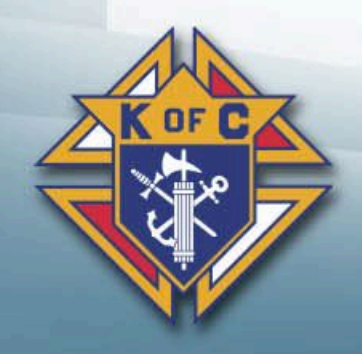

#### Safe Environment Requirements

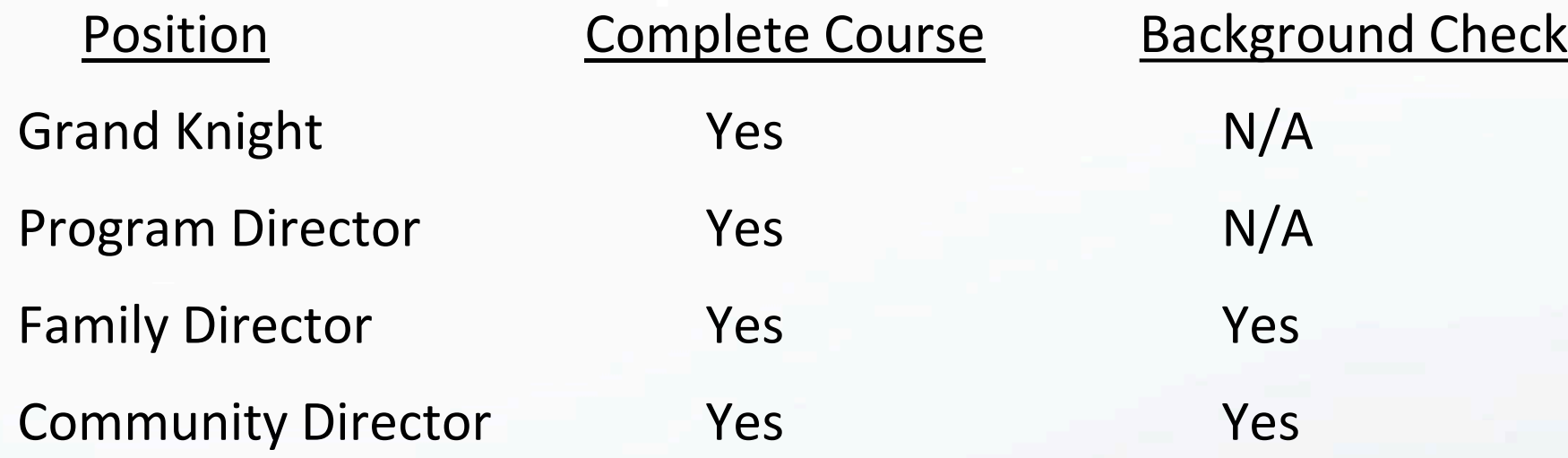

- Grand Knight can hold one of the Director positions
- Personal addresses are required
- Will receive email invitation from Praesidium Academy

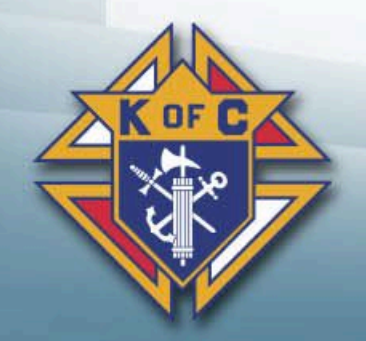

### *6. Supreme Council Awards*

### Star Council Award

- Earn the McGivney, Founders', and Columbian Awards
- Submit #185, #365 and #1728 (Fraternal Survey)
- Safe Environment compliant
- •Good standing with Supreme Council

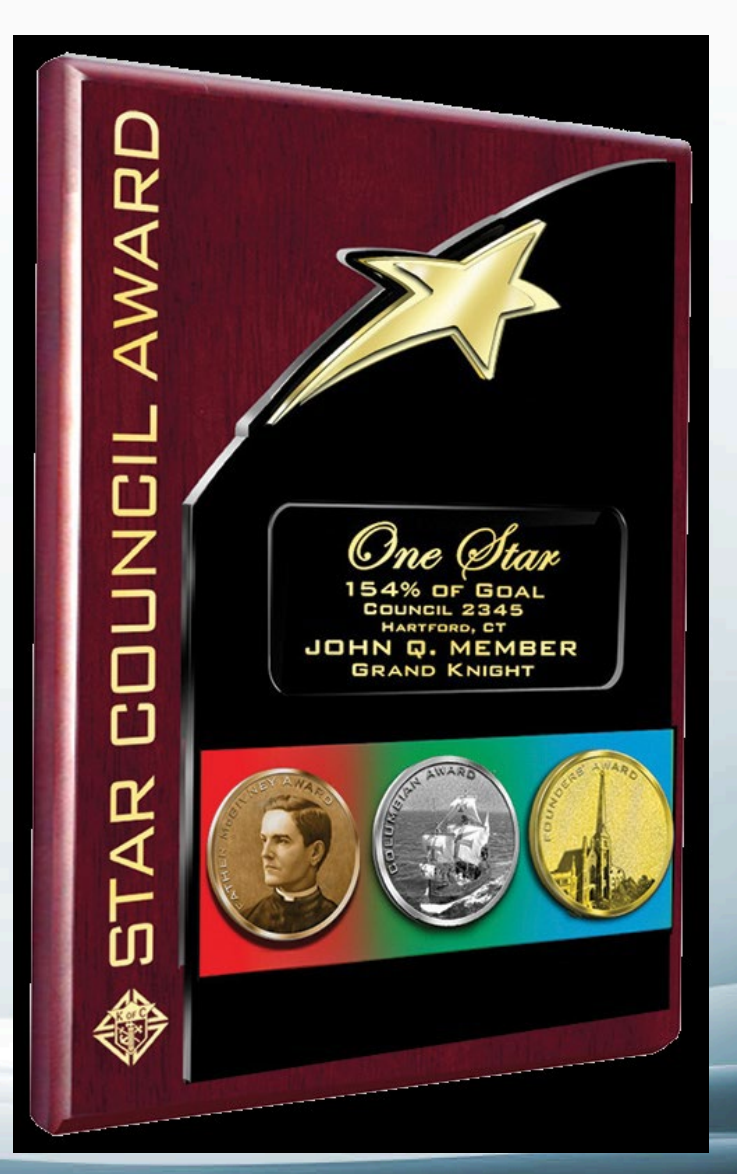

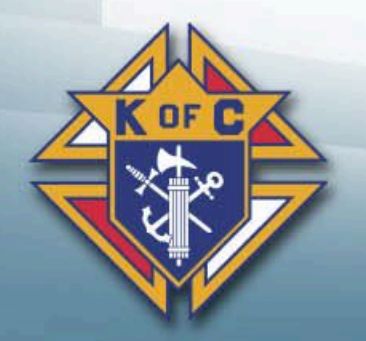

#### McGivney Award

- •Membership growth goal of 6%
- Minimum of 5 and maximum of 15

#### \*No Change

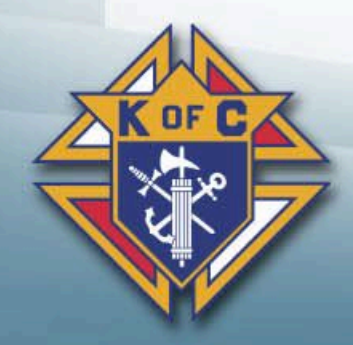

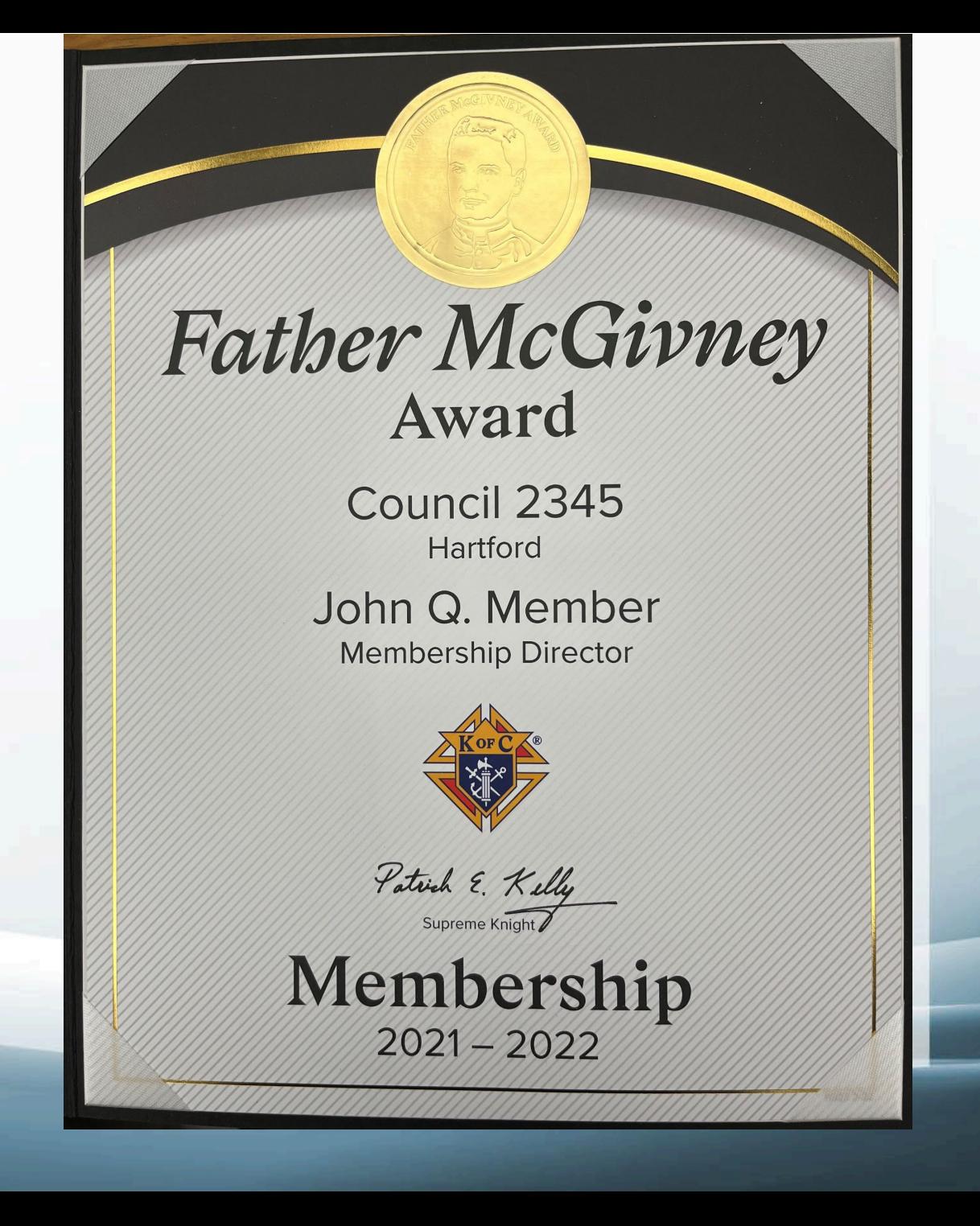

#### Columbian Award

- Total of 16 Program credits
- Four in each Faith in Action category
	- Faith
	- Family
	- Community
	- Life
- \*No Change

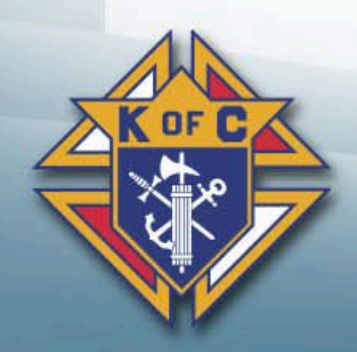

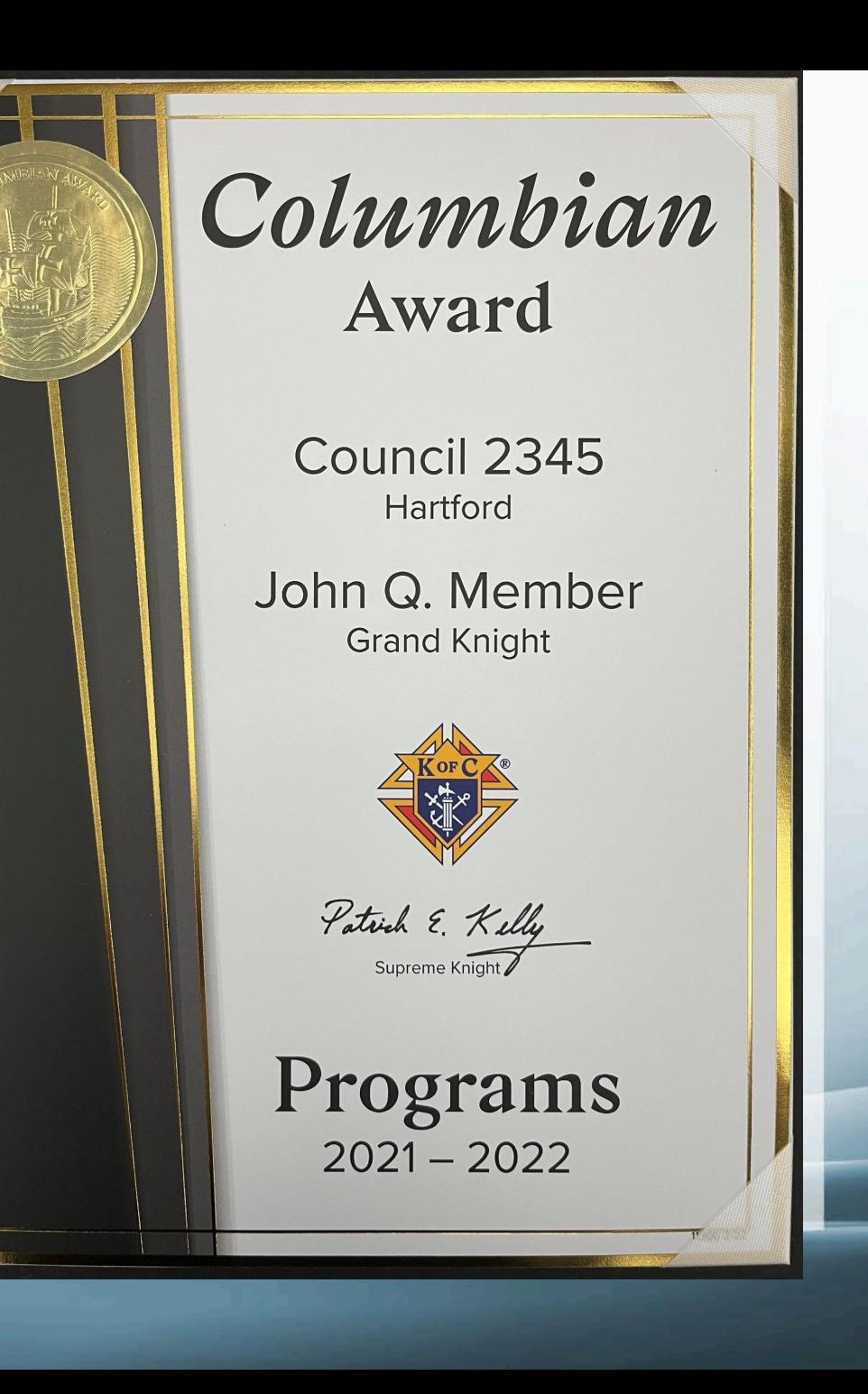

### Founders' Award

- Promote/host two Fraternal Benefit Seminars
	- –Virtual or in-person
- Required sum total attendance must equal or exceed
	- –10 for councils with 99 or fewer members
	- –14 for councils with 100 or more members

\*Change for this year

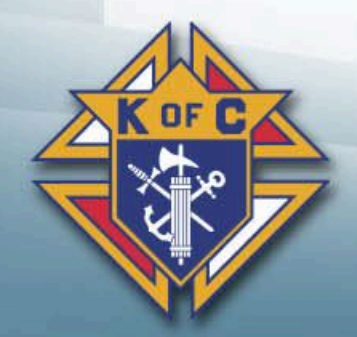

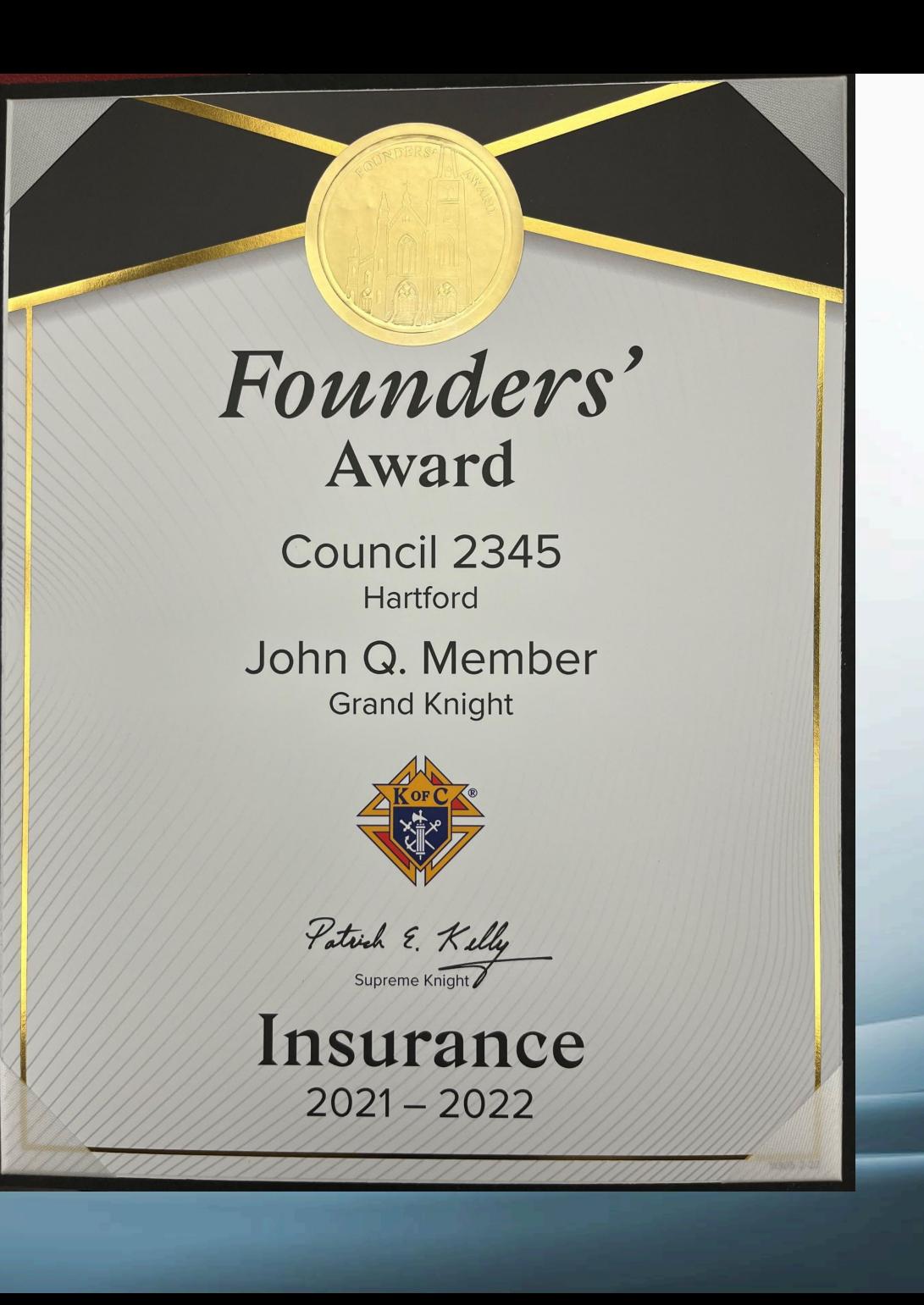

#### New Fraternal Benefits Event Report

- •Online submission required by Grand Knight
- •User friendly Video tutorial available
- •Direct to Supreme Council
- Copy to General Agent, DD and State

\*Change for this year

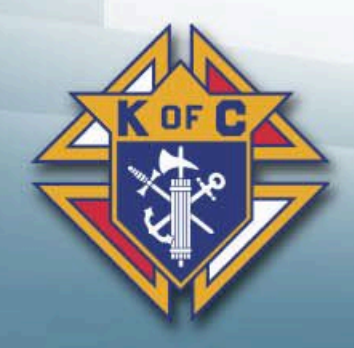

### *7. Communications*

#### Communication Tips

- •Members have different communications preferences
	- –Text, email, bulletin, newsletter, phone
- External communications are critical
	- –Parish, Community, Ministries, Other Councils
	- –Press Release

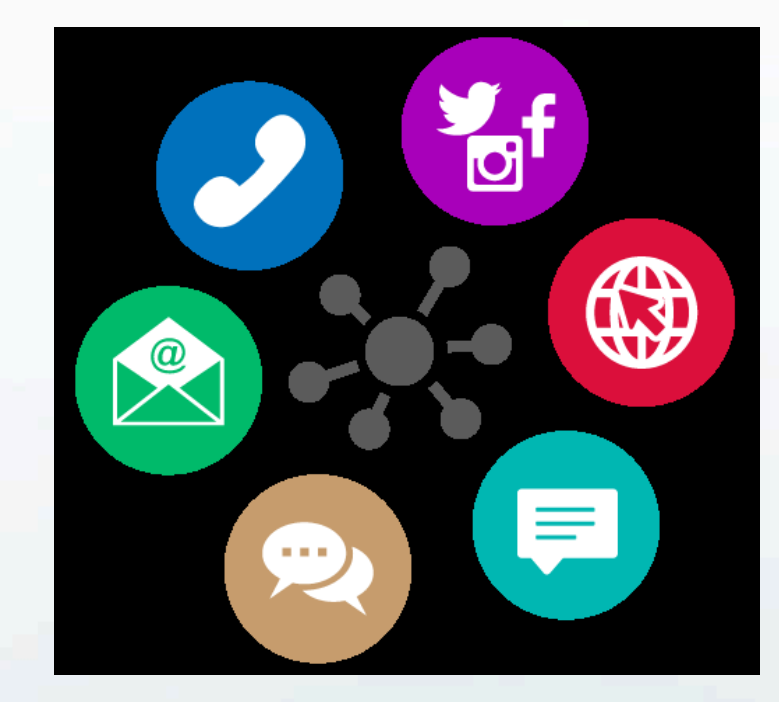

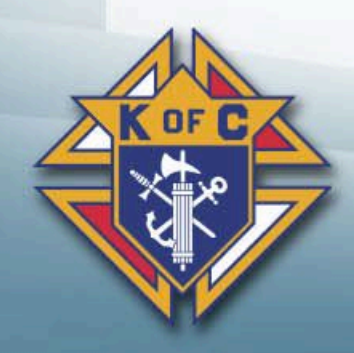

#### Fraternal Leader Advisory

- Email from Supreme
- Sent 1<sup>st</sup> and 3<sup>rd</sup> Thursdays of the month
- Contains important announcements, news and best practices
- Sent in English, French or Spanish
- Sign-Up online

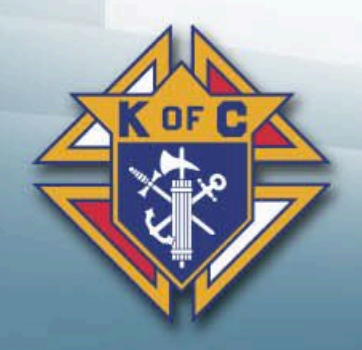

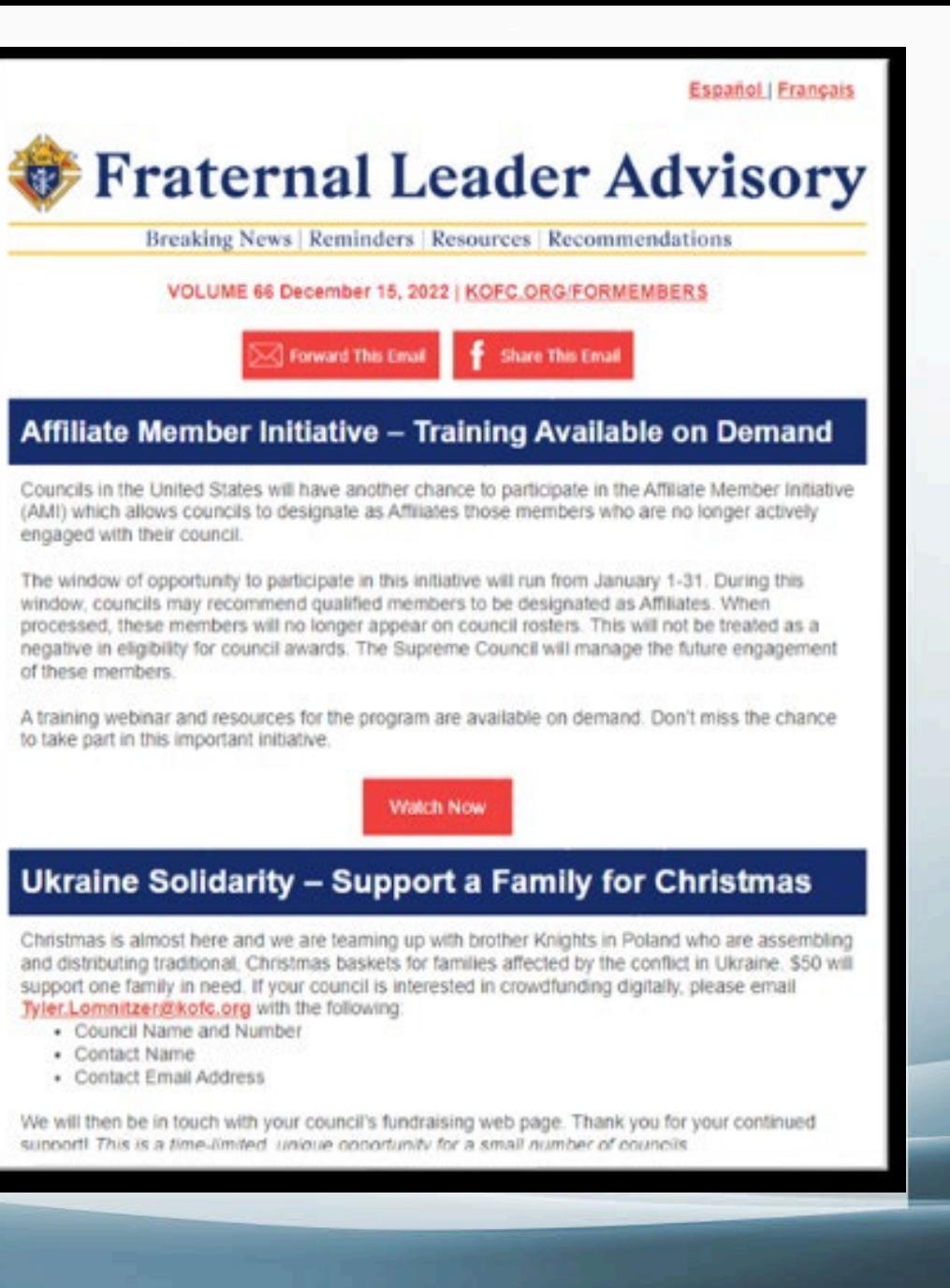

### *8. Meetings*

#### Best Practices for Productive Meetings

- •Good meetings require preparation
- Start and end on time
	- –No more than 1 hour
- •All reports should be 3 minutes or less
	- –Except for Chaplain and Grand Knight
- Refer unexpected issues to committee meetings

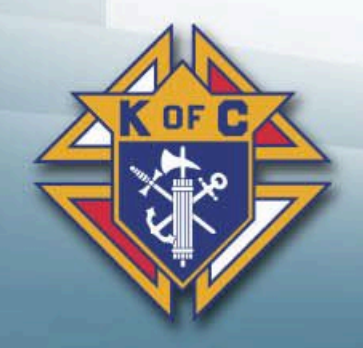

#### Officer's Planning Meeting Guidance

- Ideally, not the same night as Council Meeting
- •Any council member may attend
- •Approve the agenda for the Council Meeting
- Entertain new ideas, programs, and initiatives
- Can be more relaxed, but make sure business gets done
- Take care of details

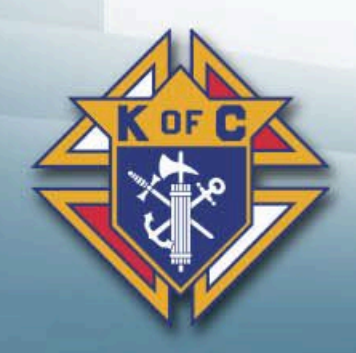

### Preparing for Council Meetings

- Communicate your meeting to members in a timely manner
- Include a fraternal/social element at each council meeting
- •Guests must be approved by the members
- •Distribute minutes electronically ahead of time
- •Use Robert's Rules of Order

\* Exceptions made for hybrid meetings

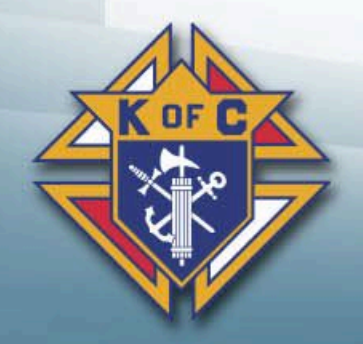

### *9. Training and Resources*

#### Train Your Team

- •Use Fraternal Trainers
- •Attend Webinars
- How-To Videos
- •www.kofc.org/training

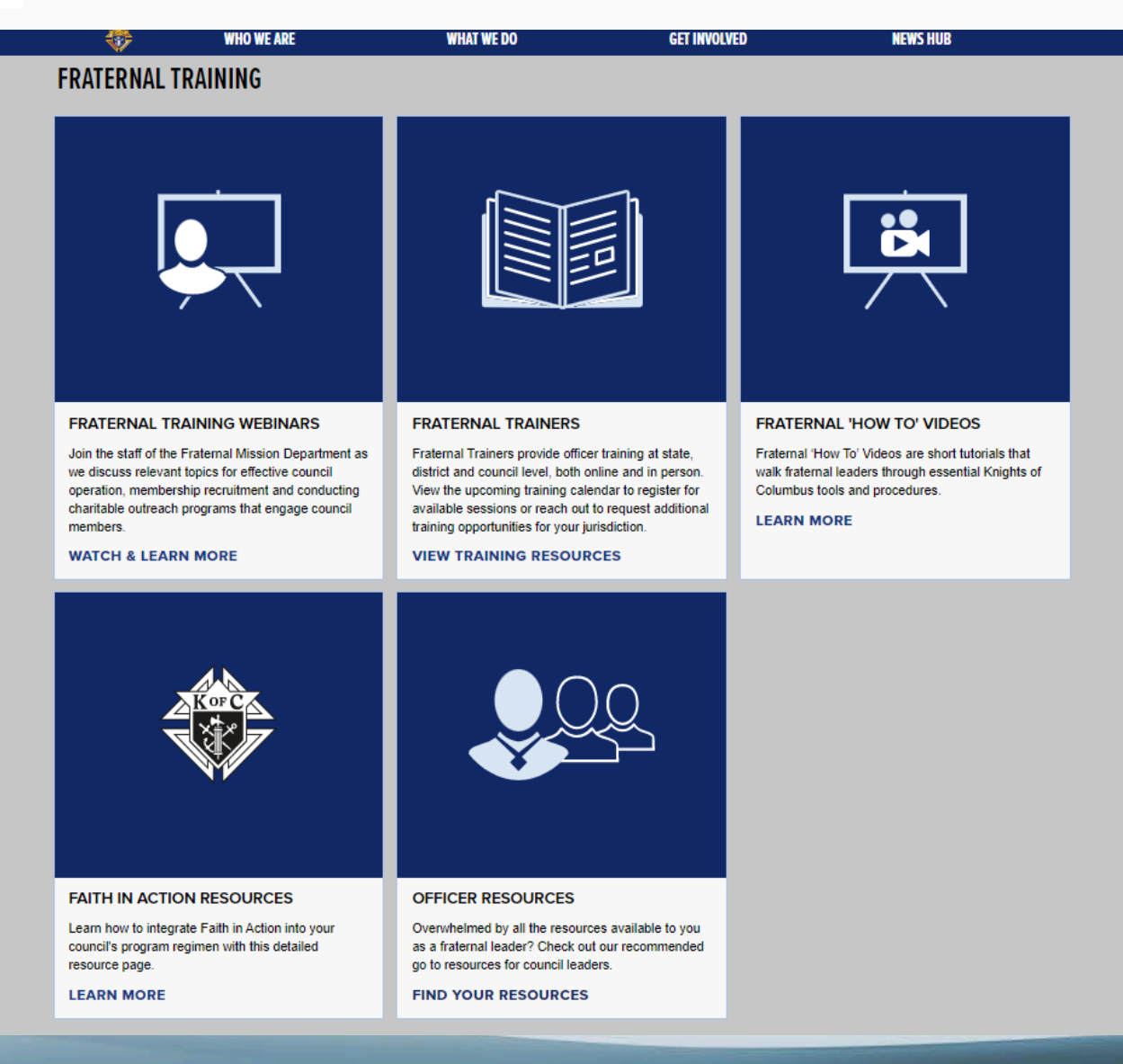
### Use the Supreme Website

- [•www.kofc.org](http://www.kofc.org/)
- Loads of information available

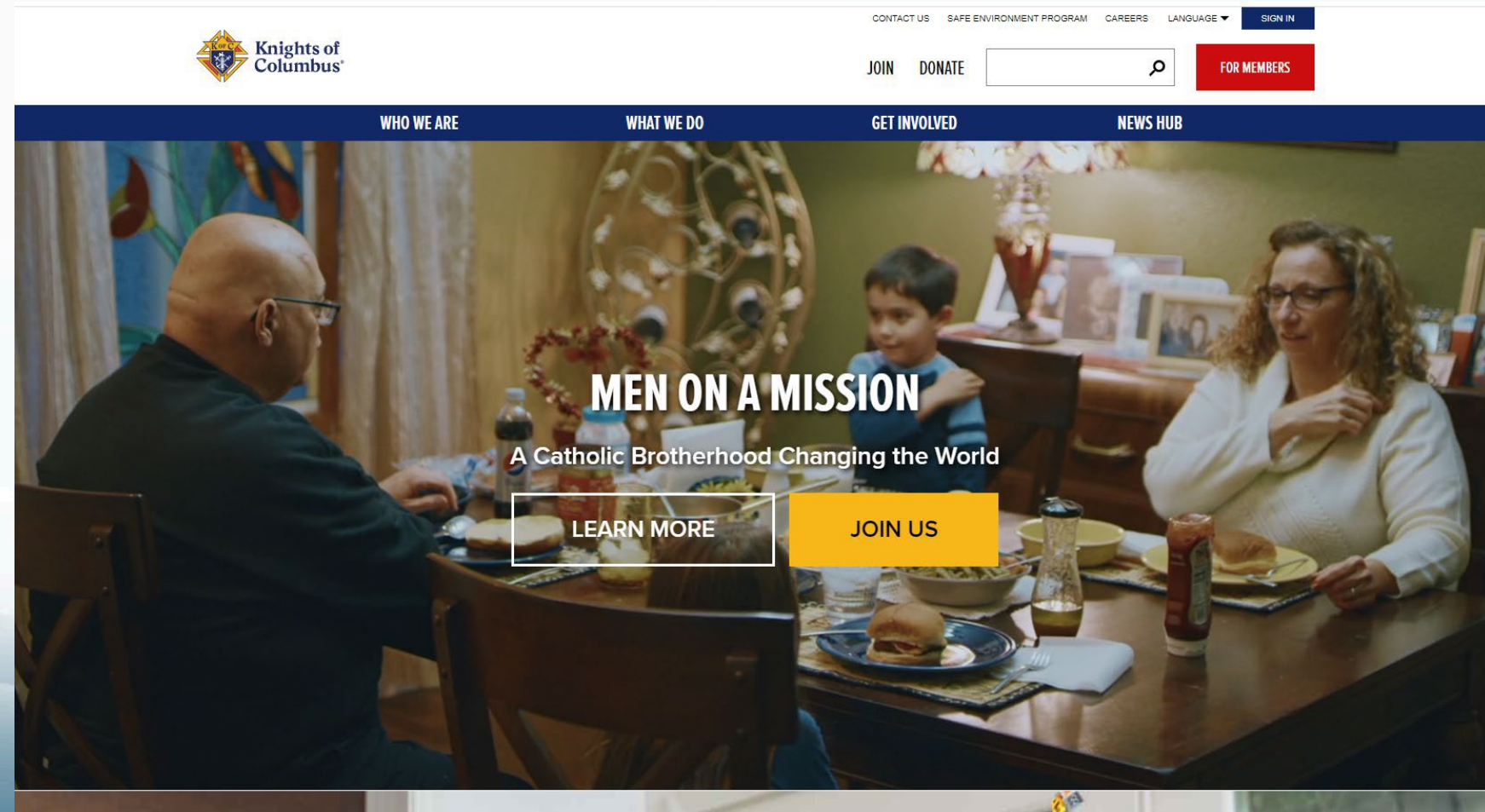

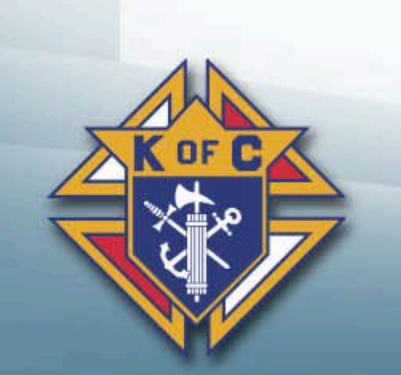

### Use the Fraternal Planner

- Best publication that Supreme puts out (My opinion)
- Confirm events
- •Add state, parish, and community events to the calendar
- •Use the Council Activity Tracker at the bottom of each month

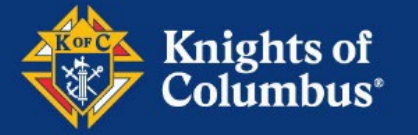

### **Fraternal Planner**  $2023 - 2024$

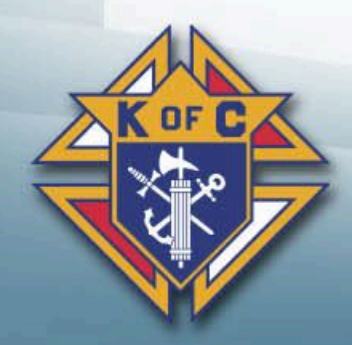

# *10. New Meeting Guidelines*

## The Guidelines for Council Meetings #10318

• Chamber Setup

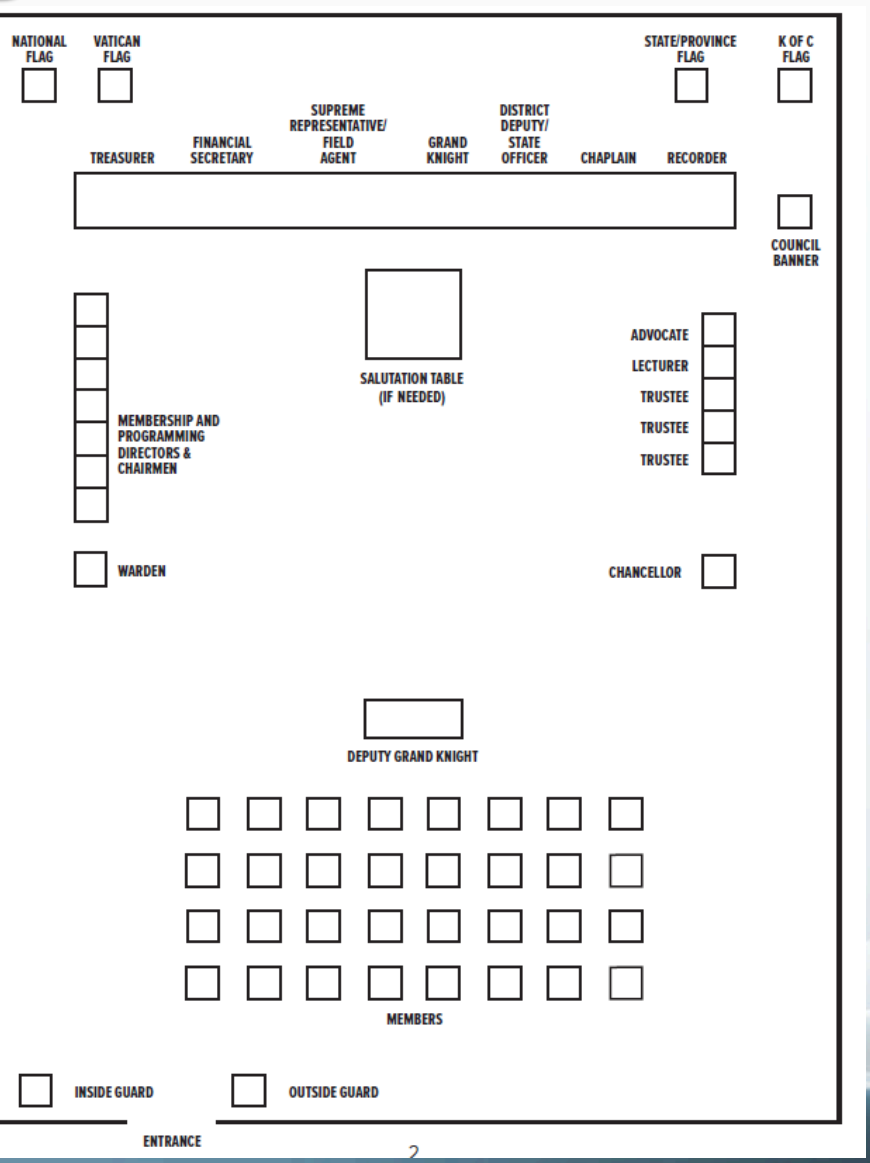

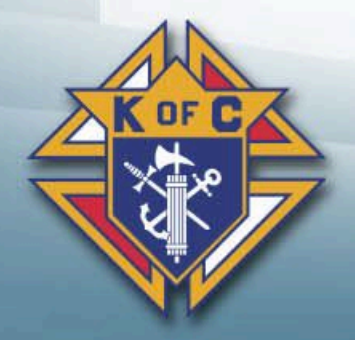

## The Guidelines for **Council Meetings**

. Council Meeting Agenda

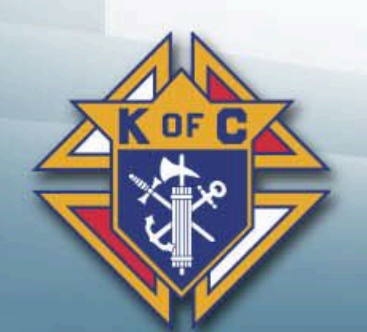

### **Appendix B: Council Meeting Agenda**

- 1. Call to Order
- 2. Opening Prayer
- 3. Pledge of Allegiance (USA) or Patriotic Display of Loyalty
- 4. Approve Minutes of Prior Meeting
- 5. Chaplain's Message
- 6. Grand Knight's Report
- 7. Financial Report
- 8. Membership Report
	- Balloting of Candidates for Admission or Transfer
- 9. Other Reports
	- Programs
	- Committees
	- Fourth Degree
	- Insurance Agent
	- District Deputy
	- Other
- 10. Unfinished Business (motions carried over from previous meetings)
- 11. New Business (new motions)
	- Bills Not Previously Approved
- 12. Good of the Order
	- Awards (Family and Knight of the Month, etc.)
- 13. Lecturer's Reflection (optional)
- **Grand Knight's Summary** 14.
- 15. Closing Prayer (including intentions for sick or distressed members): Prayer for Canonization of Blessed Michael McGivney or Litany of Blessed Michael McGivney
- 16. Adjournment

## The Guidelines for **Council Meetings**

• Grand Knight Script for Council **Meeting** 

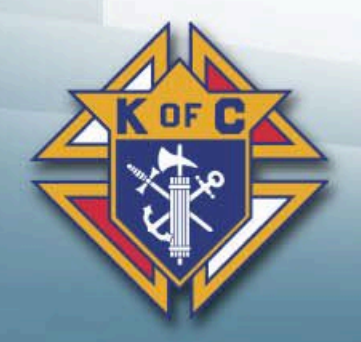

#### 1. Call to Order

Brothers, we are about to open this council meeting. All persons who are not Knights or honored quests shall please retire from the chamber. The doors shall now be closed, and the quards assume their positions.

#### 2. Opening Prayer\*

**K K** Brothers and quests, let us invoke the Divine blessing as our Chaplain leads us in the Lord's Praver.

#### 3. Pledge of Allegiance (USA)

Brothers and quests, please join me in reciting the Pledge of Allegiance.  $\overline{\phantom{a}}$ 

#### 4. Approve Minutes of Prior Meeting

The minutes of the previous meeting were transmitted to all members.

Are any corrections or additions required?

I seek a motion to approve the minutes.

The minutes are approved.  $\blacktriangleright$ 

5. Chaplain's Message

Worthy Chaplain, please enlighten us with your message.

- 6. Grand Knight's Report
- 7. Financial Report

Worthy Treasurer, please report the council's financial status.

8. Membership Report

Worthy Membership Director, please give us your report and present applications for new members and transfers.

(Call for a motion, discussion, and vote on admissions and transfers.)

The applications are approved.  $\blacktriangleright$ 

#### 9. Other Reports

(The following reports are made as needed.)

- ) Program Director, please report on upcoming • Worthy ( events.
- Worthy ( ) Program Director, please report on upcoming  $\bullet$ events.
- Worthy ( ) Committee Chairman, please give us your report. ۰
- ) Committee Chairman, please give us your report. • Worthy  $($
- Worthy Fourth Degree Representative, please give us your report.
- ), please give us your report.

(The following reports are made if the Insurance Agent and/or District Deputy are present.)

- Worthy Insurance Agent, please give us your report.
- **ALL Worthy District Deputy, please give us your report.**\*\*

#### 10. Unfinished Business (motions carried over from previous meetings)

The following motion was tabled at a prior meeting. I now reopen it for discussion and vote:

The 'ayes' have it. The motion is carried. The 'nays' have it. The motion is lost.

#### 11. New Business (new motions)

Worthy Financial Secretary, please present any bills not previously approved for payment.

I seek a motion to pay the bills.

The motion is carried. The bills are approved to be paid.

I will now entertain new motions. (Allow expected motions to be made and discussed, then voted upon)

The motion is carried.  $\blacktriangleright$ The motion is lost.  $\blacktriangleright$ 

#### 12. Good of the Order

We will now recognize the outstanding accomplishments of our members:

- Family of the Month Award
- Knight of the Month Award
- Other Awards

#### 13. Lecturer's Reflection (optional)

Let us now listen to the Worthy Lecturer's Reflection. *(If not done during* social time)

#### 14. Grand Knight's Summary

#### 15. Closing Prayer\*

Before proceeding to the closing prayer, let me ask: Does any brother know of a member of this council, or brother of the Order, who is sick or in distress?

RRRWorthy Chaplain, please lead us in the Prayer for Canonization of Blessed Michael McGivney (or Litany of Blessed Michael McGivney) as we pray for the distressed and close this meeting.

#### 16. Adjournment

I declare this meeting adjourned

#### **Gavel Protocol:**

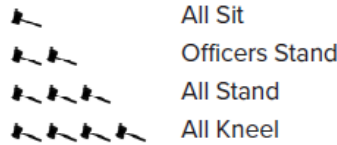

\* When praying at meetings and other formal events, councils may invoke three raps of the gavel to stand or four raps of the gavel to kneel. When determining to stand rather than kneel, officers should take into account the age and physical health of the membership.

\*\* As a sign of respect, it is customary for the Grand Knight to gavel the council to rise when the District Deputy stands to give his report. After members have extended this courtesy, the Grand Knight may gavel the assembly to sit if the speaker has not already asked everyone to be seated.

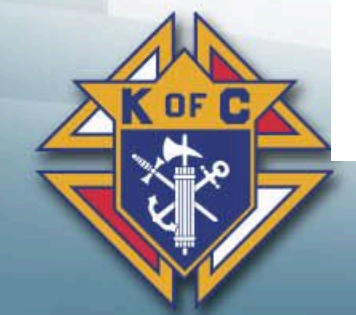

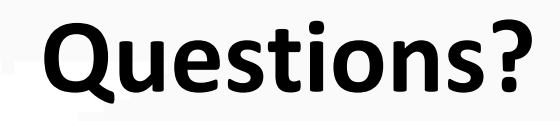

Kenny Gonzales State Secretary 1024 Pelican Cove Ocean Springs, MS 39564 kennygonzales0105@gmail.com (504) 722-5957 (cell)

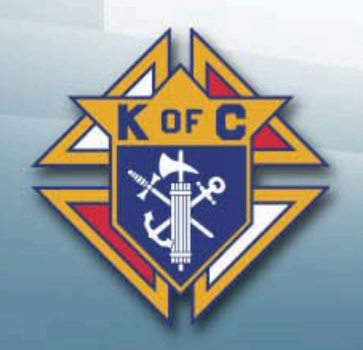

## *Other Handouts*

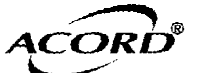

### $1.14 \pm 0.01$

DATE (MM/DD/YYYY)

 $\overline{\phantom{a}}$ 

 $\mathbf{I}$ 

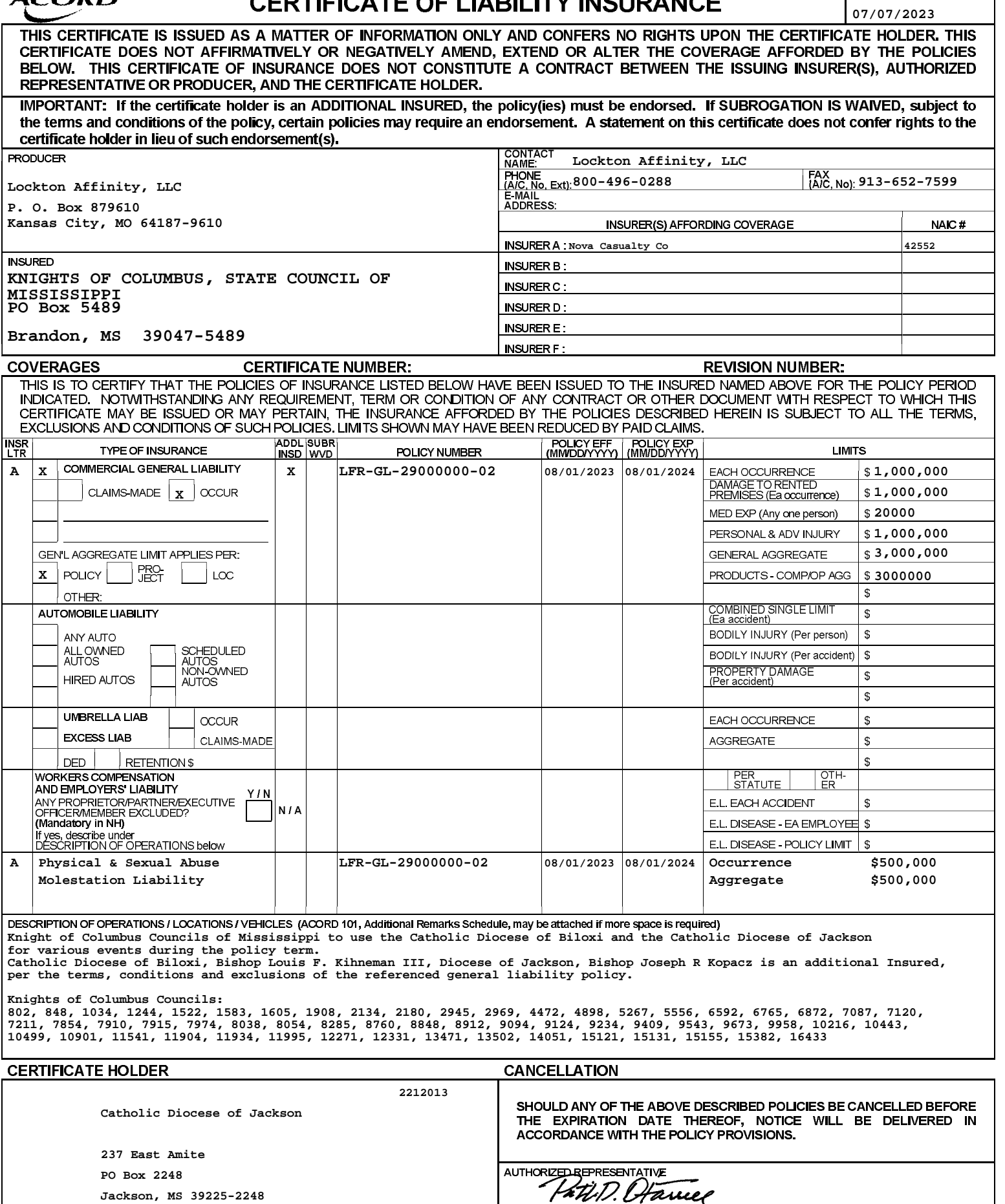

ACORD 25 (2014/01) **45569144 2212013**

© 1988-2014 ACORD CORPORATION. All rights reserved. The ACORD name and logo are registered marks of ACORD

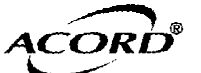

### - - - - -

DATE (MM/DD/YYYY)

H

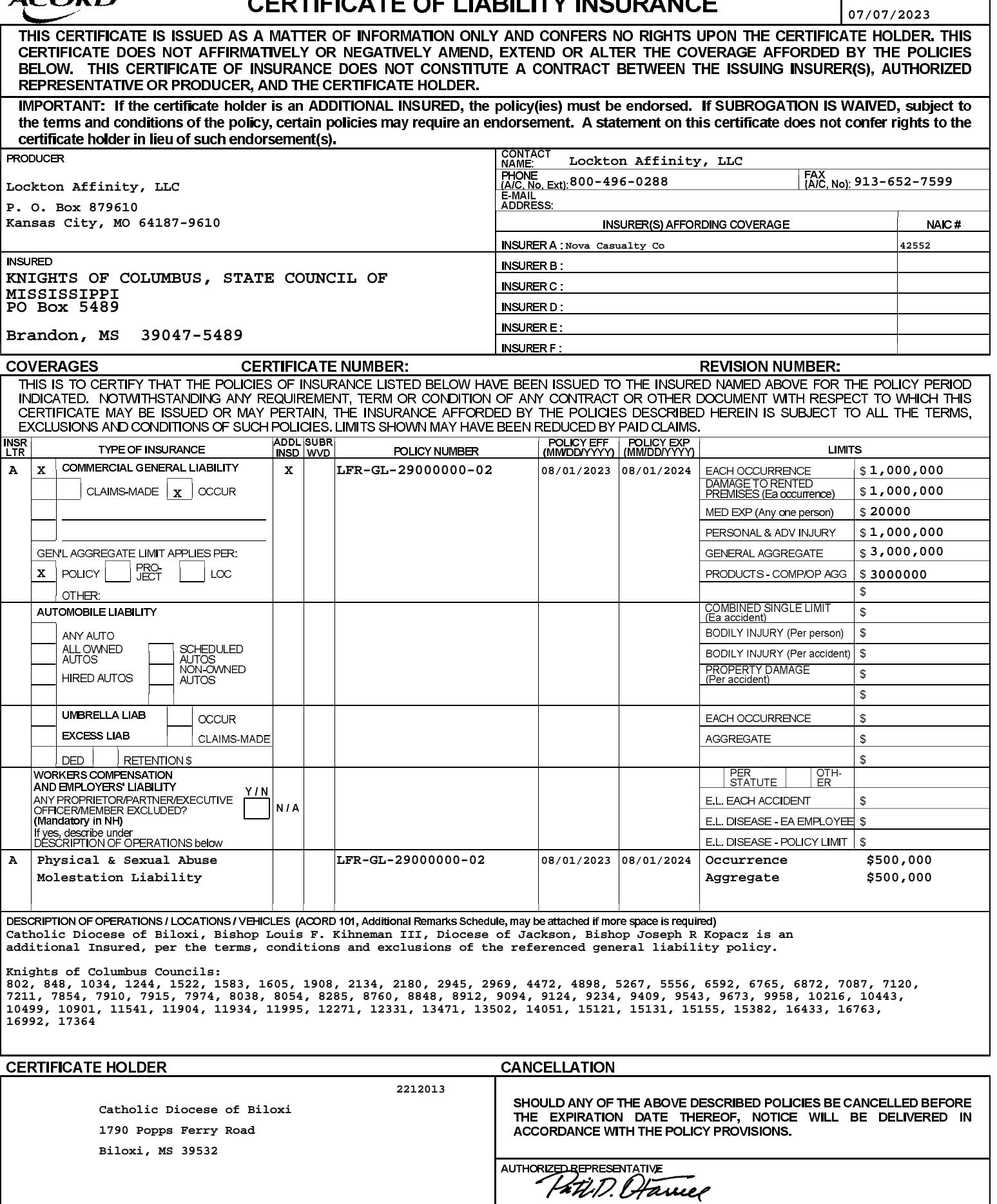

ACORD 25 (2014/01) **45569170 2212013**

© 1988-2014 ACORD CORPORATION. All rights reserved. The ACORD name and logo are registered marks of ACORD